# **[A Markdown Interpreter for TEX](https://github.com/witiko/markdown)**

**Vít Novotný [witiko@mail.muni.cz](mailto:witiko@mail.muni.cz)**

**Version 2.10.0 August 6, 2021**

## **Contents**

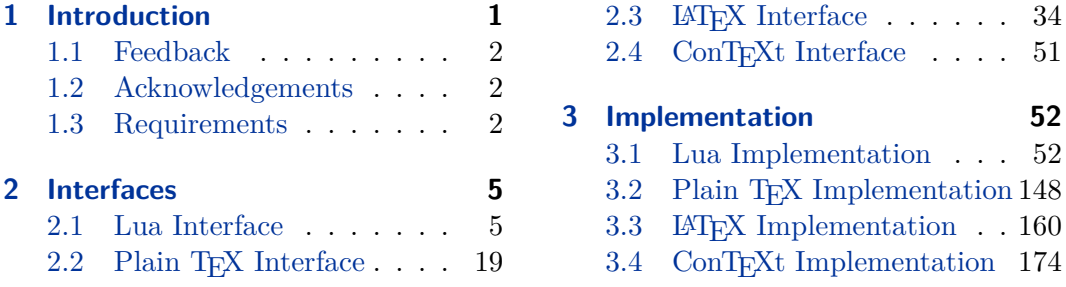

## **1 Introduction**

The Markdown package<sup>1</sup> converts markdown<sup>2</sup> markup to T<sub>E</sub>X commands. The functionality is provided both as a Lua module and as plain T<sub>E</sub>X, L<sup>AT</sup>E<sub>X</sub>, and ConTEX<sup>t</sup> macro packages that can be used to directly typeset T<sub>E</sub>X documents containing markdown markup. Unlike other convertors, the Markdown package does not require any external programs, and makes it easy to redefine how each and every markdown element is rendered. Creative abuse of the markdown syntax is encouraged. ;-)

This document is a technical documentation for the Markdown package. It consists of three sections. This section introduces the package and outlines its prerequisites. Section [2](#page-4-0) describes the interfaces exposed by the package. Section [3](#page-51-0) describes the implementation of the package. The technical documentation contains only a limited number of tutorials and code examples. You can find more of these in the user manual.<sup>3</sup>

```
1 local metadata = \{2 version = "2.10.0",
3 comment = "A module for the conversion from markdown to plain TeX",
4 author = "John MacFarlane, Hans Hagen, Vít Novotný",
5 copyright = {\lceil 2009-2016 John MacFarlane, Hans Hagen",
6 "2016-2021 Vít Novotný"},
7 license = "LPPL 1.3"
8 }
9
```
<sup>1</sup>See <https://ctan.org/pkg/markdown>.

<sup>&</sup>lt;sup>2</sup>See <https://daringfireball.net/projects/markdown/basics>.

<sup>3</sup>See <http://mirrors.ctan.org/macros/generic/markdown/markdown.html>.

```
10 if not modules then modules = \{ \} end
11 modules['markdown'] = metadata
```
## **1.1 Feedback**

Please use the Markdown project page on  $G$ it $H$ ub<sup>4</sup> to report bugs and submit feature requests. If you do not want to report a bug or request a feature but are simply in need of assistance, you might want to consider posting your question on the T<sub>E</sub>X-LAT<sub>E</sub>X Stack Exchange.<sup>5</sup>

### **1.2 Acknowledgements**

The Lunamark Lua module provides speedy markdown parsing for the package. I would like to thank John Macfarlane, the creator of Lunamark, for releasing Lunamark under a permissive license.

Funding by the the Faculty of Informatics at the Masaryk University in Brno [\[1\]](#page-177-0) is gratefully acknowledged.

The TEX implementation of the package draws inspiration from several sources including the source code of  $\mathbb{P}\mathrm{Tr}X2_{\mathcal{E}}$ , the minted package by Geoffrey M. Poore, which likewise tackles the issue of interfacing with an external interpreter from T<sub>E</sub>X, the filecontents package by Scott Pakin and others.

#### **1.3 Requirements**

This section gives an overview of all resources required by the package.

#### **1.3.1 Lua Requirements**

The Lua part of the package requires that the following Lua modules are available from within the LuaT<sub>EX</sub> engine:

**LPeg**  $\geq$  0.10 A pattern-matching library for the writing of recursive descent parsers via the Parsing Expression Grammars (pegs). It is used by the Lunamark library to parse the markdown input. LPeg  $\geq 0.10$  is included in LuaT<sub>E</sub>X  $\geq$  $0.72.0$  (T<sub>E</sub>XLive  $\geq 2013$ ).

12 local lpeg = require("lpeg")

**Selene Unicode** A library that provides support for the processing of wide strings. It is used by the Lunamark library to cast image, link, and footnote tags to the lower case. Selene Unicode is included in all releases of  $\text{LuaTrX}$  (T<sub>E</sub>XLive  $\geq$ 2008).

<sup>4</sup>See <https://github.com/witiko/markdown/issues>.

<sup>5</sup>See <https://tex.stackexchange.com>.

```
13 local ran ok, unicode = pcall(require, "unicode")
```
If the Selene Unicode library is unavailable and we are using  $Lua \geq 5.3$ , we will use the built-in support for Unicode.

```
14 if not ran ok then
15 unicode = {["utf8"] = {char= utf8.char}}16 end
```
**MD5** A library that provides MD5 crypto functions. It is used by the Lunamark library to compute the digest of the input for caching purposes. MD5 is included in all releases of LuaT<sub>EX</sub> (T<sub>EX</sub>Live  $\geq$  2008).

```
17 local md5 = require("md5")
```
All the abovelisted modules are statically linked into the current version of the LuaT<sub>E</sub>X engine [\[2,](#page-177-0) Section 3.3].

#### **1.3.2 Plain TEX Requirements**

The plain T<sub>E</sub>X part of the package requires that the plain T<sub>E</sub>X format (or its superset) is loaded, all the Lua prerequisites (see Section [1.3.1\)](#page-1-0), and the following Lua module:

**Lua File System** A library that provides access to the filesystem via os-specific syscalls. It is used by the plain T<sub>E</sub>X code to create the cache directory specified by the [\markdownOptionCacheDir](#page-21-0) macro before interfacing with the Lunamark library. Lua File System is included in all releases of LuaT<sub>EX</sub> (T<sub>EX</sub>Live  $\geq$  2008).

The plain T<sub>EX</sub> code makes use of the isdir method that was added to the Lua File System library by the LuaT<sub>EX</sub> engine developers [\[2,](#page-177-0) Section 3.2].

The Lua File System module is statically linked into the LuaT<sub>EX</sub> engine  $[2,$ Section 3.3].

Unless you convert markdown documents to T<sub>F</sub>X manually using the Lua command-line interface (see Section [2.1.5\)](#page-15-0), the plain  $T_F X$  part of the package will require that either the LuaT<sub>EX</sub> \directlua primitive or the shell access file stream 18 is available in your T<sub>E</sub>X engine. If only the shell access file stream is available in your T<sub>E</sub>X engine (as is the case with pdfT<sub>E</sub>X and  $X\sharp T\sharp X$ ) or if you enforce the use of shell using the [\markdownMode](#page-33-0) macro, then unless your TEX engine is globally configured to enable shell access, you will need to provide the -shell-escape parameter to your engine when typesetting a document.

### **1.3.3 LATEX Requirements**

The LAT<sub>E</sub>X part of the package requires that the LAT<sub>E</sub>X  $2<sub>\epsilon</sub>$  format is loaded, 18 \NeedsTeXFormat{LaTeX2e}%

a T<sub>E</sub>X engine that extends  $\varepsilon$ -T<sub>E</sub>X, all the plain T<sub>E</sub>X prerequisites (see Section [1.3.2\)](#page-2-0), and the following  $\text{LipX } 2_{\varepsilon}$  packages:

- **keyval** A package that enables the creation of parameter sets. This package is used to provide the [\markdownSetup](#page-35-0) macro, the package options processing, as well as the parameters of the markdown  $\mathbb{A}$ F<sub>K</sub> environment.
- 19 \RequirePackage{keyval}

**xstring** A package that provides useful macros for manipulating strings of tokens.

20 \RequirePackage{xstring}

The following packages are soft prerequisites and will not be loaded if the plain package option has been enabled (see Section [2.3.2.1\)](#page-36-0):

- **url** A package that provides the \url macro for the typesetting of URLS. It is used to provide the default token renderer prototype (see Section [2.2.4\)](#page-31-0) for links.
- **graphicx** A package that provides the \includegraphics macro for the typesetting of images. It is used to provide the corresponding default token renderer prototype (see Section [2.2.4\)](#page-31-0).
- **paralist** A package that provides the compactitem, compactenum, and compactdesc macros for the typesetting of tight bulleted lists, ordered lists, and definition lists. It is used to provide the corresponding default token renderer prototypes (see Section [2.2.4\)](#page-31-0).
- **ifthen** A package that provides a concise syntax for the inspection of macro values. It is used to determine whether or not the paralist package should be loaded based on the user options, in the witiko/dot LAT<sub>EX</sub> theme (see Section [2.3.2.2\)](#page-36-0), and to provide default token renderer prototypes (see Section [2.2.4\)](#page-31-0).
- **fancyvrb** A package that provides the *NerbatimInput macros* for the verbatim inclusion of files containing code. It is used to provide the corresponding default token renderer prototype (see Section [2.2.4\)](#page-31-0).
- **csvsimple** A package that provides the default token renderer prototype for iAWriter content blocks with the csv filename extension (see Section [2.2.4\)](#page-31-0).
- **gobble** A package that provides the \@gobblethree T<sub>EX</sub> command that is used in the default renderer prototype for citations (see Section [2.2.4\)](#page-31-0).

#### <span id="page-4-0"></span>**1.3.4 ConTEXt Prerequisites**

The ConT<sub>E</sub>Xt part of the package requires that either the Mark II or the Mark IV format is loaded, all the plain T<sub>EX</sub> prerequisites (see Section [1.3.2\)](#page-2-0), and the following ConT<sub>EXt</sub> modules:

**m-database** A module that provides the default token renderer prototype for iAWriter content blocks with the csv filename extension (see Section [2.2.4\)](#page-31-0).

## **2 Interfaces**

This part of the documentation describes the interfaces exposed by the package along with usage notes and examples. It is aimed at the user of the package.

Since neither T<sub>EX</sub> nor Lua provide interfaces as a language construct, the separation to interfaces and implementations is purely abstract. It serves as a means of structuring this documentation and as a promise to the user that if they only access the package through the interface, the future minor versions of the package should remain backwards compatible.

### **2.1 Lua Interface**

The Lua interface provides the conversion from UTF-8 encoded markdown to plain T<sub>EX</sub>. This interface is used by the plain T<sub>EX</sub> implementation (see Section [3.2\)](#page-147-0) and will be of interest to the developers of other packages and Lua modules.

The Lua interface is implemented by the markdown Lua module.

21 local  $M = \{ \text{metadata} = \text{metadata} \}$ 

#### **2.1.1 Conversion from Markdown to Plain TEX**

The Lua interface exposes the new(options) method. This method creates converter functions that perform the conversion from markdown to plain T<sub>E</sub>X according to the table options that contains options recognized by the Lua interface. (see Section [2.1.2\)](#page-5-0). The options parameter is optional; when unspecified, the behaviour will be the same as if options were an empty table.

The following example Lua code converts the markdown string Hello \*world\*! to a T<sub>E</sub>X output using the default options and prints the T<sub>E</sub>X output:

```
local md = require("markdown")
local convert = md.new()
print(convert("Hello *world*!"))
```
#### <span id="page-5-0"></span>**2.1.2 Options**

The Lua interface recognizes the following options. When unspecified, the value of a key is taken from the defaultOptions table. 22 local defaultOptions =  $\{\}$ 

#### **2.1.3 File and Directory Names**

cacheDir= $\langle path \rangle$  default: .

A path to the directory containing auxiliary cache files. If the last segment of the path does not exist, it will be created by the Lua command-line and plain T<sub>E</sub>X implementations. The Lua implementation expects that the entire path already exists.

When iteratively writing and typesetting a markdown document, the cache files are going to accumulate over time. You are advised to clean the cache directory every now and then, or to set it to a temporary filesystem (such as /tmp on UN\*X systems), which gets periodically emptied.

23 defaultOptions.cacheDir = "."

frozenCacheFileName= $\langle path \rangle$  default: frozenCache.tex

A path to an output file (frozen cache) that will be created when the [finalizeCache](#page-9-0) option is enabled and will contain a mapping between an enumeration of markdown documents and their auxiliary cache files.

The frozen cache makes it possible to later typeset a plain T<sub>EX</sub> document that contains markdown documents without invoking Lua using the [\markdownOptionFrozenCache](#page-20-0) plain TFX option. As a result, the plain TFX document becomes more portable, but further changes in the order and the content of markdown documents will not be reflected.

24 defaultOptions.frozenCacheFileName = "frozenCache.tex"

#### **2.1.4 Parser Options**

## blankBeforeBlockquote=true, false default: false default: false

- true Require a blank line between a paragraph and the following blockquote.
- false Do not require a blank line between a paragraph and the following blockquote.

25 defaultOptions.blankBeforeBlockquote = false

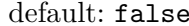

#### blankBeforeCodeFence=true, false

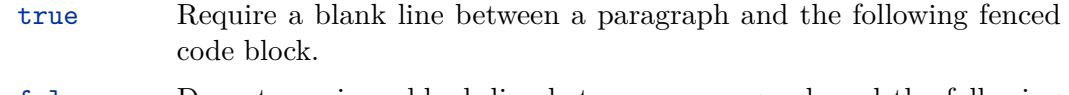

false Do not require a blank line between a paragraph and the following fenced code block.

26 defaultOptions.blankBeforeCodeFence = false

## blankBeforeHeading=true, false default: false

- true Require a blank line between a paragraph and the following header.
- false Do not require a blank line between a paragraph and the following header.
- 27 defaultOptions.blankBeforeHeading = false

## breakableBlockquotes=true, false default: false

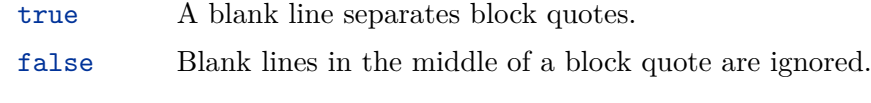

28 defaultOptions.breakableBlockquotes = false

## citationNbsps=true, false default: false

- true Replace regular spaces with non-breaking spaces inside the prenotes and postnotes of citations produced via the pandoc citation syntax extension.
- false Do not replace regular spaces with non-breaking spaces inside the prenotes and postnotes of citations produced via the pandoc citation syntax extension.

29 defaultOptions.citationNbsps = true

#### <span id="page-7-0"></span>citations=true, false default: false

true Enable the pandoc citation syntax extension: Here is a simple parenthetical citation [@doe99] and here is a string of several [see **@doe99**, pp. 33-35; also **@smith04**, chap. 1].

> A parenthetical citation can have a [prenote **@doe99**] and a [@smith04 postnote]. The name of the author can be suppressed by inserting a dash before the name of an author as follows [-@smith04].

Here is a simple text citation **@doe99** and here is a string of several **@doe99** [pp. 33-35; also **@smith04**, chap. 1]. Here is one with the name of the author suppressed -@doe99.

false Disable the pandoc citation syntax extension.

30 defaultOptions.citations = false

### codeSpans=true, false default: true default: true default: true

true Enable the code span syntax:

Use the `printf()` function. ``There is a literal backtick (`) here.``

false Disable the code span syntax. This allows you to easily use the quotation mark ligatures in texts that do not contain code spans:

``This is a quote.''

31 defaultOptions.codeSpans = true

## contentBlocks=true, false default: false

true Enable the iAWriter content blocks syntax extension [\[3\]](#page-178-0):

http://example.com/minard.jpg (Napoleon's disastrous Russian campaign of 1812) /Flowchart.png "Engineering Flowchart"

/Savings Account.csv 'Recent Transactions' /Example.swift /Lorem Ipsum.txt

<span id="page-8-0"></span>false Disable the iAWriter content blocks syntax extension.

32 defaultOptions.contentBlocks = false

#### contentBlocksLanguageMap= $\langle filename \rangle$

default: markdown-languages.json

The filename of the JSON file that maps filename extensions to programming language names in the iAWriter content blocks. See Section [2.2.3.9](#page-24-0) for more information.

33 defaultOptions.contentBlocksLanguageMap = "markdown-languages.json"

## definitionLists=true, false default: false

true Enable the pandoc definition list syntax extension:

```
Term 1
: Definition 1
Term 2 with *inline markup*
: Definition 2
       { some code, part of Definition 2 }
   Third paragraph of definition 2.
```
false Disable the pandoc definition list syntax extension.

34 defaultOptions.definitionLists = false

<span id="page-9-0"></span>true Enable the commonmark fenced code block extension:

```
~\sim~ ~\frac{1}{15}if (a > 3) {
     moveShip(5 * gravity, DOWN);
}
~~~~~~
  ``` html
  <pre>
     <code></code>
       // Some comments
       line 1 of code
       line 2 of code
       line 3 of code
     </code>
  </pre>
   \ddot{\phantom{0}}
```
false Disable the commonmark fenced code block extension.

35 defaultOptions.fencedCode = false

#### finalizeCache=true, false default: false

Whether an output file specified with the [frozenCacheFileName](#page-5-0) option (frozen cache) that contains a mapping between an enumeration of markdown documents and their auxiliary cache files will be created.

The frozen cache makes it possible to later typeset a plain TEX document that contains markdown documents without invoking Lua using the [\markdownOptionFrozenCache](#page-20-0) plain TEX option. As a result, the plain TEX document becomes more portable, but further changes in the order and the content of markdown documents will not be reflected.

36 defaultOptions.finalizeCache = false

#### <span id="page-10-0"></span>footnotes=true, false default: false

```
true Enable the pandoc footnote syntax extension:
```

```
Here is a footnote reference, [^1] and another. [^longnote]
[^1]: Here is the footnote.
[^longnote]: Here's one with multiple blocks.
    Subsequent paragraphs are indented to show that they
belong to the previous footnote.
        { some.code }
    The whole paragraph can be indented, or just the
    first line. In this way, multi-paragraph footnotes
    work like multi-paragraph list items.
This paragraph won't be part of the note, because it
isn't indented.
```
false Disable the pandoc footnote syntax extension.

```
37 defaultOptions.footnotes = false
```
frozenCacheCounter= $\langle number \rangle$  default: 0

The number of the current markdown document that will be stored in an output file (frozen cache) when the [finalizeCache](#page-9-0) is enabled. When the document number is 0, then a new frozen cache will be created. Otherwise, the frozen cache will be appended.

Each frozen cache entry will define a T<sub>E</sub>X macro \markdownFrozenCache $\langle number \rangle$ that will typeset markdown document number  $\langle number \rangle$ .

38 defaultOptions.frozenCacheCounter = 0

### hashEnumerators=true, false default: false default: false

true Enable the use of hash symbols (#) as ordered item list markers:

**#. Bird #. McHale #. Parish**

11

false Disable the use of hash symbols (#) as ordered item list markers.

39 defaultOptions.hashEnumerators = false

<span id="page-11-0"></span>headerAttributes=true, false default: false default: false

true Enable the assignment of HTML attributes to headings:

**# My first heading {#foo} ## My second heading ## {#bar .baz} Yet another heading {key=value} ===================**

These HTML attributes have currently no effect other than enabling content slicing, see the [slice](#page-13-0) option.

false Disable the assignment of HTML attributes to headings.

40 defaultOptions.headerAttributes = false

html=true, false default: false

- true Enable the recognition of HTML tags, block elements, comments, HTML instructions, and entities in the input. Tags, block elements (along with contents), HTML instructions, and comments will be ignored and HTML entities will be replaced with the corresponding Unicode codepoints.
- false Disable the recognition of HTML markup. Any HTML markup in the input will be rendered as plain text.
- 41 defaultOptions.html = false

### hybrid=true, false default: false

true Disable the escaping of special plain TEX characters, which makes it possible to intersperse your markdown markup with T<sub>E</sub>X code. The intended usage is in documents prepared manually by a human author. In such documents, it can often be desirable to mix T<sub>E</sub>X and markdown markup freely.

<span id="page-12-0"></span>false Enable the escaping of special plain TEX characters outside verbatim environments, so that they are not interpretted by T<sub>E</sub>X. This is encouraged when typesetting automatically generated content or markdown documents that were not prepared with this package in mind.

42 defaultOptions.hybrid = false

### inlineFootnotes=true, false default: false

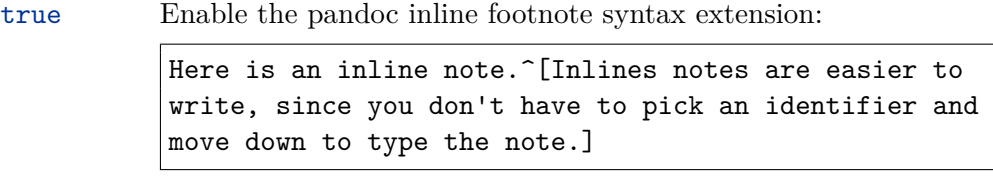

false Disable the pandoc inline footnote syntax extension.

43 defaultOptions.inlineFootnotes = false

#### pipeTables=true, false default: false

true Enable the php Markdown table syntax extension:

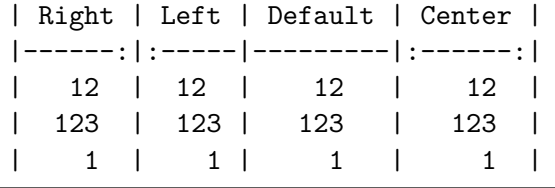

false Disable the php Markdown table syntax extension.

44 defaultOptions.pipeTables = false

## preserveTabs=true, false default: false

true Preserve tabs in code block and fenced code blocks.

false Convert any tabs in the input to spaces.

45 defaultOptions.preserveTabs = false

#### <span id="page-13-0"></span>shiftHeadings= $\langle shift\ amount \rangle$

All headings will be shifted by  $\langle shift\ amount\rangle$ , which can be both positive and negative. Headings will not be shifted beyond level 6 or below level 1. Instead, those headings will be shifted to level 6, when  $\langle shift\ amount\rangle$  is positive, and to level 1, when  $\langle shift\ amount\rangle$  is negative.

46 defaultOptions.shiftHeadings = 0

slice= $\langle$ the beginning and the end of a slice $\rangle$  default:  $\hat{\ }$  \$

Two space-separated selectors that specify the slice of a document that will be processed, whereas the remainder of the document will be ignored. The following selectors are recognized:

- The circumflex  $(^{\sim})$  selects the beginning of a document.
- The dollar sign  $(\$)$  selects the end of a document.
- $\cdot \hat{\ }$ *(identifier)* selects the beginning of a section with the HTML attribute #*/identifier*/ (see the [headerAttributes](#page-11-0) option).
- $\delta\hat{\iota}$ *dentifier*) selects the end of a section with the HTML attribute # $\langle \hat{\iota} \hat{\iota} \hat{\iota} \hat{\iota} \hat{\iota} \hat{\iota} \hat{\iota} \hat{\iota} \hat{\iota} \hat{\iota} \hat{\iota} \hat{\iota} \hat{\iota} \hat{\iota} \hat{\iota} \hat{\iota} \hat{\iota} \hat{\iota} \hat{\iota} \hat{\iota} \hat{\iota} \hat{\iota} \hat{\iota} \$
- $\langle$ *identifier* $\rangle$  corresponds to  $\hat{\ }$ *(identifier)* for the first selector and to  $\hat{\ }$ *(identifier)* for the second selector.

Specifying only a single selector,  $\langle identifier \rangle$ , is equivalent to specifying the two selectors  $\langle identifier \rangle$   $\langle identifier \rangle$ , which is equivalent to  $\hat{\ } \langle identifier \rangle \$   $\langle identifier \rangle$ , i.e. the entire section with the HTML attribute  $\# \langle identifier \rangle$  will be selected.

```
47 defaultOptions.slice = " \hat{ } "
```
### smartEllipses=true, false default: false

- true Convert any ellipses in the input to the [\markdownRendererEllipsis](#page-23-0) TEX macro.
- false Preserve all ellipses in the input.
- 48 defaultOptions.smartEllipses = false

#### startNumber=true, false default: true default: true default: true

- true Make the number in the first item of an ordered lists significant. The item numbers will be passed to the [\markdownRendererOlItemWithNumber](#page-26-0) TEX macro.
- false Ignore the numbers in the ordered list items. Each item will only produce a [\markdownRendererOlItem](#page-26-0) TFX macro.

49 defaultOptions.startNumber = true

#### stripIndent=true, false default: false

true Strip the minimal indentation of non-blank lines from all lines in a markdown document. Requires that the [preserveTabs](#page-12-0) Lua option is false:

```
\documentclass{article}
\usepackage[stripIndent]{markdown}
\begin{document}
    \begin{markdown}
        Hello *world*!
    \end{markdown}
\end{document}
```
false Do not strip any indentation from the lines in a markdown document.

50 defaultOptions.stripIndent = false

## tableCaptions=true, false default: false

- 
- true Enable the Pandoc table\_captions syntax extension for pipe tables (see the [pipeTables](#page-12-0) option).

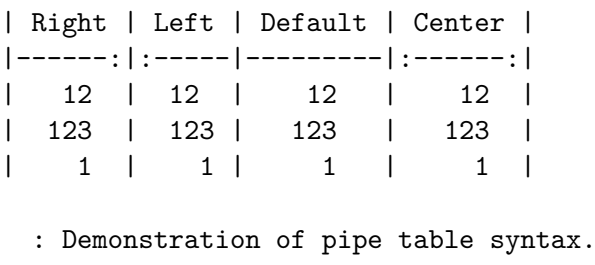

false Enable the Pandoc table\_captions syntax extension.

51 defaultOptions.tableCaptions = false

### texComments=true, false default: false

true Strip TEX-style comments.

```
\documentclass{article}
\usepackage[texComments]{markdown}
\begin{document}
\begin{markdown}
Hel% this is a comment
```
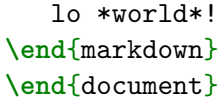

<span id="page-15-0"></span>false Do not strip T<sub>E</sub>X-style comments.

52 defaultOptions.texComments = false

#### tightLists=true, false default: true

- true Lists whose bullets do not consist of multiple paragraphs will be passed to the [\markdownRendererOlBeginTight](#page-26-0), [\markdownRendererOlEndTight](#page-27-0), [\markdownRendererUlBeginTight](#page-25-0), [\markdownRendererUlEndTight](#page-26-0), [\markdownRendererDlBeginTight](#page-27-0), and [\markdownRendererDlEndTight](#page-28-0) T<sub>F</sub>X macros.
- false Lists whose bullets do not consist of multiple paragraphs will be treated the same way as lists that do consist of multiple paragraphs.

53 defaultOptions.tightLists = true

## underscores=true, false default: true

true Both underscores and asterisks can be used to denote emphasis and strong emphasis:

```
*single asterisks*
_single underscores_
**double asterisks**
 __double underscores__
```
false Only asterisks can be used to denote emphasis and strong emphasis. This makes it easy to write math with the [hybrid](#page-11-0) option without the need to constantly escape subscripts.

```
54 defaultOptions.underscores = true
```
## **2.1.5 Command-Line Interface**

To provide finer control over the conversion and to simplify debugging, a commandline Lua interface for converting a Markdown document to T<sub>E</sub>X is also provided.

```
55
56 HELP_STRING = [[
57 Usage: texlua ]] .. arg[0] .. [[ [OPTIONS] -- [INPUT_FILE] [OUTPUT_FILE]
```

```
58 where OPTIONS are documented in the Lua interface section of the
59 technical Markdown package documentation.
60
61 When OUTPUT_FILE is unspecified, the result of the conversion will be
62 written to the standard output. When INPUT FILE is also unspecified, the
63 result of the conversion will be read from the standard input.
64
65 Report bugs to: witiko@mail.muni.cz
66 Markdown package home page: <https://github.com/witiko/markdown>]]
67
68 VERSION STRING = [[
69 markdown-cli.lua (Markdown) ]] .. metadata.version .. [[
70
71 Copyright (C) ]] .. table.concat(metadata.copyright,
72 "\nCopyright (C) ") .. [[
73
74 License: ]] .. metadata.license
75
76 local function warn(s)
77 io.stderr:write("Warning: " .. s .. "\n") end
78
79 local function error(s)
80 io.stderr:write("Error: " .. s .. "\n")
81 os.exit(1) end
82
83 local process_options = true
84 local options = {}
85 local input_filename
86 local output_filename
87 for i = 1, #arg do
88 if process_options then
```
After the optional -- argument has been specified, the remaining arguments are assumed to be input and output filenames. This argument is optional, but encouraged, because it helps resolve ambiguities when deciding whether an option or a filename has been specified.

```
89 if arg[i] == "--" then90 process_options = false
91 goto continue
```
Unless the -- argument has been specified before, an argument containing the equals sign (=) is assumed to be an option specification in a  $\langle key \rangle = \langle value \rangle$  format. The available options are listed in Section [2.1.2.](#page-5-0)

 elseif arg[i]:match("=") then 93 key, value =  $arg[i] : match("(-)=(.*)")$ 

The [defaultOptions](#page-5-0) table is consulted to identify whether  $\langle value \rangle$  should be parsed as a string or as a boolean.

```
94 default_type = type(defaultOptions[key])
95 if default_type == "boolean" then
96 options [\text{key}] = (\text{value} == " \text{true}")97 elseif default_type == "number" then
98 options[key] = tonumber(value)
99 else
100 if default_type ~= "string" then
101 if default type == "nil" then
102 warn('Option "' .. key .. '" not recognized.')
103 else
104 warn('Option "' .. key .. '" type not recognized, please file ' ..
105 'a report to the package maintainer.')
106 end
107 warn('Parsing the ' .. 'value "' .. value ..'" of option "' ..
108 key .. '" as a string.')
109 end
110 options[key] = value
111 end
112 goto continue
```
Unless the  $-$  argument has been specified before, an argument  $-$ help, or  $-h$  causes a brief documentation for how to invoke the program to be printed to the standard output.

```
113 elseif arg[i] == "-help" or arg[i] == "-h" then
114 print(HELP_STRING)
115 os.exit()
```
Unless the  $-$ - argument has been specified before, an argument  $-$ version, or  $-\nu$ causes the program to print information about its name, version, origin and legal status, all on standard output.

```
116 elseif \arg[i] == "-version" or \arg[i] == "-v" then
117 print(VERSION_STRING)
118 os.exit()
119 end
120 end
```
The first argument that matches none of the above patters is assumed to be the input filename. The input filename should correspond to the Markdown document that is going to be converted to a T<sub>EX</sub> document.

```
121 if input_filename == nil then
122 input filename = arg[i]
```
The first argument that matches none of the above patters is assumed to be the output filename. The output filename should correspond to the TEX document that will result from the conversion.

```
123 elseif output_filename == nil then
124 output filename = arg[i]125 else
```

```
126 error('Unexpected argument: "' .. arg[i] .. '".')
127 end
128 ::continue::
129 end
```
The command-line Lua interface is implemented by the markdown-cli.lua file that can be invoked from the command line as follows:

texlua /path/to/markdown-cli.lua cacheDir=. -- hello.md hello.tex

to convert the Markdown document hello.md to a T<sub>E</sub>X document hello.tex. After the Markdown package for our T<sub>E</sub>X format has been loaded, the converted document can be typeset as follows:

**\input** hello

This shows another advantage of using the command-line interface compared to using a higher-level TEX interface: it is unnecessary to provide shell access for the TEX engine.

## 2.2 Plain T<sub>F</sub>X Interface

The plain T<sub>EX</sub> interface provides macros for the typesetting of markdown input from within plain T<sub>E</sub>X, for setting the Lua interface options (see Section  $2.1.2$ ) used during the conversion from markdown to plain T<sub>E</sub>X and for changing the way markdown the tokens are rendered.

```
130 \def\markdownLastModified{2021/08/06}%
```
131 \def\markdownVersion{2.10.0}%

The plain  $T_F X$  interface is implemented by the markdown.tex file that can be loaded as follows:

**\input** markdown

It is expected that the special plain TEX characters have the expected category codes, when **\inputting** the file.

### **2.2.1 Typesetting Markdown**

The interface exposes the \markdownBegin, \markdownEnd, and \markdownInput macros.

The \markdownBegin macro marks the beginning of a markdown document fragment and the \markdownEnd macro marks its end.

132 \let\markdownBegin\relax

133 \let\markdownEnd\relax

You may prepend your own code to the [\markdownBegin](#page-18-0) macro and redefine the [\markdownEnd](#page-18-0) macro to produce special effects before and after the markdown block.

There are several limitations to the macros you need to be aware of. The first limitation concerns the [\markdownEnd](#page-18-0) macro, which must be visible directly from the input line buffer (it may not be produced as a result of input expansion). Otherwise, it will not be recognized as the end of the markdown string. As a corrolary, the [\markdownEnd](#page-18-0) string may not appear anywhere inside the markdown input.

Another limitation concerns spaces at the right end of an input line. In markdown, these are used to produce a forced line break. However, any such spaces are removed before the lines enter the input buffer of  $T_{E}X$  [\[4,](#page-178-0) p. 46]. As a corrolary, the [\markdownBegin](#page-18-0) macro also ignores them.

The [\markdownBegin](#page-18-0) and [\markdownEnd](#page-18-0) macros will also consume the rest of the lines at which they appear. In the following example plain T<sub>EX</sub> code, the characters c, e, and f will not appear in the output.

```
\input markdown
a
b \markdownBegin c
d
e \markdownEnd f
g
\bye
```
Note that you may also not nest the [\markdownBegin](#page-18-0) and [\markdownEnd](#page-18-0) macros. The following example plain T<sub>E</sub>X code showcases the usage of the  $\mark$ markdownBegin and [\markdownEnd](#page-18-0) macros:

```
\input markdown
\markdownBegin
_Hello_ **world** ...
\markdownEnd
\bye
```
The [\markdownInput](#page-18-0) macro accepts a single parameter containing the filename of a markdown document and expands to the result of the conversion of the input markdown document to plain T<sub>E</sub>X.

134 \let\markdownInput\relax

This macro is not subject to the abovelisted limitations of the [\markdownBegin](#page-18-0) and [\markdownEnd](#page-18-0) macros.

The following example plain T<sub>EX</sub> code showcases the usage of the [\markdownInput](#page-18-0) macro:

<span id="page-20-0"></span>**\input** markdown **\markdownInput**{hello.md} **\bye**

## **2.2.2 Options**

The plain T<sub>EX</sub> options are represented by T<sub>EX</sub> commands. Some of them map directly to the options recognized by the Lua interface (see Section [2.1.2\)](#page-5-0), while some of them are specific to the plain T<sub>E</sub>X interface.

**2.2.2.1 Finalizing and Freezing the Cache** The \markdownOptionFinalizeCache option corresponds to the Lua interface [finalizeCache](#page-9-0) option, which creates an output file [\markdownOptionFrozenCacheFileName](#page-21-0) (frozen cache) that contains a mapping between an enumeration of the markdown documents in the plain T<sub>E</sub>X document and their auxiliary files cached in the [cacheDir](#page-5-0) directory.

135 \let\markdownOptionFinalizeCache\undefined

The \markdownOptionFrozenCache option uses the mapping previously created by the \markdownOptionFinalizeCache option, and uses it to typeset the plain TFX document without invoking Lua. As a result, the plain TFX document becomes more portable, but further changes in the order and the content of markdown documents will not be reflected. It defaults to false.

The standard usage of the above two options is as follows:

- 1. Remove the [cacheDir](#page-5-0) cache directory with stale auxiliary cache files.
- 2. Enable the \markdownOptionFinalizeCache option.
- 4. Typeset the plain TEX document to populate and finalize the cache.
- 5. Enable the \markdownOptionFrozenCache option.
- 6. Publish the source code of the plain TEX document and the [cacheDir](#page-5-0) directory.

**2.2.2.2 File and Directory Names** The \markdownOptionHelperScriptFileName macro sets the filename of the helper Lua script file that is created during the conversion from markdown to plain T<sub>EX</sub> in T<sub>EX</sub> engines without the \directlua primitive. It defaults to \jobname.markdown.lua, where \jobname is the base name of the document being typeset.

The expansion of this macro must not contain quotation marks (") or backslash symbols  $(\cdot)$ . Mind that T<sub>E</sub>X engines tend to put quotation marks around  $\iota$  jobname, when it contains spaces.

136 \def\markdownOptionHelperScriptFileName{\jobname.markdown.lua}%

The \markdownOptionInputTempFileName macro sets the filename of the temporary input file that is created during the conversion from markdown to plain TFX in [\markdownMode](#page-33-0) other than 2. It defaults to \jobname.markdown.out. The same <span id="page-21-0"></span>limitations as in the case of the [\markdownOptionHelperScriptFileName](#page-20-0) macro apply here.

137 \def\markdownOptionInputTempFileName{\jobname.markdown.in}%

The \markdownOptionOutputTempFileName macro sets the filename of the temporary output file that is created during the conversion from markdown to plain TEX in  $\mathrm{max}$ downMode other than 2. It defaults to  $\mathrm{block}$ . The same in  $\mathrm{max}$ down.out. The same limitations apply here as in the case of the [\markdownOptionHelperScriptFileName](#page-20-0) macro.

138 \def\markdownOptionOutputTempFileName{\jobname.markdown.out}%

The \markdownOptionErrorTempFileName macro sets the filename of the temporary output file that is created when a Lua error is encountered during the conversion from markdown to plain T<sub>EX</sub> in [\markdownMode](#page-33-0) other than 2. It defaults to \jobname.markdown.err. The same limitations apply here as in the case of the [\markdownOptionHelperScriptFileName](#page-20-0) macro.

139 \def\markdownOptionErrorTempFileName{\jobname.markdown.err}%

The \markdownOptionOutputDir macro sets the path to the directory that will contain the auxiliary cache files produced by the Lua implementation and also the auxiliary files produced by the plain T<sub>E</sub>X implementation. The option defaults to  $\ldots$ 

The path must be set to the same value as the -output-directory option of your TEX engine for the package to function correctly. We need this macro to make the Lua implementation aware where it should store the helper files. The same limitations apply here as in the case of the [\markdownOptionHelperScriptFileName](#page-20-0) macro.

140 \def\markdownOptionOutputDir{.}%

The \markdownOptionCacheDir macro corresponds to the Lua interface [cacheDir](#page-5-0) option that sets the path to the directory that will contain the produced cache files. The option defaults to \_markdown\_\jobname, which is a similar naming scheme to the one used by the minted LATEX package. The same limitations apply here as in the case of the [\markdownOptionHelperScriptFileName](#page-20-0) macro.

141 \def\markdownOptionCacheDir{\markdownOptionOutputDir/\_markdown\_\jobname}%

The \markdownOptionFrozenCacheFileName macro corresponds to the Lua interface [frozenCacheFileName](#page-5-0) option that sets the path to an output file (frozen cache) that will contain a mapping between an enumeration of the markdown documents in the plain TEX document and their auxiliary cache files. The option defaults to frozenCache.tex. The same limitations apply here as in the case of the [\markdownOptionHelperScriptFileName](#page-20-0) macro.

142 \def\markdownOptionFrozenCacheFileName{\markdownOptionCacheDir/frozenCache.tex}

**2.2.2.3 Lua Interface Options** The following macros map directly to the options recognized by the Lua interface (see Section [2.1.2\)](#page-5-0) and are not processed by the plain

<span id="page-22-0"></span>TEX implementation, only passed along to Lua. They are undefined, which makes them fall back to the default values provided by the Lua interface.

For the macros that correspond to the non-boolean options recognized by the Lua interface, the same limitations apply here in the case of the [\markdownOptionHelperScriptFileName](#page-20-0) macro.

```
143 \let\markdownOptionBlankBeforeBlockquote\undefined
```
\let\markdownOptionBlankBeforeCodeFence\undefined

```
145 \let\markdownOptionBlankBeforeHeading\undefined
```
\let\markdownOptionBreakableBlockquotes\undefined

\let\markdownOptionCitations\undefined

\let\markdownOptionCitationNbsps\undefined

- \let\markdownOptionContentBlocks\undefined
- \let\markdownOptionContentBlocksLanguageMap\undefined

\let\markdownOptionDefinitionLists\undefined

- \let\markdownOptionFootnotes\undefined
- \let\markdownOptionFencedCode\undefined

\let\markdownOptionHashEnumerators\undefined

\let\markdownOptionHeaderAttributes\undefined

\let\markdownOptionHtml\undefined

\let\markdownOptionHybrid\undefined

- \let\markdownOptionInlineFootnotes\undefined
- \let\markdownOptionPipeTables\undefined
- \let\markdownOptionPreserveTabs\undefined
- \let\markdownOptionShiftHeadings\undefined
- \let\markdownOptionSlice\undefined
- \let\markdownOptionSmartEllipses\undefined
- \let\markdownOptionStartNumber\undefined
- \let\markdownOptionStripIndent\undefined
- \let\markdownOptionTableCaptions\undefined
- \let\markdownOptionTeXComments\undefined
- \let\markdownOptionTightLists\undefined

**2.2.2.4 Miscellaneous Options** The \markdownOptionStripPercentSigns macro controls whether a percent sign (%) at the beginning of a line will be discarded when buffering Markdown input (see Section [3.2.5\)](#page-152-0) or not. Notably, this enables the use of markdown when writing  $T_{\text{F}}X$  package documentation using the Doc LAT<sub>F</sub>X package [\[5\]](#page-178-0) or similar. The recognized values of the macro are true (discard) and false (retain). It defaults to false.

\def\markdownOptionStripPercentSigns{false}%

#### **2.2.3 Token Renderers**

The following TEX macros may occur inside the output of the converter functions exposed by the Lua interface (see Section [2.1.1\)](#page-4-0) and represent the parsed markdown tokens. These macros are intended to be redefined by the user who is typesetting <span id="page-23-0"></span>a document. By default, they point to the corresponding prototypes (see Section [2.2.4\)](#page-31-0).

**2.2.3.1 Interblock Separator Renderer** The \markdownRendererInterblockSeparator macro represents a separator between two markdown block elements. The macro receives no arguments.

```
170 \def\markdownRendererInterblockSeparator{%
```
171 \markdownRendererInterblockSeparatorPrototype}%

**2.2.3.2 Line Break Renderer** The \markdownRendererLineBreak macro represents a forced line break. The macro receives no arguments.

```
172 \def\markdownRendererLineBreak{%
```
173 \markdownRendererLineBreakPrototype}%

**2.2.3.3 Ellipsis Renderer** The \markdownRendererEllipsis macro replaces any occurance of ASCII ellipses in the input text. This macro will only be produced, when the [smartEllipses](#page-13-0) option is enabled. The macro receives no arguments.

```
174 \def\markdownRendererEllipsis{%
175 \markdownRendererEllipsisPrototype}%
```
**2.2.3.4 Non-Breaking Space Renderer** The \markdownRendererNbsp macro represents a non-breaking space.

```
176 \def\markdownRendererNbsp{%
```
177 \markdownRendererNbspPrototype}%

**2.2.3.5 Special Character Renderers** The following macros replace any special plain T<sub>E</sub>X characters, including the active pipe character  $(|)$  of ConT<sub>E</sub>X<sub>t</sub>, in the input text. These macros will only be produced, when the [hybrid](#page-11-0) option is false.

```
178 \def\markdownRendererLeftBrace{%
179 \markdownRendererLeftBracePrototype}%
180 \def\markdownRendererRightBrace{%
181 \markdownRendererRightBracePrototype}%
182 \def\markdownRendererDollarSign{%
183 \markdownRendererDollarSignPrototype}%
184 \def\markdownRendererPercentSign{%
185 \markdownRendererPercentSignPrototype}%
186 \def\markdownRendererAmpersand{%
187 \markdownRendererAmpersandPrototype}%
188 \def\markdownRendererUnderscore{%
189 \markdownRendererUnderscorePrototype}%
190 \def\markdownRendererHash{%
191 \markdownRendererHashPrototype}%
```
192 \def\markdownRendererCircumflex{%

- <span id="page-24-0"></span>193 \markdownRendererCircumflexPrototype}%
- 194 \def\markdownRendererBackslash{%
- 195 \markdownRendererBackslashPrototype}%
- 196 \def\markdownRendererTilde{%
- 197 \markdownRendererTildePrototype}%
- 198 \def\markdownRendererPipe{%
- 199 \markdownRendererPipePrototype}%

**2.2.3.6 Code Span Renderer** The \markdownRendererCodeSpan macro represents inlined code span in the input text. It receives a single argument that corresponds to the inlined code span.

```
200 \def\markdownRendererCodeSpan{%
201 \markdownRendererCodeSpanPrototype}%
```
**2.2.3.7 Link Renderer** The \markdownRendererLink macro represents a hyperlink. It receives four arguments: the label, the fully escaped uri that can be directly typeset, the raw uri that can be used outside typesetting, and the title of the link.

```
202 \def\markdownRendererLink{%
203 \markdownRendererLinkPrototype}%
```
**2.2.3.8 Image Renderer** The \markdownRendererImage macro represents an image. It receives four arguments: the label, the fully escaped uri that can be directly typeset, the raw uri that can be used outside typesetting, and the title of the link.

```
204 \def\markdownRendererImage{%
```

```
205 \markdownRendererImagePrototype}%
```
**2.2.3.9 Content Block Renderers** The \markdownRendererContentBlock macro represents an iAWriter content block. It receives four arguments: the local file or online image filename extension cast to the lower case, the fully escaped uri that can be directly typeset, the raw uri that can be used outside typesetting, and the title of the content block.

```
206 \def\markdownRendererContentBlock{%
```
207 \markdownRendererContentBlockPrototype}%

The \markdownRendererContentBlockOnlineImage macro represents an iAWriter online image content block. The macro receives the same arguments as \markdownRendererContentBlock.

```
208 \def\markdownRendererContentBlockOnlineImage{%
```
209 \markdownRendererContentBlockOnlineImagePrototype}%

The \markdownRendererContentBlockCode macro represents an iAWriter content block that was recognized as a file in a known programming language by its <span id="page-25-0"></span>filename extension *s*. If any markdown-languages, json file found by kpathsea<sup>6</sup> contains a record  $(k, v)$ , then a non-online-image content block with the filename extension  $s, s:$  lower() =  $k$  is considered to be in a known programming language  $v$ . The macro receives five arguments: the local file name extension *s* cast to the lower case, the language  $v$ , the fully escaped URI that can be directly typeset, the raw URI that can be used outside typesetting, and the title of the content block.

Note that you will need to place place a markdown-languages.json file inside your working directory or inside your local TEX directory structure. In this file, you will define a mapping between filename extensions and the language names recognized by your favorite syntax highlighter; there may exist other creative uses beside syntax highlighting. The Languages.json file provided by Sotkov [\[3\]](#page-178-0) is a good starting point.

210 \def\markdownRendererContentBlockCode{%

211 \markdownRendererContentBlockCodePrototype}%

**2.2.3.10 Bullet List Renderers** The \markdownRendererUlBegin macro represents the beginning of a bulleted list that contains an item with several paragraphs of text (the list is not tight). The macro receives no arguments.

212 \def\markdownRendererUlBegin{%

```
213 \markdownRendererUlBeginPrototype}%
```
The \markdownRendererUlBeginTight macro represents the beginning of a bulleted list that contains no item with several paragraphs of text (the list is tight). This macro will only be produced, when the [tightLists](#page-15-0) option is false. The macro receives no arguments.

```
214 \def\markdownRendererUlBeginTight{%
```

```
215 \markdownRendererUlBeginTightPrototype}%
```
The \markdownRendererUlItem macro represents an item in a bulleted list. The macro receives no arguments.

```
216 \def\markdownRendererUlItem{%
```

```
217 \markdownRendererUlItemPrototype}%
```
The \markdownRendererUlItemEnd macro represents the end of an item in a bulleted list. The macro receives no arguments.

```
218 \def\markdownRendererUlItemEnd{%
```

```
219 \markdownRendererUlItemEndPrototype}%
```
The \markdownRendererUlEnd macro represents the end of a bulleted list that contains an item with several paragraphs of text (the list is not tight). The macro receives no arguments.

 ${}^{6}$ Local files take precedence. Filenames other than markdown-languages. json may be specified using the contentBlocksLanguageMap Lua option.

- <span id="page-26-0"></span>220 \def\markdownRendererUlEnd{%
- 221 \markdownRendererUlEndPrototype}%

The \markdownRendererUlEndTight macro represents the end of a bulleted list that contains no item with several paragraphs of text (the list is tight). This macro will only be produced, when the [tightLists](#page-15-0) option is false. The macro receives no arguments.

- 222 \def\markdownRendererUlEndTight{%
- 223 \markdownRendererUlEndTightPrototype}%

**2.2.3.11 Ordered List Renderers** The \markdownRendererOlBegin macro represents the beginning of an ordered list that contains an item with several paragraphs of text (the list is not tight). The macro receives no arguments.

224 \def\markdownRendererOlBegin{%

225 \markdownRendererOlBeginPrototype}%

The \markdownRendererOlBeginTight macro represents the beginning of an ordered list that contains no item with several paragraphs of text (the list is tight). This macro will only be produced, when the [tightLists](#page-15-0) option is false. The macro receives no arguments.

```
226 \def\markdownRendererOlBeginTight{%
227 \markdownRendererOlBeginTightPrototype}%
```
The \markdownRendererOlItem macro represents an item in an ordered list. This macro will only be produced, when the [startNumber](#page-13-0) option is false. The macro receives no arguments.

```
228 \def\markdownRendererOlItem{%
```
229 \markdownRendererOlItemPrototype}%

The \markdownRendererOlItemEnd macro represents the end of an item in an ordered list. The macro receives no arguments.

230 \def\markdownRendererOlItemEnd{%

```
231 \markdownRendererOlItemEndPrototype}%
```
The \markdownRendererOlItemWithNumber macro represents an item in an ordered list. This macro will only be produced, when the [startNumber](#page-13-0) option is enabled. The macro receives a single numeric argument that corresponds to the item number.

```
232 \def\markdownRendererOlItemWithNumber{%
```

```
233 \markdownRendererOlItemWithNumberPrototype}%
```
The \markdownRendererOlEnd macro represents the end of an ordered list that contains an item with several paragraphs of text (the list is not tight). The macro receives no arguments.

- <span id="page-27-0"></span>234 \def\markdownRendererOlEnd{%
- 235 \markdownRendererOlEndPrototype}%

The \markdownRendererOlEndTight macro represents the end of an ordered list that contains no item with several paragraphs of text (the list is tight). This macro will only be produced, when the [tightLists](#page-15-0) option is false. The macro receives no arguments.

```
236 \def\markdownRendererOlEndTight{%
```
237 \markdownRendererOlEndTightPrototype}%

**2.2.3.12 Definition List Renderers** The following macros are only produced, when the [definitionLists](#page-8-0) option is enabled.

The \markdownRendererDlBegin macro represents the beginning of a definition list that contains an item with several paragraphs of text (the list is not tight). The macro receives no arguments.

238 \def\markdownRendererDlBegin{%

239 \markdownRendererDlBeginPrototype}%

The \markdownRendererDlBeginTight macro represents the beginning of a definition list that contains an item with several paragraphs of text (the list is not tight). This macro will only be produced, when the [tightLists](#page-15-0) option is false. The macro receives no arguments.

```
240 \def\markdownRendererDlBeginTight{%
```
241 \markdownRendererDlBeginTightPrototype}%

The \markdownRendererDlItem macro represents a term in a definition list. The macro receives a single argument that corresponds to the term being defined.

- 242 \def\markdownRendererDlItem{%
- 243 \markdownRendererDlItemPrototype}%

The \markdownRendererDlItemEnd macro represents the end of a list of definitions for a single term.

- 244 \def\markdownRendererDlItemEnd{%
- 245 \markdownRendererDlItemEndPrototype}%

The \markdownRendererDlDefinitionBegin macro represents the beginning of a definition in a definition list. There can be several definitions for a single term.

- 246 \def\markdownRendererDlDefinitionBegin{%
- 247 \markdownRendererDlDefinitionBeginPrototype}%

The \markdownRendererDlDefinitionEnd macro represents the end of a definition in a definition list. There can be several definitions for a single term.

- 248 \def\markdownRendererDlDefinitionEnd{%
- 249 \markdownRendererDlDefinitionEndPrototype}%

<span id="page-28-0"></span>The \markdownRendererDlEnd macro represents the end of a definition list that contains an item with several paragraphs of text (the list is not tight). The macro receives no arguments.

- 250 \def\markdownRendererDlEnd{%
- 251 \markdownRendererDlEndPrototype}%

The \markdownRendererDlEndTight macro represents the end of a definition list that contains no item with several paragraphs of text (the list is tight). This macro will only be produced, when the [tightLists](#page-15-0) option is false. The macro receives no arguments.

252 \def\markdownRendererDlEndTight{%

253 \markdownRendererDlEndTightPrototype}%

**2.2.3.13 Emphasis Renderers** The \markdownRendererEmphasis macro represents an emphasized span of text. The macro receives a single argument that corresponds to the emphasized span of text.

254 \def\markdownRendererEmphasis{%

255 \markdownRendererEmphasisPrototype}%

The \markdownRendererStrongEmphasis macro represents a strongly emphasized span of text. The macro receives a single argument that corresponds to the emphasized span of text.

256 \def\markdownRendererStrongEmphasis{%

257 \markdownRendererStrongEmphasisPrototype}%

**2.2.3.14 Block Quote Renderers** The \markdownRendererBlockQuoteBegin macro represents the beginning of a block quote. The macro receives no arguments.

- 258 \def\markdownRendererBlockQuoteBegin{%
- 259 \markdownRendererBlockQuoteBeginPrototype}%

The \markdownRendererBlockQuoteEnd macro represents the end of a block quote. The macro receives no arguments.

- 260 \def\markdownRendererBlockQuoteEnd{%
- 261 \markdownRendererBlockQuoteEndPrototype}%

**2.2.3.15 Code Block Renderers** The \markdownRendererInputVerbatim macro represents a code block. The macro receives a single argument that corresponds to the filename of a file contaning the code block contents.

262 \def\markdownRendererInputVerbatim{%

263 \markdownRendererInputVerbatimPrototype}%

The \markdownRendererInputFencedCode macro represents a fenced code block. This macro will only be produced, when the [fencedCode](#page-9-0) option is enabled. The macro receives two arguments that correspond to the filename of a file contaning the code block contents and to the code fence infostring.

```
264 \def\markdownRendererInputFencedCode{%
```
265 \markdownRendererInputFencedCodePrototype}%

**2.2.3.16 Heading Renderers** The \markdownRendererHeadingOne macro represents a first level heading. The macro receives a single argument that corresponds to the heading text.

266 \def\markdownRendererHeadingOne{%

267 \markdownRendererHeadingOnePrototype}%

The \markdownRendererHeadingTwo macro represents a second level heading. The macro receives a single argument that corresponds to the heading text.

- 268 \def\markdownRendererHeadingTwo{%
- 269 \markdownRendererHeadingTwoPrototype}%

The \markdownRendererHeadingThree macro represents a third level heading. The macro receives a single argument that corresponds to the heading text.

- 270 \def\markdownRendererHeadingThree{%
- 271 \markdownRendererHeadingThreePrototype}%

The \markdownRendererHeadingFour macro represents a fourth level heading. The macro receives a single argument that corresponds to the heading text.

272 \def\markdownRendererHeadingFour{%

273 \markdownRendererHeadingFourPrototype}%

The \markdownRendererHeadingFive macro represents a fifth level heading. The macro receives a single argument that corresponds to the heading text.

- 274 \def\markdownRendererHeadingFive{%
- 275 \markdownRendererHeadingFivePrototype}%

The \markdownRendererHeadingSix macro represents a sixth level heading. The macro receives a single argument that corresponds to the heading text.

- 276 \def\markdownRendererHeadingSix{%
- 277 \markdownRendererHeadingSixPrototype}%

**2.2.3.17 Horizontal Rule Renderer** The \markdownRendererHorizontalRule macro represents a horizontal rule. The macro receives no arguments.

278 \def\markdownRendererHorizontalRule{%

279 \markdownRendererHorizontalRulePrototype}%

**2.2.3.18 Footnote Renderer** The \markdownRendererFootnote macro represents a footnote. This macro will only be produced, when the [footnotes](#page-10-0) option is enabled. The macro receives a single argument that corresponds to the footnote text.

```
280 \def\markdownRendererFootnote{%
```
281 \markdownRendererFootnotePrototype}%

**2.2.3.19 Parenthesized Citations Renderer** The \markdownRendererCite macro represents a string of one or more parenthetical citations. This macro will only be produced, when the [citations](#page-7-0) option is enabled. The macro receives the parameter  $\{\langle number \ of \ citations\}\}$  followed by  $\langle suppress \ author\rangle$  $\{\langle$ *prenote*)} $\{\langle$ *postnote*}}  $\{\langle name \rangle\}$  repeated  $\langle$ *number of citations*) times. The  $\langle$ *suppress*  $\langle \text{author} \rangle$  parameter is either the token  $-$ , when the author's name is to be suppressed, or + otherwise.

```
282 \def\markdownRendererCite{%
```

```
283 \markdownRendererCitePrototype}%
```
**2.2.3.20 Text Citations Renderer** The \markdownRendererTextCite macro represents a string of one or more text citations. This macro will only be produced, when the [citations](#page-7-0) option is enabled. The macro receives parameters in the same format as the \markdownRendererCite macro.

284 \def\markdownRendererTextCite{% 285 \markdownRendererTextCitePrototype}%

**2.2.3.21 Table Renderer** The \markdownRendererTable macro represents a table. This macro will only be produced, when the [pipeTables](#page-12-0) option is enabled. The macro receives the parameters  $\{\langle caption\rangle\}\{\langle number\ of\ rows\rangle\}\{\langle number\ of\ columns\rangle\}$ followed by  $\{\langle \textit{alignments} \rangle\}$  and then by  $\{\langle \textit{row} \rangle\}$  repeated  $\langle \textit{number of rows} \rangle$  times, where  $\langle row \rangle$  is  $\{\langle column \rangle\}$  repeated  $\langle number \ of \ columns \rangle$  times,  $\langle alignment \rangle$  is  $\langle alignment \rangle$  repeated  $\langle number of columns \rangle$  times, and  $\langle alignment \rangle$  is one of the following:

- $\bullet$  d The corresponding column has an unspecified (default) alignment.
- $1$  The corresponding column is left-aligned.
- $c$  The corresponding column is centered.
- $r -$  The corresponding column is right-aligned.

286 \def\markdownRendererTable{%

287 \markdownRendererTablePrototype}%

**2.2.3.22 Inline HTML Comment Renderer** The \markdownRendererInlineHtmlComment macro represents the contents of an inline  $HTML$  comment. This macro will only be

<span id="page-31-0"></span>produced, when the [html](#page-11-0) option is enabled. The macro receives a single argument that corresponds to the contents of the HTML comment.

```
288 \def\markdownRendererInlineHtmlComment{%
```

```
289 \markdownRendererInlineHtmlCommentPrototype}%
```
#### **2.2.4 Token Renderer Prototypes**

The following T<sub>EX</sub> macros provide definitions for the token renderers (see Section [2.2.3\)](#page-22-0) that have not been redefined by the user. These macros are intended to be redefined by macro package authors who wish to provide sensible default token renderers. They are also redefined by the LAT<sub>EX</sub> and ConT<sub>EX</sub><sup>t</sup> implementations (see sections [3.3](#page-159-0) and [3.4\)](#page-173-0).

```
290 \def\markdownRendererInterblockSeparatorPrototype{}%
291 \def\markdownRendererLineBreakPrototype{}%
292 \def\markdownRendererEllipsisPrototype{}%
293 \def\markdownRendererNbspPrototype{}%
294 \def\markdownRendererLeftBracePrototype{}%
295 \def\markdownRendererRightBracePrototype{}%
296 \def\markdownRendererDollarSignPrototype{}%
297 \def\markdownRendererPercentSignPrototype{}%
298 \def\markdownRendererAmpersandPrototype{}%
299 \def\markdownRendererUnderscorePrototype{}%
300 \def\markdownRendererHashPrototype{}%
301 \def\markdownRendererCircumflexPrototype{}%
302 \def\markdownRendererBackslashPrototype{}%
303 \def\markdownRendererTildePrototype{}%
304 \def\markdownRendererPipePrototype{}%
305 \def\markdownRendererCodeSpanPrototype#1{}%
306 \def\markdownRendererLinkPrototype#1#2#3#4{}%
307 \def\markdownRendererImagePrototype#1#2#3#4{}%
308 \def\markdownRendererContentBlockPrototype#1#2#3#4{}%
309 \def\markdownRendererContentBlockOnlineImagePrototype#1#2#3#4{}%
310 \def\markdownRendererContentBlockCodePrototype#1#2#3#4#5{}%
311 \def\markdownRendererUlBeginPrototype{}%
312 \def\markdownRendererUlBeginTightPrototype{}%
313 \def\markdownRendererUlItemPrototype{}%
314 \def\markdownRendererUlItemEndPrototype{}%
315 \def\markdownRendererUlEndPrototype{}%
316 \def\markdownRendererUlEndTightPrototype{}%
317 \def\markdownRendererOlBeginPrototype{}%
318 \def\markdownRendererOlBeginTightPrototype{}%
319 \def\markdownRendererOlItemPrototype{}%
320 \def\markdownRendererOlItemWithNumberPrototype#1{}%
321 \def\markdownRendererOlItemEndPrototype{}%
322 \def\markdownRendererOlEndPrototype{}%
```
\def\markdownRendererOlEndTightPrototype{}%

```
324 \def\markdownRendererDlBeginPrototype{}%
325 \def\markdownRendererDlBeginTightPrototype{}%
326 \def\markdownRendererDlItemPrototype#1{}%
327 \def\markdownRendererDlItemEndPrototype{}%
328 \def\markdownRendererDlDefinitionBeginPrototype{}%
329 \def\markdownRendererDlDefinitionEndPrototype{}%
330 \def\markdownRendererDlEndPrototype{}%
331 \def\markdownRendererDlEndTightPrototype{}%
332 \def\markdownRendererEmphasisPrototype#1{}%
333 \def\markdownRendererStrongEmphasisPrototype#1{}%
334 \def\markdownRendererBlockQuoteBeginPrototype{}%
335 \def\markdownRendererBlockQuoteEndPrototype{}%
336 \def\markdownRendererInputVerbatimPrototype#1{}%
337 \def\markdownRendererInputFencedCodePrototype#1#2{}%
338 \def\markdownRendererHeadingOnePrototype#1{}%
339 \def\markdownRendererHeadingTwoPrototype#1{}%
340 \def\markdownRendererHeadingThreePrototype#1{}%
341 \def\markdownRendererHeadingFourPrototype#1{}%
342 \def\markdownRendererHeadingFivePrototype#1{}%
343 \def\markdownRendererHeadingSixPrototype#1{}%
344 \def\markdownRendererHorizontalRulePrototype{}%
345 \def\markdownRendererFootnotePrototype#1{}%
346 \def\markdownRendererCitePrototype#1{}%
347 \def\markdownRendererTextCitePrototype#1{}%
348 \def\markdownRendererTablePrototype#1#2#3{}%
349 \def\markdownRendererInlineHtmlCommentPrototype#1{}%
```
#### **2.2.5 Logging Facilities**

The \markdownInfo, \markdownWarning, and \markdownError macros perform logging for the Markdown package. Their first argument specifies the text of the info, warning, or error message. The \markdownError macro receives a second argument that provides a help text. You may redefine these macros to redirect and process the info, warning, and error messages.

#### **2.2.6 Miscellanea**

The  $\text{d}$  markdownMakeOther macro is used by the package, when a TFX engine that does not support direct Lua access is starting to buffer a text. The plain T<sub>EX</sub> implementation changes the category code of plain TEX special characters to other, but there may be other active characters that may break the output. This macro should temporarily change the category of these to *other*.

\let\markdownMakeOther\relax

The \markdownReadAndConvert macro implements the [\markdownBegin](#page-18-0) macro. The first argument specifies the token sequence that will terminate the markdown input ([\markdownEnd](#page-18-0) in the instance of the [\markdownBegin](#page-18-0) macro) when the plain

<span id="page-33-0"></span>TEX special characters have had their category changed to *other*. The second argument specifies the token sequence that will actually be inserted into the document, when the ending token sequence has been found.

- 351 \let\markdownReadAndConvert\relax
- 352 \begingroup

Locally swap the category code of the backslash symbol  $(\n)$  with the pipe symbol (|). This is required in order that all the special symbols in the first argument of the markdownReadAndConvert macro have the category code *other*.

- 353 \catcode`\|=0\catcode`\\=12%
- 354 |gdef|markdownBegin{%

355 |markdownReadAndConvert{\markdownEnd}%

```
356 {|markdownEnd}}%
```
357 |endgroup

The macro is exposed in the interface, so that the user can create their own markdown environments. Due to the way the arguments are passed to Lua (see Section [3.2.7\)](#page-157-0), the first argument may not contain the string ]] (regardless of the category code of the bracket symbol (])).

The \markdownMode macro specifies how the plain T<sub>EX</sub> implementation interfaces with the Lua interface. The valid values and their meaning are as follows:

- $0$  Shell escape via the 18 output file stream
- 1 Shell escape via the Lua os. execute method
- 2 Direct Lua access

By defining the macro, the user can coerce the package to use a specific mode. If the user does not define the macro prior to loading the plain T<sub>E</sub>X implementation, the correct value will be automatically detected. The outcome of changing the value of \markdownMode after the implementation has been loaded is undefined.

```
358 \ifx\markdownMode\undefined
```

```
359 \ifx\directlua\undefined
```

```
360 \def\markdownMode{0}%
```

```
361 \else
```

```
362 \def\markdownMode{2}%
```

```
363 \fi
```

```
364 \fi
```
The following macros are no longer a part of the plain T<sub>EX</sub> interface and are only defined for backwards compatibility:

```
365 \def\markdownLuaRegisterIBCallback#1{\relax}%
```
366 \def\markdownLuaUnregisterIBCallback#1{\relax}%

## 2.3 **LATEX Interface**

The LATEX interface provides LATEX environments for the typesetting of markdown input from within LATEX, facilities for setting Lua interface options (see Section [2.1.2\)](#page-5-0) <span id="page-34-0"></span>used during the conversion from markdown to plain T<sub>E</sub>X, and facilities for changing the way markdown tokens are rendered. The rest of the interface is inherited from the plain T<sub>EX</sub> interface (see Section  $2.2$ ).

The LAT<sub>EX</sub> interface is implemented by the markdown.sty file, which can be loaded from the LAT<sub>EX</sub> document preamble as follows:

```
\usepackage[\langle options \rangle]{markdown}
```
where  $\langle options \rangle$  are the LAT<sub>EX</sub> interface options (see Section [2.3.2\)](#page-35-0). Note that h*options*i inside the \usepackage macro may not set the markdownRenderers (see Section [2.3.2.5\)](#page-44-0) and markdownRendererPrototypes (see Section [2.3.2.6\)](#page-47-0) keys. This limitation is due to the way  $\text{Lipx2}_{\epsilon}$  parses package options.

#### **2.3.1 Typesetting Markdown**

The interface exposes the markdown and markdown\* LAT<sub>EX</sub> environments, and redefines the [\markdownInput](#page-18-0) command.

The markdown and markdown\* LATEX environments are used to typeset markdown document fragments. The starred version of the markdown environment accepts  $\Delta E$ T<sub>EX</sub> interface options (see Section [2.3.2\)](#page-35-0) as its only argument. These options will only influence this markdown document fragment.

```
367 \newenvironment{markdown}\relax\relax
```
368 \newenvironment{markdown\*}[1]\relax\relax

You may prepend your own code to the \markdown macro and append your own code to the \endmarkdown macro to produce special effects before and after the markdown LATEX environment (and likewise for the starred version).

Note that the markdown and markdown\* LAT<sub>E</sub>X environments are subject to the same limitations as the [\markdownBegin](#page-18-0) and [\markdownEnd](#page-18-0) macros exposed by the plain TEX interface.

The following example LATEX code showcases the usage of the markdown and markdown\* environments:

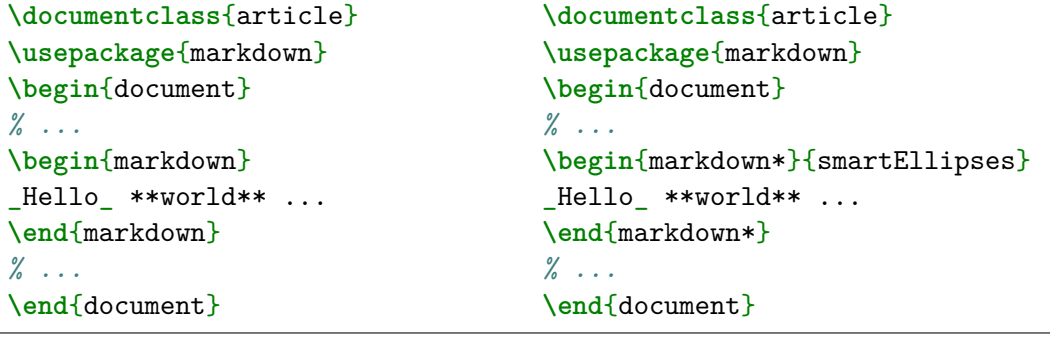

<span id="page-35-0"></span>The [\markdownInput](#page-18-0) macro accepts a single mandatory parameter containing the filename of a markdown document and expands to the result of the conversion of the input markdown document to plain TEX. Unlike the [\markdownInput](#page-18-0) macro provided by the plain T<sub>E</sub>X interface, this macro also accepts LAT<sub>E</sub>X interface options (see Section 2.3.2) as its optional argument. These options will only influnce this markdown document.

The following example LATEX code showcases the usage of the [\markdownInput](#page-18-0) macro:

```
\documentclass{article}
\usepackage{markdown}
\begin{document}
% ...
\markdownInput[smartEllipses]{hello.md}
% ...
\end{document}
```
#### **2.3.2 Options**

The LAT<sub>E</sub>X options are represented by a comma-delimited list of  $\langle key \rangle = \langle value \rangle$  pairs. For boolean options, the  $= \langle value \rangle$  part is optional, and  $\langle key \rangle$  will be interpreted as  $\langle key \rangle$ =true if the = $\langle value \rangle$  part has been omitted.

Except for the plain option described in Section [2.3.2.1,](#page-36-0) and the  $\text{LATEX}$  themes described in Section [2.3.2.2,](#page-36-0) and the LAT<sub>EX</sub> setup snippets described in Section [2.3.2.3,](#page-41-0) LATEX options map directly to the options recognized by the plain TEX interface (see Section [2.2.2\)](#page-20-0) and to the markdown token renderers and their prototypes recognized by the plain T<sub>E</sub>X interface (see Sections [2.2.3](#page-22-0) and [2.2.4\)](#page-31-0).

The LATEX options may be specified when loading the LATEX package, when using the [markdown\\*](#page-34-0) LAT<sub>EX</sub> environment or the [\markdownInput](#page-18-0) macro (see Section [2.3\)](#page-33-0), or via the \markdownSetup macro. The \markdownSetup macro receives the options to set up as its only argument:

369 \newcommand\markdownSetup[1]{%

370 \setkeys{markdownOptions}{#1}}%

We may also store LAT<sub>EX</sub> options as *setup snippets* and invoke them later using the \markdownSetupSnippet macro. The \markdownSetupSnippet macro receives two arguments: the name of the setup snippet and the options to store:

```
371 \newcommand\markdownSetupSnippet[2]{%
```

```
372 \@ifundefined
```

```
373 {markdownLaTeXSetupSnippet\markdownLaTeXThemeName#1}{%
```

```
374 \newtoks\next
```

```
375 \next={#2}%
```
376 \expandafter\let\csname markdownLaTeXSetupSnippet%
```
377 \markdownLaTeXThemeName#1\endcsname=\next
378 }{%
379 \markdownWarning
380 {Redefined setup snippet \markdownLaTeXThemeName#1}%
381 \csname markdownLaTeXSetupSnippet%
382 \markdownLaTeXThemeName#1\endcsname={#2}%
383 }}%
```
See Section 2.3.2.2 for information on interactions between setup snippets and LATEX themes. See Section [2.3.2.3](#page-41-0) for information about invoking the stored setup snippets.

**2.3.2.1 No default token renderer prototypes** Default token renderer prototypes require LATEX packages that may clash with other packages used in a document. Additionally, if we redefine token renderers and renderer prototypes ourselves, the default definitions will bring no benefit to us. Using the plain package option, we can keep the default definitions from the plain TEX implementation (see Section [3.2.3\)](#page-148-0) and prevent the soft LAT<sub>E</sub>X prerequisites in Section [1.3.3](#page-2-0) from being loaded:

**\usepackage**[plain]{markdown}

```
384 \newif\ifmarkdownLaTeXPlain
385 \markdownLaTeXPlainfalse
386 \define@key{markdownOptions}{plain}[true]{%
387 \ifmarkdownLaTeXLoaded
388 \markdownWarning
389 {The plain option must be specified when loading the package}%
390 \text{ }\text{V}else
391 \markdownLaTeXPlaintrue
392 \fi}
```
### **2.3.2.2 LATEX themes**

User-contributed LATEX themes for the Markdown package provide a domainspecific interpretation of some Markdown tokens. Similarly to LAT<sub>EX</sub> packages, themes allow the authors to achieve a specific look and other high-level goals without low-level programming.

The LAT<sub>EX</sub> option with key theme loads a LAT<sub>EX</sub> package (further referred to as *a theme*) named markdowntheme/*munged theme name*).sty, where the *munged theme name* is the *theme name* after a substitution of all forward slashes (/) for an underscore (\_), the theme name is a value that is *qualified* and contains no underscores, and a value is qualified if and only if it contains at least one forward slash. Themes are inspired by the Beamer LAT<sub>EX</sub> package, which provides similar functionality with its \usetheme macro [\[6,](#page-178-0) Section 15.1].

Theme names must be qualified to minimize naming conflicts between different themes intended for a single LATEX document class or for a single LATEX package. The preferred format of a theme name is  $\langle theme \text{ author}\rangle/\langle target \text{ }B$ *TEX document class or package* $\frac{\sqrt{p\text{r}}}{\sqrt{p\text{r}}}$  *interming scheme*, where the *private naming scheme* may contain additional forward slashes. For example, a theme by a user witiko for the MU theme of the Beamer document class may have the name witiko/beamer/MU.

Theme names are munged, because LAT<sub>EX</sub> packages are identified only by their filenames, not by their pathnames. [\[7\]](#page-178-0) Therefore, we can't store the qualified theme names directly using directories, but we must encode the individual segments of the qualified theme in the filename. For example, loading a theme named witiko/beamer/MU would load a LATEX package named markdownthemewitiko\_beamer\_MU.sty.

If the LAT<sub>EX</sub> option with key theme is (repeatedly) specified in the  $\u$ sepackage macro, the loading of the theme(s) will be postponed in first-in-first-out order until after the Markdown LATEX package has been loaded. Otherwise, the theme(s) will be loaded immediately. For example, there is a theme named witiko/dot, which typesets fenced code blocks with the dot infostring as images of directed graphs rendered by the Graphviz tools. The following code would first load the Markdown package, then the markdownthemewitiko\_beamer\_MU.sty LATEX package, and finally the markdownthemewitiko\_dot.sty LAT<sub>F</sub>X package:

#### **\usepackage**[

```
theme = witiko/beamer/MU,
 theme = witiko/dot,
]{markdown}
```

```
393 \newif\ifmarkdownLaTeXLoaded
394 \markdownLaTeXLoadedfalse
395 \AtEndOfPackage{\markdownLaTeXLoadedtrue}%
396 \define@key{markdownOptions}{theme}{%
397 \IfSubStr{#1}{/}{}{%
398 \markdownError
399 {Won't load theme with unqualified name #1}%
400 {Theme names must contain at least one forward slash}}%
401 \StrSubstitute{#1}{/}{_}[\markdownLaTeXThemePackageName]%
402 \edef\markdownLaTeXThemePackageName{%
403 markdowntheme\markdownLaTeXThemePackageName}%
404 \expandafter\markdownLaTeXThemeLoad\expandafter{%
405 \markdownLaTeXThemePackageName}{#1/}}%
406 \newcommand\markdownLaTeXThemeName{}%
407 \newcommand\markdownLaTeXThemeLoad[2]{%
408 \ifmarkdownLaTeXLoaded
409 \def\markdownLaTeXThemeName{#2}%
410 \RequirePackage{#1}%
411 \def\markdownLaTeXThemeName{}%
412 \else
```

```
413 \AtEndOfPackage{%
414 \def\markdownLaTeXThemeName{#2}%
415 \RequirePackage{#1}%
416 \def\markdownLaTeXThemeName{}}%
417 \fi}%
```
The LAT<sub>EX</sub> themes have a useful synergy with the setup snippets (see Section [2.3.2\)](#page-35-0): To make it less likely that different themes will define setup snippets with the same name, we will prepend  $\langle theme \ name \rangle /$  before the snippet name and use the result as the snippet name. For example, if the witiko/dot theme defines the product setup snippet, the setup snippet will be available under the name witiko/dot/product.Due to limitations of LAT<sub>EX</sub>, themes may not be loaded after the beginning of a LAT<sub>EX</sub> document.

```
418 \@onlypreamble\KV@markdownOptions@theme
```
Example themes provided with the Markdown package include:

**witiko/dot** A theme that typesets fenced code blocks with the dot … infostring as images of directed graphs rendered by the Graphviz tools. The right tail of the infostring is used as the image title.

```
\documentclass{article}
\usepackage[theme=witiko/dot]{markdown}
\setkeys{Gin}{
 width = \columnwidth,
 height = 0.65\paperheight,
 keepaspectratio}
\begin{document}
\begin{markdown}
``` dot Various formats of mathemathical formulae
digraph tree {
 margin = 0;rankdir = "LR";
 latex -> pmml;
 latex -> cmml;
 pmml -> slt;
 cmml \rightarrow opt;
 cmml -> prefix;
 cmml \rightarrow infix;
 pmml -> mterms [style=dashed];
 cmml -> mterms;
 latex [label = "LaTeX"];
```

```
pmml [label = "Presentation MathML"];
 cmml [label = "Content MathML"];
 slt [label = "Symbol Layout Tree"];
 opt [label = "Operator Tree"];
 prefix [label = "Prefix"];
 infix [label = "Infix"];
 mterms [label = "M-Terms"];
}
\sim\end{markdown}
\end{document}
```
Typesetting the above document produces the output shown in Figure 1.

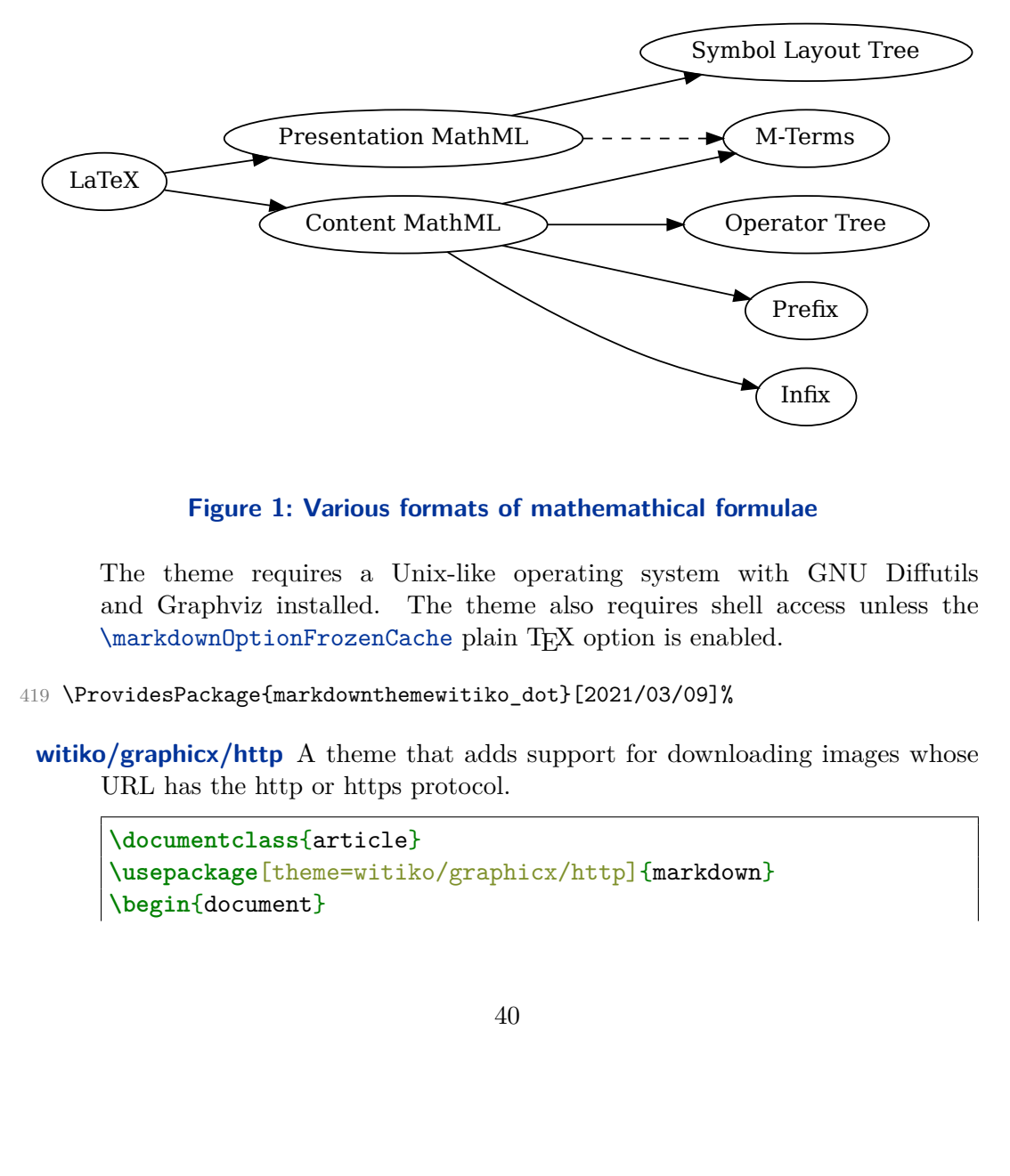

### **Figure 1: Various formats of mathemathical formulae**

x)<br>GNU<br>image The theme requires a Unix-like operating system with GNU Diffutils and Graphviz installed. The theme also requires shell access unless the [\markdownOptionFrozenCache](#page-20-0) plain TEX option is enabled.

- 419 \ProvidesPackage{markdownthemewitiko\_dot}[2021/03/09]%
- **witiko/graphicx/http** A theme that adds support for downloading images whose URL has the http or https protocol.

```
\documentclass{article}
\usepackage[theme=witiko/graphicx/http]{markdown}
\begin{document}
```

```
\begin{markdown}
![img](https://github.com/witiko/markdown/raw/master/banner.png
       "The banner of the Markdown package")
\end{markdown}
\end{document}
```
Typesetting the above document produces the output shown in Figure 2. The

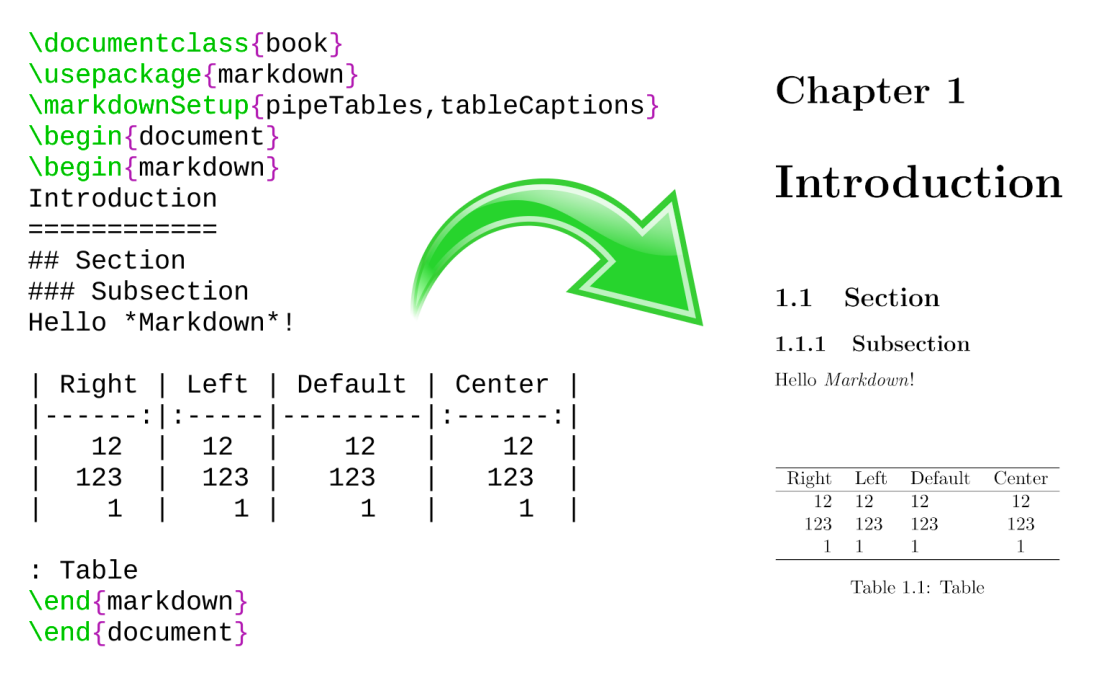

### **Figure 2: The banner of the Markdown package**

theme requires the catchfile LATEX package and a Unix-like operating system with GNU Coreutils md5sum and either GNU Wget or cURL installed. The theme also requires shell access unless the [\markdownOptionFrozenCache](#page-20-0) plain TEX option is enabled.

```
420 \ProvidesPackage{markdownthemewitiko_graphicx_http}[2021/03/22]%
421 \RequirePackage{catchfile}
```
**witiko/tilde** A theme that makes tilde (~) always typeset the non-breaking space even when the [hybrid](#page-11-0) Lua option is false.

```
\documentclass{article}
\usepackage[theme=witiko/tilde]{markdown}
\begin{document}
```

```
\begin{markdown}
Bartel~Leendert van~der~Waerden
\end{markdown}
\end{document}
```
Typesetting the above document produces the following text: "Bartel Leendert van der Waerden".

```
422 \ProvidesPackage{markdownthemewitiko_tilde}[2021/03/22]%
```
Please, see Section [3.3.3.1](#page-160-0) for implementation details of the example themes.

**2.3.2.3 LATEX setup snippets** The LAT<sub>EX</sub> option with key snippet invokes a snippet named  $\langle value \rangle$ :

```
423 \define@key{markdownOptions}{snippet}{%
424 \expandafter\markdownSetup\expandafter{%
425 \the\csname markdownLaTeXSetupSnippet#1\endcsname}}%
```
Here is how we can use setup snippets to store options and invoke them later:

```
\markdownSetupSnippet{romanNumerals}{
  renderers = {
      olItemWithNumber = {%
          \item[\romannumeral#1\relax.]%
      },
  },
}
\begin{markdown}
The following ordered list will be preceded by arabic numerals:
1. wahid
2. aithnayn
\end{markdown}
\begin{markdown*}{snippet=romanNumerals}
The following ordered list will be preceded by roman numerals:
3. tres
4. quattuor
\end{markdown*}
```
**2.3.2.4 Plain TEX Interface Options** The following options map directly to the option macros exposed by the plain TEX interface (see Section [2.2.2\)](#page-20-0).

```
426 \define@key{markdownOptions}{helperScriptFileName}{%
427 \def\markdownOptionHelperScriptFileName{#1}}%
428 \define@key{markdownOptions}{inputTempFileName}{%
429 \def\markdownOptionInputTempFileName{#1}}%
430 \define@key{markdownOptions}{outputTempFileName}{%
431 \def\markdownOptionOutputTempFileName{#1}}%
432 \define@key{markdownOptions}{errorTempFileName}{%
433 \def\markdownOptionErrorTempFileName{#1}}%
434 \define@key{markdownOptions}{cacheDir}{%
435 \def\markdownOptionCacheDir{#1}}%
436 \define@key{markdownOptions}{outputDir}{%
437 \def\markdownOptionOutputDir{#1}}%
438 \define@key{markdownOptions}{blankBeforeBlockquote}[true]{%
439 \def\markdownOptionBlankBeforeBlockquote{#1}}%
440 \define@key{markdownOptions}{blankBeforeCodeFence}[true]{%
441 \def\markdownOptionBlankBeforeCodeFence{#1}}%
442 \define@key{markdownOptions}{blankBeforeHeading}[true]{%
443 \def\markdownOptionBlankBeforeHeading{#1}}%
444 \define@key{markdownOptions}{breakableBlockquotes}[true]{%
445 \def\markdownOptionBreakableBlockquotes{#1}}%
446 \define@key{markdownOptions}{citations}[true]{%
447 \def\markdownOptionCitations{#1}}%
448 \define@key{markdownOptions}{citationNbsps}[true]{%
449 \def\markdownOptionCitationNbsps{#1}}%
450 \define@key{markdownOptions}{contentBlocks}[true]{%
451 \def\markdownOptionContentBlocks{#1}}%
452 \define@key{markdownOptions}{codeSpans}[true]{%
453 \def\markdownOptionCodeSpans{#1}}%
454 \define@key{markdownOptions}{contentBlocksLanguageMap}{%
455 \def\markdownOptionContentBlocksLanguageMap{#1}}%
456 \define@key{markdownOptions}{definitionLists}[true]{%
457 \def\markdownOptionDefinitionLists{#1}}%
458 \define@key{markdownOptions}{footnotes}[true]{%
459 \def\markdownOptionFootnotes{#1}}%
460 \define@key{markdownOptions}{fencedCode}[true]{%
461 \def\markdownOptionFencedCode{#1}}%
462 \define@key{markdownOptions}{hashEnumerators}[true]{%
463 \def\markdownOptionHashEnumerators{#1}}%
464 \define@key{markdownOptions}{headerAttributes}[true]{%
465 \def\markdownOptionHeaderAttributes{#1}}%
466 \define@key{markdownOptions}{html}[true]{%
467 \def\markdownOptionHtml{#1}}%
468 \define@key{markdownOptions}{hybrid}[true]{%
469 \def\markdownOptionHybrid{#1}}%
```
\define@key{markdownOptions}{inlineFootnotes}[true]{%

```
471 \def\markdownOptionInlineFootnotes{#1}}%
472 \define@key{markdownOptions}{pipeTables}[true]{%
473 \def\markdownOptionPipeTables{#1}}%
474 \define@key{markdownOptions}{preserveTabs}[true]{%
475 \def\markdownOptionPreserveTabs{#1}}%
476 \define@key{markdownOptions}{smartEllipses}[true]{%
477 \def\markdownOptionSmartEllipses{#1}}%
478 \define@key{markdownOptions}{shiftHeadings}{%
479 \def\markdownOptionShiftHeadings{#1}}%
480 \define@key{markdownOptions}{slice}{%
481 \def\markdownOptionSlice{#1}}%
482 \define@key{markdownOptions}{startNumber}[true]{%
483 \def\markdownOptionStartNumber{#1}}%
484 \define@key{markdownOptions}{stripIndent}[true]{%
485 \def\markdownOptionStripIndent{#1}}%
486 \define@key{markdownOptions}{tableCaptions}[true]{%
487 \def\markdownOptionTableCaptions{#1}}%
488 \define@key{markdownOptions}{texComments}[true]{%
489 \def\markdownOptionTeXComments{#1}}%
490 \define@key{markdownOptions}{tightLists}[true]{%
491 \def\markdownOptionTightLists{#1}}%
492 \define@key{markdownOptions}{underscores}[true]{%
493 \def\markdownOptionUnderscores{#1}}%
494 \define@key{markdownOptions}{stripPercentSigns}[true]{%
495 \def\markdownOptionStripPercentSigns{#1}}%
```
The [\markdownOptionFinalizeCache](#page-20-0) and [\markdownOptionFrozenCache](#page-20-0) plain TEX options are exposed through LATEX options with keys finalizeCache and frozenCache.

To ensure compatibility with the minted package [\[8,](#page-178-0) Section 5.1], which supports the finalizecache and frozencache package options with similar semantics, the Markdown package also recognizes these as aliases and recognizes them as document class options. By passing finalizecache and frozencache as document class options, you may conveniently control the behavior of both packages at once:

```
\documentclass[frozencache]{article}
\usepackage{markdown,minted}
\begin{document}
% ...
\end{document}
```
We hope that other packages will support the finalizecache and frozencache package options in the future, so that they can become a standard interface for preparing LATEX document sources for distribution.

496 \define@key{markdownOptions}{finalizeCache}[true]{%

```
497 \def\markdownOptionFinalizeCache{#1}}%
```
\DeclareOption{finalizecache}{\markdownSetup{finalizeCache}}

```
499 \define@key{markdownOptions}{frozenCache}[true]{%
```

```
500 \def\markdownOptionFrozenCache{#1}}%
```
\DeclareOption{frozencache}{\markdownSetup{frozenCache}}

```
502 \define@key{markdownOptions}{frozenCacheFileName}{%
```

```
503 \def\markdownOptionFrozenCacheFileName{#1}}%
```
The following example LAT<sub>E</sub>X code showcases a possible configuration of plain T<sub>E</sub>X interface options \markdownOptionHybrid, \markdownOptionSmartEllipses, and [\markdownOptionCacheDir](#page-21-0).

**\markdownSetup**{ hybrid, smartEllipses,  $cacheDir = /tmp,$ }

#### **2.3.2.5 Plain TEX Markdown Token Renderers**

The LATEX interface recognizes an option with the renderers key, whose value must be a list of options that map directly to the markdown token renderer macros exposed by the plain T<sub>EX</sub> interface (see Section [2.2.3\)](#page-22-0).

```
504 \define@key{markdownRenderers}{interblockSeparator}{%
505 \renewcommand\markdownRendererInterblockSeparator{#1}}%
506 \define@key{markdownRenderers}{lineBreak}{%
507 \renewcommand\markdownRendererLineBreak{#1}}%
508 \define@key{markdownRenderers}{ellipsis}{%
509 \renewcommand\markdownRendererEllipsis{#1}}%
510 \define@key{markdownRenderers}{nbsp}{%
511 \renewcommand\markdownRendererNbsp{#1}}%
512 \define@key{markdownRenderers}{leftBrace}{%
513 \renewcommand\markdownRendererLeftBrace{#1}}%
514 \define@key{markdownRenderers}{rightBrace}{%
515 \renewcommand\markdownRendererRightBrace{#1}}%
516 \define@key{markdownRenderers}{dollarSign}{%
517 \renewcommand\markdownRendererDollarSign{#1}}%
518 \define@key{markdownRenderers}{percentSign}{%
519 \renewcommand\markdownRendererPercentSign{#1}}%
520 \define@key{markdownRenderers}{ampersand}{%
521 \renewcommand\markdownRendererAmpersand{#1}}%
522 \define@key{markdownRenderers}{underscore}{%
523 \renewcommand\markdownRendererUnderscore{#1}}%
524 \define@key{markdownRenderers}{hash}{%
525 \renewcommand\markdownRendererHash{#1}}%
526 \define@key{markdownRenderers}{circumflex}{%
```

```
527 \renewcommand\markdownRendererCircumflex{#1}}%
528 \define@key{markdownRenderers}{backslash}{%
529 \renewcommand\markdownRendererBackslash{#1}}%
530 \define@key{markdownRenderers}{tilde}{%
531 \renewcommand\markdownRendererTilde{#1}}%
532 \define@key{markdownRenderers}{pipe}{%
533 \renewcommand\markdownRendererPipe{#1}}%
534 \define@key{markdownRenderers}{codeSpan}{%
535 \renewcommand\markdownRendererCodeSpan[1]{#1}}%
536 \define@key{markdownRenderers}{link}{%
537 \renewcommand\markdownRendererLink[4]{#1}}%
538 \define@key{markdownRenderers}{contentBlock}{%
539 \renewcommand\markdownRendererContentBlock[4]{#1}}%
540 \define@key{markdownRenderers}{contentBlockOnlineImage}{%
541 \renewcommand\markdownRendererContentBlockOnlineImage[4]{#1}}%
542 \define@key{markdownRenderers}{contentBlockCode}{%
543 \renewcommand\markdownRendererContentBlockCode[5]{#1}}%
544 \define@key{markdownRenderers}{image}{%
545 \renewcommand\markdownRendererImage[4]{#1}}%
546 \define@key{markdownRenderers}{ulBegin}{%
547 \renewcommand\markdownRendererUlBegin{#1}}%
548 \define@key{markdownRenderers}{ulBeginTight}{%
549 \renewcommand\markdownRendererUlBeginTight{#1}}%
550 \define@key{markdownRenderers}{ulItem}{%
551 \renewcommand\markdownRendererUlItem{#1}}%
552 \define@key{markdownRenderers}{ulItemEnd}{%
553 \renewcommand\markdownRendererUlItemEnd{#1}}%
554 \define@key{markdownRenderers}{ulEnd}{%
555 \renewcommand\markdownRendererUlEnd{#1}}%
556 \define@key{markdownRenderers}{ulEndTight}{%
557 \renewcommand\markdownRendererUlEndTight{#1}}%
558 \define@key{markdownRenderers}{olBegin}{%
559 \renewcommand\markdownRendererOlBegin{#1}}%
560 \define@key{markdownRenderers}{olBeginTight}{%
561 \renewcommand\markdownRendererOlBeginTight{#1}}%
562 \define@key{markdownRenderers}{olItem}{%
563 \renewcommand\markdownRendererOlItem{#1}}%
564 \define@key{markdownRenderers}{olItemWithNumber}{%
565 \renewcommand\markdownRendererOlItemWithNumber[1]{#1}}%
566 \define@key{markdownRenderers}{olItemEnd}{%
567 \renewcommand\markdownRendererOlItemEnd{#1}}%
568 \define@key{markdownRenderers}{olEnd}{%
569 \renewcommand\markdownRendererOlEnd{#1}}%
570 \define@key{markdownRenderers}{olEndTight}{%
571 \renewcommand\markdownRendererOlEndTight{#1}}%
572 \define@key{markdownRenderers}{dlBegin}{%
573 \renewcommand\markdownRendererDlBegin{#1}}%
```

```
574 \define@key{markdownRenderers}{dlBeginTight}{%
575 \renewcommand\markdownRendererDlBeginTight{#1}}%
576 \define@key{markdownRenderers}{dlItem}{%
577 \renewcommand\markdownRendererDlItem[1]{#1}}%
578 \define@key{markdownRenderers}{dlItemEnd}{%
579 \renewcommand\markdownRendererDlItemEnd{#1}}%
580 \define@key{markdownRenderers}{dlDefinitionBegin}{%
581 \renewcommand\markdownRendererDlDefinitionBegin{#1}}%
582 \define@key{markdownRenderers}{dlDefinitionEnd}{%
583 \renewcommand\markdownRendererDlDefinitionEnd{#1}}%
584 \define@key{markdownRenderers}{dlEnd}{%
585 \renewcommand\markdownRendererDlEnd{#1}}%
586 \define@key{markdownRenderers}{dlEndTight}{%
587 \renewcommand\markdownRendererDlEndTight{#1}}%
588 \define@key{markdownRenderers}{emphasis}{%
589 \renewcommand\markdownRendererEmphasis[1]{#1}}%
590 \define@key{markdownRenderers}{strongEmphasis}{%
591 \renewcommand\markdownRendererStrongEmphasis[1]{#1}}%
592 \define@key{markdownRenderers}{blockQuoteBegin}{%
593 \renewcommand\markdownRendererBlockQuoteBegin{#1}}%
594 \define@key{markdownRenderers}{blockQuoteEnd}{%
595 \renewcommand\markdownRendererBlockQuoteEnd{#1}}%
596 \define@key{markdownRenderers}{inputVerbatim}{%
597 \renewcommand\markdownRendererInputVerbatim[1]{#1}}%
598 \define@key{markdownRenderers}{inputFencedCode}{%
599 \renewcommand\markdownRendererInputFencedCode[2]{#1}}%
600 \define@key{markdownRenderers}{headingOne}{%
601 \renewcommand\markdownRendererHeadingOne[1]{#1}}%
602 \define@key{markdownRenderers}{headingTwo}{%
603 \renewcommand\markdownRendererHeadingTwo[1]{#1}}%
604 \define@key{markdownRenderers}{headingThree}{%
605 \renewcommand\markdownRendererHeadingThree[1]{#1}}%
606 \define@key{markdownRenderers}{headingFour}{%
607 \renewcommand\markdownRendererHeadingFour[1]{#1}}%
608 \define@key{markdownRenderers}{headingFive}{%
609 \renewcommand\markdownRendererHeadingFive[1]{#1}}%
610 \define@key{markdownRenderers}{headingSix}{%
611 \renewcommand\markdownRendererHeadingSix[1]{#1}}%
612 \define@key{markdownRenderers}{horizontalRule}{%
613 \renewcommand\markdownRendererHorizontalRule{#1}}%
614 \define@key{markdownRenderers}{footnote}{%
615 \renewcommand\markdownRendererFootnote[1]{#1}}%
616 \define@key{markdownRenderers}{cite}{%
617 \renewcommand\markdownRendererCite[1]{#1}}%
618 \define@key{markdownRenderers}{textCite}{%
619 \renewcommand\markdownRendererTextCite[1]{#1}}%
620 \define@key{markdownRenderers}{table}{%
```
\renewcommand\markdownRendererTable[3]{#1}}%

\define@key{markdownRenderers}{inlineHtmlComment}{%

623 \renewcommand\markdownRendererInlineHtmlComment[1]{#1}}%

The following example LATEX code showcases a possible configuration of the [\markdownRendererLink](#page-24-0) and [\markdownRendererEmphasis](#page-28-0) markdown token renderers.

```
\markdownSetup{
 renderers = {
   link = {#4}, % Render links as the link title.
   emphasis = {\emph{#1}}, % Render emphasized text via `\emph`.
 }
}
```
**2.3.2.6 Plain T<sub>F</sub>X Markdown Token Renderer Prototypes** The LAT<sub>EX</sub> interface recognizes an option with the rendererPrototypes key, whose value must be a list of options that map directly to the markdown token renderer prototype macros exposed by the plain T<sub>EX</sub> interface (see Section [2.2.4\)](#page-31-0).

```
624 \define@key{markdownRendererPrototypes}{interblockSeparator}{%
625 \renewcommand\markdownRendererInterblockSeparatorPrototype{#1}}%
626 \define@key{markdownRendererPrototypes}{lineBreak}{%
627 \renewcommand\markdownRendererLineBreakPrototype{#1}}%
628 \define@key{markdownRendererPrototypes}{ellipsis}{%
629 \renewcommand\markdownRendererEllipsisPrototype{#1}}%
630 \define@key{markdownRendererPrototypes}{nbsp}{%
631 \renewcommand\markdownRendererNbspPrototype{#1}}%
632 \define@key{markdownRendererPrototypes}{leftBrace}{%
633 \renewcommand\markdownRendererLeftBracePrototype{#1}}%
634 \define@key{markdownRendererPrototypes}{rightBrace}{%
635 \renewcommand\markdownRendererRightBracePrototype{#1}}%
636 \define@key{markdownRendererPrototypes}{dollarSign}{%
637 \renewcommand\markdownRendererDollarSignPrototype{#1}}%
638 \define@key{markdownRendererPrototypes}{percentSign}{%
639 \renewcommand\markdownRendererPercentSignPrototype{#1}}%
640 \define@key{markdownRendererPrototypes}{ampersand}{%
641 \renewcommand\markdownRendererAmpersandPrototype{#1}}%
642 \define@key{markdownRendererPrototypes}{underscore}{%
643 \renewcommand\markdownRendererUnderscorePrototype{#1}}%
644 \define@key{markdownRendererPrototypes}{hash}{%
645 \renewcommand\markdownRendererHashPrototype{#1}}%
646 \define@key{markdownRendererPrototypes}{circumflex}{%
647 \renewcommand\markdownRendererCircumflexPrototype{#1}}%
648 \define@key{markdownRendererPrototypes}{backslash}{%
649 \renewcommand\markdownRendererBackslashPrototype{#1}}%
```

```
650 \define@key{markdownRendererPrototypes}{tilde}{%
651 \renewcommand\markdownRendererTildePrototype{#1}}%
652 \define@key{markdownRendererPrototypes}{pipe}{%
653 \renewcommand\markdownRendererPipePrototype{#1}}%
654 \define@key{markdownRendererPrototypes}{codeSpan}{%
655 \renewcommand\markdownRendererCodeSpanPrototype[1]{#1}}%
656 \define@key{markdownRendererPrototypes}{link}{%
657 \renewcommand\markdownRendererLinkPrototype[4]{#1}}%
658 \define@key{markdownRendererPrototypes}{contentBlock}{%
659 \renewcommand\markdownRendererContentBlockPrototype[4]{#1}}%
660 \define@key{markdownRendererPrototypes}{contentBlockOnlineImage}{%
661 \renewcommand\markdownRendererContentBlockOnlineImagePrototype[4]{#1}}%
662 \define@key{markdownRendererPrototypes}{contentBlockCode}{%
663 \renewcommand\markdownRendererContentBlockCodePrototype[5]{#1}}%
664 \define@key{markdownRendererPrototypes}{image}{%
665 \renewcommand\markdownRendererImagePrototype[4]{#1}}%
666 \define@key{markdownRendererPrototypes}{ulBegin}{%
667 \renewcommand\markdownRendererUlBeginPrototype{#1}}%
668 \define@key{markdownRendererPrototypes}{ulBeginTight}{%
669 \renewcommand\markdownRendererUlBeginTightPrototype{#1}}%
670 \define@key{markdownRendererPrototypes}{ulItem}{%
671 \renewcommand\markdownRendererUlItemPrototype{#1}}%
672 \define@key{markdownRendererPrototypes}{ulItemEnd}{%
673 \renewcommand\markdownRendererUlItemEndPrototype{#1}}%
674 \define@key{markdownRendererPrototypes}{ulEnd}{%
675 \renewcommand\markdownRendererUlEndPrototype{#1}}%
676 \define@key{markdownRendererPrototypes}{ulEndTight}{%
677 \renewcommand\markdownRendererUlEndTightPrototype{#1}}%
678 \define@key{markdownRendererPrototypes}{olBegin}{%
679 \renewcommand\markdownRendererOlBeginPrototype{#1}}%
680 \define@key{markdownRendererPrototypes}{olBeginTight}{%
681 \renewcommand\markdownRendererOlBeginTightPrototype{#1}}%
682 \define@key{markdownRendererPrototypes}{olItem}{%
683 \renewcommand\markdownRendererOlItemPrototype{#1}}%
684 \define@key{markdownRendererPrototypes}{olItemWithNumber}{%
685 \renewcommand\markdownRendererOlItemWithNumberPrototype[1]{#1}}%
686 \define@key{markdownRendererPrototypes}{olItemEnd}{%
687 \renewcommand\markdownRendererOlItemEndPrototype{#1}}%
688 \define@key{markdownRendererPrototypes}{olEnd}{%
689 \renewcommand\markdownRendererOlEndPrototype{#1}}%
690 \define@key{markdownRendererPrototypes}{olEndTight}{%
691 \renewcommand\markdownRendererOlEndTightPrototype{#1}}%
692 \define@key{markdownRendererPrototypes}{dlBegin}{%
693 \renewcommand\markdownRendererDlBeginPrototype{#1}}%
694 \define@key{markdownRendererPrototypes}{dlBeginTight}{%
695 \renewcommand\markdownRendererDlBeginTightPrototype{#1}}%
696 \define@key{markdownRendererPrototypes}{dlItem}{%
```

```
697 \renewcommand\markdownRendererDlItemPrototype[1]{#1}}%
698 \define@key{markdownRendererPrototypes}{dlItemEnd}{%
699 \renewcommand\markdownRendererDlItemEndPrototype{#1}}%
700 \define@key{markdownRendererPrototypes}{dlDefinitionBegin}{%
701 \renewcommand\markdownRendererDlDefinitionBeginPrototype{#1}}%
702 \define@key{markdownRendererPrototypes}{dlDefinitionEnd}{%
703 \renewcommand\markdownRendererDlDefinitionEndPrototype{#1}}%
704 \define@key{markdownRendererPrototypes}{dlEnd}{%
705 \renewcommand\markdownRendererDlEndPrototype{#1}}%
706 \define@key{markdownRendererPrototypes}{dlEndTight}{%
707 \renewcommand\markdownRendererDlEndTightPrototype{#1}}%
708 \define@key{markdownRendererPrototypes}{emphasis}{%
709 \renewcommand\markdownRendererEmphasisPrototype[1]{#1}}%
710 \define@key{markdownRendererPrototypes}{strongEmphasis}{%
711 \renewcommand\markdownRendererStrongEmphasisPrototype[1]{#1}}%
712 \define@key{markdownRendererPrototypes}{blockQuoteBegin}{%
713 \renewcommand\markdownRendererBlockQuoteBeginPrototype{#1}}%
714 \define@key{markdownRendererPrototypes}{blockQuoteEnd}{%
715 \renewcommand\markdownRendererBlockQuoteEndPrototype{#1}}%
716 \define@key{markdownRendererPrototypes}{inputVerbatim}{%
717 \renewcommand\markdownRendererInputVerbatimPrototype[1]{#1}}%
718 \define@key{markdownRendererPrototypes}{inputFencedCode}{%
719 \renewcommand\markdownRendererInputFencedCodePrototype[2]{#1}}%
720 \define@key{markdownRendererPrototypes}{headingOne}{%
721 \renewcommand\markdownRendererHeadingOnePrototype[1]{#1}}%
722 \define@key{markdownRendererPrototypes}{headingTwo}{%
723 \renewcommand\markdownRendererHeadingTwoPrototype[1]{#1}}%
724 \define@key{markdownRendererPrototypes}{headingThree}{%
725 \renewcommand\markdownRendererHeadingThreePrototype[1]{#1}}%
726 \define@key{markdownRendererPrototypes}{headingFour}{%
727 \renewcommand\markdownRendererHeadingFourPrototype[1]{#1}}%
728 \define@key{markdownRendererPrototypes}{headingFive}{%
729 \renewcommand\markdownRendererHeadingFivePrototype[1]{#1}}%
730 \define@key{markdownRendererPrototypes}{headingSix}{%
731 \renewcommand\markdownRendererHeadingSixPrototype[1]{#1}}%
732 \define@key{markdownRendererPrototypes}{horizontalRule}{%
733 \renewcommand\markdownRendererHorizontalRulePrototype{#1}}%
734 \define@key{markdownRendererPrototypes}{footnote}{%
735 \renewcommand\markdownRendererFootnotePrototype[1]{#1}}%
736 \define@key{markdownRendererPrototypes}{cite}{%
737 \renewcommand\markdownRendererCitePrototype[1]{#1}}%
738 \define@key{markdownRendererPrototypes}{textCite}{%
739 \renewcommand\markdownRendererTextCitePrototype[1]{#1}}%
740 \define@key{markdownRendererPrototypes}{table}{%
741 \renewcommand\markdownRendererTablePrototype[3]{#1}}%
742 \define@key{markdownRendererPrototypes}{inlineHtmlComment}{%
743 \renewcommand\markdownRendererInlineHtmlCommentPrototype[1]{#1}}%
```
The following example LATEX code showcases a possible configuration of the \markdownRendererImagePrototype and \markdownRendererCodeSpanPrototype markdown token renderer prototypes.

```
\markdownSetup{
 rendererPrototypes = {
   image = {\includegraphics{#2}},
   codeSpan = {\texttt{#1}}, % Render inline code via `\texttt`.
 }
}
```
# 2.4 ConT<sub>F</sub>Xt Interface

The ConT<sub>EX</sub>t interface provides a start-stop macro pair for the typesetting of markdown input from within ConTEXt. The rest of the interface is inherited from the plain TEX interface (see Section [2.2\)](#page-18-0).

```
744 \writestatus{loading}{ConTeXt User Module / markdown}%
```
- 745 \startmodule[markdown]
- 746 \unprotect

The ConTEXt interface is implemented by the t-markdown.tex ConTEXt module file that can be loaded as follows:

**\usemodule**[t][markdown]

It is expected that the special plain TEX characters have the expected category codes, when **\inputting** the file.

#### **2.4.1 Typesetting Markdown**

The interface exposes the \startmarkdown and \stopmarkdown macro pair for the typesetting of a markdown document fragment.

747 \let\startmarkdown\relax

748 \let\stopmarkdown\relax

You may prepend your own code to the **\startmarkdown** macro and redefine the \stopmarkdown macro to produce special effects before and after the markdown block.

Note that the \startmarkdown and \stopmarkdown macros are subject to the same limitations as the [\markdownBegin](#page-18-0) and [\markdownEnd](#page-18-0) macros exposed by the plain TEX interface.

The following example ConTEXt code showcases the usage of the \startmarkdown and \stopmarkdown macros:

```
\usemodule[t][markdown]
\starttext
\startmarkdown
_Hello_ **world** ...
\stopmarkdown
\stoptext
```
# **3 Implementation**

This part of the documentation describes the implementation of the interfaces exposed by the package (see Section [2\)](#page-4-0) and is aimed at the developers of the package, as well as the curious users.

## **3.1 Lua Implementation**

The Lua implementation implements writer and reader objects that provide the conversion from markdown to plain TEX.

The Lunamark Lua module implements writers for the conversion to various other formats, such as DocBook, Groff, or HTML. These were stripped from the module and the remaining markdown reader and plain T<sub>EX</sub> writer were hidden behind the converter functions exposed by the Lua interface (see Section [2.1\)](#page-4-0).

```
749 local upper, gsub, format, length =
750 string.upper, string.gsub, string.format, string.len
751 local concat = table.concat
752 local P, R, S, V, C, Cg, Cb, Cmt, Cc, Ct, B, Cs, any =
753 lpeg.P, lpeg.R, lpeg.S, lpeg.V, lpeg.C, lpeg.Cg, lpeg.Cb,
754 lpeg.Cmt, lpeg.Cc, lpeg.Ct, lpeg.B, lpeg.Cs, lpeg.P(1)
```
#### **3.1.1 Utility Functions**

This section documents the utility functions used by the plain TEX writer and the markdown reader. These functions are encapsulated in the util object. The functions were originally located in the lunamark/util.lua file in the Lunamark Lua module.

```
755 local util = \{ \}
```
The util.err method prints an error message msg and exits. If exit code is provided, it specifies the exit code. Otherwise, the exit code will be 1.

```
756 function util.err(msg, exit_code)
757 io.stderr:write("markdown.lua: " .. msg .. "\n")
758 os.exit(exit_code or 1)
759 end
```
<span id="page-52-0"></span>The util.cache method computes the digest of string and salt, adds the suffix and looks into the directory dir, whether a file with such a name exists. If it does not, it gets created with transform(string) as its content. The filename is then returned.

```
760 function util.cache(dir, string, salt, transform, suffix)
761 local digest = md5.sumhexa(string .. (salt or ""))
762 local name = util.pathname(dir, digest .. suffix)
763 local file = io.open(name, "r")
764 if file == nil then -- If no cache entry exists, then create a new one.
765 local file = assert(io.open(name, "w"),
766 [[could not open file "]] .. name .. [[" for writing]])
767 local result = string
768 if transform ~= nil then
769 result = transform(result)
770 end
771 assert(file:write(result))
772 assert(file:close())
773 end
774 return name
775 end
   The util.table_copy method creates a shallow copy of a table t and its metatable.
776 function util.table_copy(t)
777 local u = { }
778 for k, v in pairs(t) do u[k] = v end
779 return setmetatable(u, getmetatable(t))
780 end
   The util.expand_tabs_in_line expands tabs in string s. If tabstop is specified,
```
it is used as the tab stop width. Otherwise, the tab stop width of 4 characters is used. The method is a copy of the tab expansion algorithm from Ierusalimschy [\[9,](#page-178-0) Chapter 21].

```
781 function util.expand_tabs_in_line(s, tabstop)
782 local tab = tabstop or 4
783 local corr = 0
784 return (s:gsub("()\t", function(p)
785 local sp = tab - (p - 1 + corr) % tab
786 corr = corr - 1 + sp
787 return string.rep(" ", sp)
788 end))
789 end
```
The util.walk method walks a rope t, applying a function f to each leaf element in order. A rope is an array whose elements may be ropes, strings, numbers, or functions. If a leaf element is a function, call it and get the return value before proceeding.

function util.walk(t, f)

```
791 local typ = type(t)
792 if typ == "string" then
793 f(t)
794 elseif typ == "table" then
795 local i = 1
796 local n
797 n = t[i]798 while n do
799 util.walk(n, f)
800 i = i + 1
801 n = t[i]802 end
803 elseif typ == "function" then
804 local ok, val = pcall(t)
805 if ok then
806 util.walk(val,f)
807 end
808 else
809 f(tostring(t))
810 end
811 end
```
The util.flatten method flattens an array ary that does not contain cycles and returns the result.

```
812 function util.flatten(ary)
813 local new = {}
814 for _,v in ipairs(ary) do
815 if type(v) == "table" then
816 for \Box, w in ipairs(util.flatten(v)) do
817 new [#new + 1] = w
818 end
819 else
820 new[#new + 1] = v
821 end
822 end
823 return new
824 end
```
The util.rope\_to\_string method converts a rope rope to a string and returns it. For the definition of a rope, see the definition of the [util.walk](#page-52-0) method.

```
825 function util.rope_to_string(rope)
826 local buffer = \{\}827 util.walk(rope, function(x) buffer[#buffer + 1] = x end)
828 return table.concat(buffer)
829 end
```
The util.rope\_last method retrieves the last item in a rope. For the definition of a rope, see the definition of the [util.walk](#page-52-0) method.

```
830 function util.rope last(rope)
831 if #rope == 0 then
832 return nil
833 else
834 local l = rope[#rope]835 if type(1) == "table" then
836 return util.rope_last(1)
837 else
838 return l
839 end
840 end
841 end
```
Given an array ary and a string x, the util.intersperse method returns an array new, such that  $\text{ary}[i] == \text{new}[2*(i-1)+1]$  and  $\text{new}[2*i] == x$  for all  $1 \leq$  $i \leq #ary.$ 

```
842 function util.intersperse(ary, x)
```

```
843 local new = {}
844 local 1 = #ary
845 for i, v in ipairs (ary) do
846 local n = #new
847 new[n + 1] = v848 if i ~= l then
849 new[n + 2] = x850 end
851 end
852 return new
```
853 end

Given an array ary and a function f, the util.map method returns an array new, such that  $\text{new}[i] == f(\text{ary}[i])$  for all  $1 \leq i \leq \text{#ary}.$ 

```
854 function util.map(ary, f)
855 local new = {}
856 for i, v in ipairs (ary) do
857 new[i] = f(v)858 end
859 return new
860 end
```
Given a table char escapes mapping escapable characters to escaped strings and optionally a table string\_escapes mapping escapable strings to escaped strings, the util.escaper method returns an escaper function that escapes all occurances of escapable strings and characters (in this order).

The method uses LPeg, which is faster than the Lua string.gsub built-in method. 861 function util.escaper(char escapes, string escapes)

Build a string of escapable characters.

862 local char escapes list =  $"$ 

```
863 for i,_ in pairs(char_escapes) do
864 char_escapes_list = char_escapes_list .. i
865 end
```
Create an LPeg capture escapable that produces the escaped string corresponding to the matched escapable character.

866 local escapable = S(char\_escapes\_list) / char\_escapes

If string\_escapes is provided, turn escapable into the

```
\sum(k,v)∈string_escapes
                  P(k) / v + escapable
```
capture that replaces any occurance of the string k with the string v for each  $(k, v) \in$  string escapes. Note that the pattern summation is not commutative and its operands are inspected in the summation order during the matching. As a corrolary, the strings always take precedence over the characters.

```
867 if string escapes then
868 for k,v in pairs(string_escapes) do
869 escapable = P(k) / v + escapable
870 end
871 end
```
Create an LPeg capture escape\_string that captures anything escapable does and matches any other unmatched characters.

872 local escape\_string =  $Cs((\text{escape}_1 + \text{any})^0)$ 

Return a function that matches the input string s against the escape\_string capture.

```
873 return function(s)
874 return lpeg.match(escape_string, s)
875 end
876 end
```
The util.pathname method produces a pathname out of a directory name dir and a filename file and returns it.

```
877 function util.pathname(dir, file)
878 if #dir == 0 then
879 return file
880 else
881 return dir .. "/" .. file
882 end
883 end
```
#### **3.1.2 HTML Entities**

This section documents the HTML entities recognized by the markdown reader. These functions are encapsulated in the entities object. The functions were originally located in the lunamark/entities.lua file in the Lunamark Lua module.

```
884 local entities = {}
885
886 local character_entities = {
887 ["Tab"] = 9,
888 ["NewLine"] = 10,
889 ["excl"] = 33,
890 ["quot"] = 34,
891 ["QUOT"] = 34,
892 ["num"] = 35,
893 ["dollar"] = 36,
894 ["percnt"] = 37,
895 ["amp"] = 38,
896 ["AMP"] = 38,
897 ["apos"] = 39,
898 ["lpar"] = 40,
899 ["rpar"] = 41,
900 ["ast"] = 42,
901 ["midast"] = 42,
902 ["plus"] = 43,
903 [\text{"comma"}] = 44.
904 ["period"] = 46,
905 ["sol"] = 47,
906 ["colon"] = 58,
907 ["semi"] = 59,
908 ["lt"] = 60,
909 ["LT"] = 60,910 ["equals"] = 61,
911 [\text{"gt"] = 62,912 ["GT"] = 62,
913 ["quest"] = 63,
914 [\text{"commat"}] = 64,
915 ["lsqb"] = 91,
916 ["lbrack"] = 91,
917 ["bsol"] = 92,
918 ["rsqb"] = 93,
919 ["rbrack"] = 93,
920 ["Hat"] = 94,
921 ["lowbar"] = 95,
922 [\text{''grave''}] = 96.
923 ["DiacriticalGrave"] = 96.
924 ["lcub"] = 123,
925 ["lbrace"] = 123,
926 ["verbar"] = 124,
927 ["vert"] = 124,
928 ["VerticalLine"] = 124,
929 ["rcub"] = 125,
930 ["rbrace"] = 125,
```

```
931 [\text{"nbsp"}] = 160,
932 ["NonBreakingSpace"] = 160,
933 ["iexcl"] = 161,
934 ["cent"] = 162,
935 ["pound"] = 163,
936 ["curren"] = 164,
937 ["yen"] = 165,
938 ["brvbar"] = 166,
939 ["sect"] = 167,
940 ["Dot"] = 168,
941 ["die"] = 168,
942 ["DoubleDot"] = 168,
943 [\text{''um1"}] = 168,
944 ["copy"] = 169,
945 [\text{"COPY"}] = 169,
946 ["ordf"] = 170,
947 ["laquo"] = 171,
948 ["not"] = 172,
949 [\text{"shy"}] = 173,
950 ["reg"] = 174,
951 ['circledR"] = 174.
952 ["REG"] = 174,
953 ["macr"] = 175,
954 ["OverBar"] = 175,
955 ["strns"] = 175,
956 ["deg"] = 176,
957 ["plusmn"] = 177,
958 ["pm"] = 177,
959 ["PlusMinus"] = 177,
960 ["sup2"] = 178,
961 ["sup3"] = 179,
962 ["acute"] = 180,
963 ["DiacriticalAcute"] = 180,
964 ["micro"] = 181,
965 ["para"] = 182,
966 ["middot"] = 183,
967 ["centerdot"] = 183,
968 ["CenterDot"] = 183,
969 ["cedil"] = 184,
970 ["Cedilla"] = 184,
971 [\text{``sup1'']} = 185,972 ["ordm"] = 186,
973 ["raquo"] = 187,
974 ["frac14"] = 188,
975 ["frac12"] = 189,
976 ["half"] = 189,
977 ["frac34"] = 190,
```

```
978 ["iquest"] = 191,
979 ["Agrave"] = 192,
980 ["Aacute"] = 193,
981 ["Acirc"] = 194,
982 ["Atilde"] = 195,
983 ["Auml"] = 196,
984 ["Aring"] = 197,
985 ["AElig"] = 198,
986 ["Ccedil"] = 199,
987 ["Egrave"] = 200,
988 ["Eacute"] = 201,
989 ["Ecirc"] = 202,
990 ["Euml"] = 203,
991 ["Igrave"] = 204,
992 ["Iacute"] = 205,
993 ["Icirc"] = 206,
994 ["Iuml"] = 207,
995 ["ETH"] = 208,996 ["Ntilde"] = 209,
997 ["Ograve"] = 210,
998 ["Oacute"] = 211,
999 ["Ocirc"] = 212,
1000 ["Otilde"] = 213,
1001 [\text{"Oum1"}] = 214,
1002 ["times"] = 215,
1003 ["Oslash"] = 216,
1004 ["Ugrave"] = 217,
1005 ["Uacute"] = 218,
1006 ["Ucirc"] = 219,
1007 ["Uuml"] = 220,
1008 ["Yacute"] = 221,
1009 ["THORN"] = 222,
1010 ["szlig"] = 223,
1011 ["agrave"] = 224,
1012 ["aacute"] = 225,
1013 ["acirc"] = 226,
1014 ["atilde"] = 227,
1015 ["auml"] = 228,
1016 ["aring"] = 229,
1017 ["aelig"] = 230,
1018 ["ccedil"] = 231,
1019 ["egrave"] = 232,
1020 ["eacute"] = 233,
1021 ["ecirc"] = 234,
1022 ["euml"] = 235,
1023 ["igrave"] = 236,
1024 ["iacute"] = 237,
```
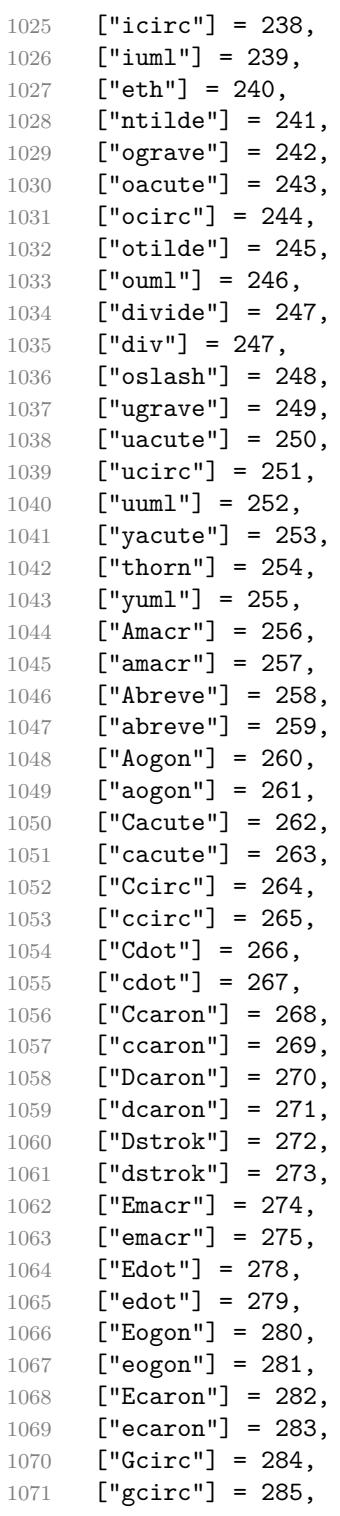

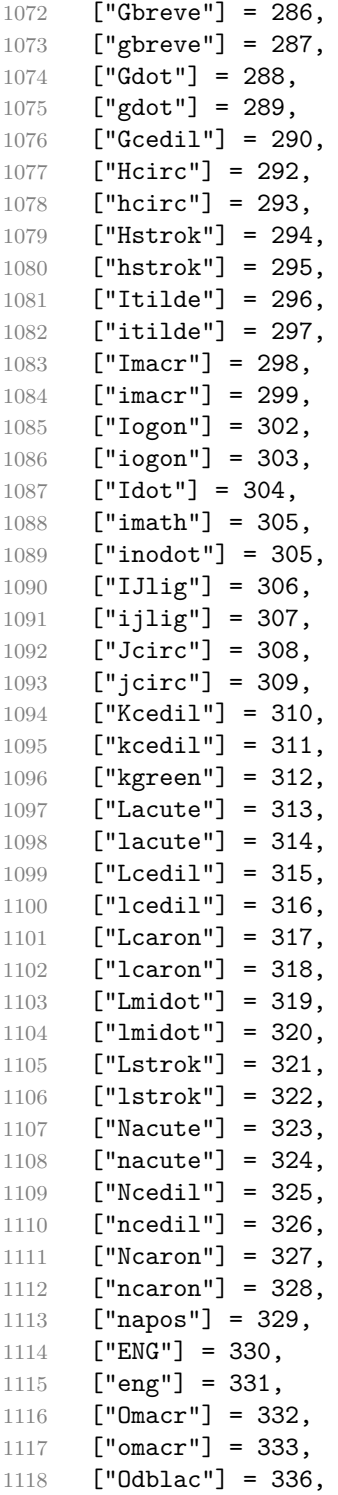

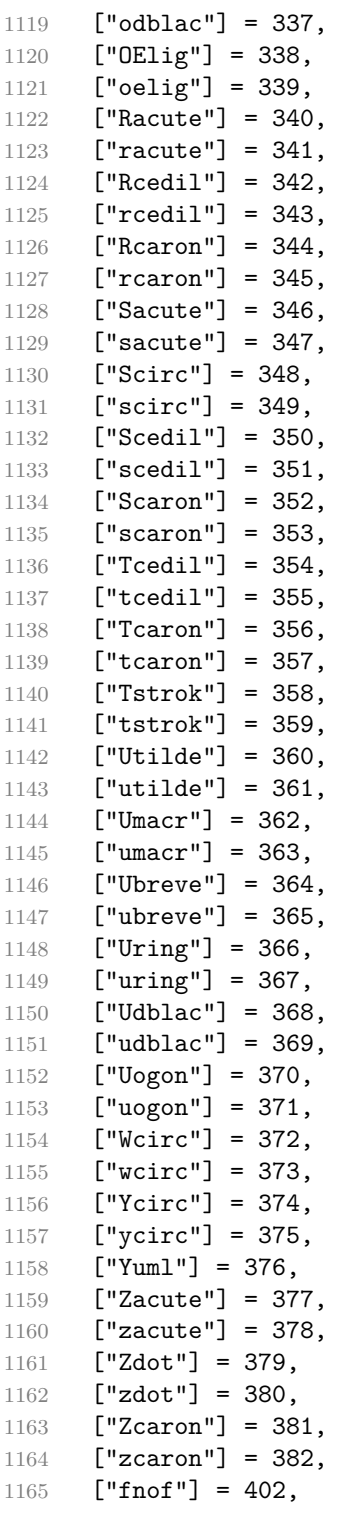

```
1166 [\text{''imped''}] = 437,
1167 ["gacute"] = 501,
1168 ["jmath"] = 567,
1169 ["circ"] = 710,
1170 ["caron"] = 711,
1171 ["Hacek"] = 711,
1172 ["breve"] = 728,
1173 ["Breve"] = 728,
1174 [\text{"dot"]} = 729,1175 ["DiacriticalDot"] = 729,
1176 ["ring"] = 730,1177 ["ogon"] = 731,
1178 ["tilde"] = 732,
1179 ["DiacriticalTilde"] = 732,
1180 ["dblac"] = 733,
1181 ["DiacriticalDoubleAcute"] = 733,
1182 ["DownBreve"] = 785,
1183 ["UnderBar"] = 818,
1184 ["Alpha"] = 913,
1185 ["Beta"] = 914,
1186 ["Gamma"] = 915,
1187 ["Delta"] = 916,
1188 ["Epsilon"] = 917,
1189 ["Zeta"] = 918,
1190 ["Eta"] = 919,
1191 ["Theta"] = 920,
1192 ["Iota"] = 921,
1193 ["Kappa"] = 922,
1194 ["Lambda"] = 923,
1195 [\text{"Mu"}] = 924,1196 [\text{"Nu"}] = 925,
1197 [\n"Xi"] = 926,1198 ["Omicron"] = 927,
1199 ["Pi"] = 928,
1200 [\text{"Rho"}] = 929,1201 ["Sigma"] = 931,
1202 [\text{''Tau}"] = 932,
1203 ["Upsilon"] = 933,
1204 [\text{"Phi"] = 934.1205 [\text{"Chi"}] = 935,1206 ["Psi"] = 936,
1207 ["Omega"] = 937,
1208 ["alpha"] = 945,
1209 ["beta"] = 946,
1210 ["gamma"] = 947,
1211 ["delta"] = 948,
1212 ["epsiv"] = 949,
```

```
1213 ["varepsilon"] = 949,
1214 ["epsilon"] = 949,
1215 ["zeta"] = 950,
1216 ["eta"] = 951,
1217 ["theta"] = 952,
1218 ["iota"] = 953,
1219 ["kappa"] = 954,
1220 [\text{''lambda''}] = 955,
1221 [\text{''mu''}] = 956,
1222 [\text{''nu''}] = 957,
1223 [\texttt{"xi"}] = 958,1224 ["omicron"] = 959,
1225 [\n"pi"] = 960,1226 [\text{"rho"}] = 961,1227 ["sigmav"] = 962,
1228 ["varsigma"] = 962,
1229 ["sigmaf"] = 962,
1230 ["sigma"] = 963,1231 [\text{"tau"] = 964,1232 \lceil "upsi"] = 965.
1233 ["upsilon"] = 965,
1234 [\text{"phi"}] = 966,1235 [\text{"phiv"}] = 966,1236 ["varphi"] = 966,1237 ["chi"] = 967,
1238 ["psi"] = 968,
1239 ["omega"] = 969,
1240 ["thetav"] = 977,
1241 ["vartheta"] = 977,
1242 ["thetasym"] = 977,
1243 ["Upsi"] = 978,
1244 ["upsih"] = 978,
1245 ["straightphi"] = 981,
1246 ["piv"] = 982,
1247 ["varpi"] = 982,
1248 ["Gammad"] = 988,
1249 ["gammad"] = 989,
1250 ["digamma"] = 989,
1251 \lceil"kappav"] = 1008.
1252 ["varkappa"] = 1008,
1253 [\text{"rhov"}] = 1009,1254 ["varrho"] = 1009,
1255 ["epsi"] = 1013,1256 ["straightepsilon"] = 1013,
1257 ["bepsi"] = 1014,
1258 ["backepsilon"] = 1014,
1259 [\text{"IOcy"}] = 1025,
```
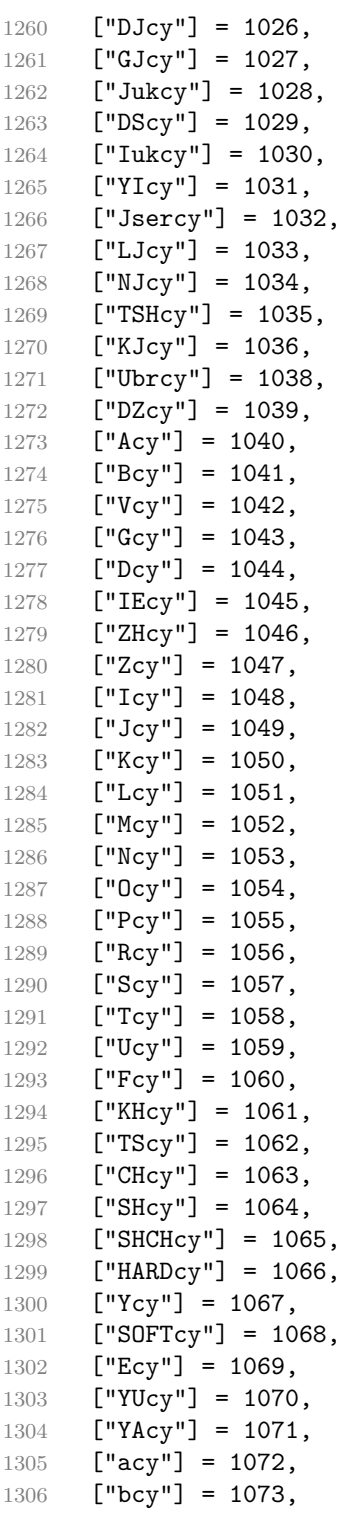

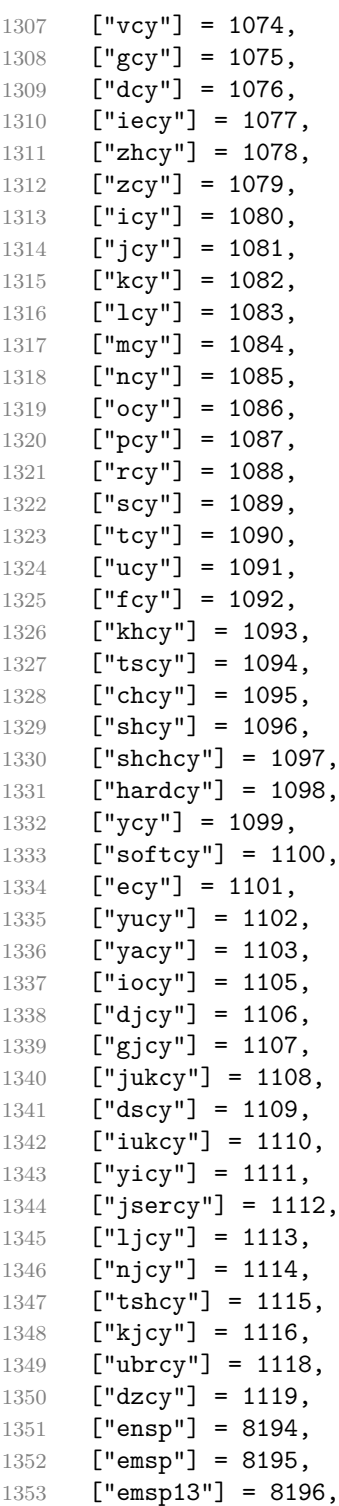

```
1354 [\text{''ensp14"}] = 8197,1355 ["numsp"] = 8199,
1356 ["puncsp"] = 8200,
1357 ["thinsp"] = 8201,
1358 ["ThinSpace"] = 8201,
1359 ["hairsp"] = 8202,
1360 ["VeryThinSpace"] = 8202,
1361 ["ZeroWidthSpace"] = 8203,
1362 ["NegativeVeryThinSpace"] = 8203,
1363 ["NegativeThinSpace"] = 8203,
1364 ["NegativeMediumSpace"] = 8203,
1365 ["NegativeThickSpace"] = 8203,
1366 ["zwnj"] = 8204,1367 ["zwj"] = 8205,
1368 [\texttt{"lrm"}] = 8206,
1369 [\text{"rlm"}] = 8207,1370 ["hyphen"] = 8208,
1371 [\text{"dash"}] = 8208,1372 ["ndash"] = 8211,
1373 \lceil \text{''mdash} \rceil = 8212.1374 ["horbar"] = 8213,
1375 ["Verbar"] = 8214,
1376 ["Vert"] = 8214,
1377 ["lsquo"] = 8216,
1378 ["OpenCurlyQuote"] = 8216,
1379 ["rsquo"] = 8217,
1380 ["rsquor"] = 8217,
1381 [\text{"CloseCurlyQuote"] = 8217},
1382 ["lsquor"] = 8218,
1383 ["sbquo"] = 8218,
1384 ["ldquo"] = 8220,
1385 ["OpenCurlyDoubleQuote"] = 8220,
1386 ["rdquo"] = 8221,
1387 ["rdquor"] = 8221,
1388 ["CloseCurlyDoubleQuote"] = 8221,
1389 ["ldquor"] = 8222,
1390 ["bdquo"] = 8222,
1391 ["dagger"] = 8224,
1392 \lceil "Dagger"] = 8225.
1393 ["ddagger"] = 8225,
1394 ["bull"] = 8226,
1395 ["bullet"] = 8226,
1396 [\text{"nldr"}] = 8229,
1397 ["hellip"] = 8230,
1398 ["mldr"] = 8230,
1399 ["permil"] = 8240,
1400 ["pertenk"] = 8241,
```

```
1401 ["prime"] = 8242,
1402 ["Prime"] = 8243,
1403 ["tprime"] = 8244,
1404 ["bprime"] = 8245,
1405 ["backprime"] = 8245,
1406 ["lsaquo"] = 8249,
1407 ["rsaque"] = 8250,1408 ["oline"] = 8254,
1409 ["caret"] = 8257,
1410 ["hybull"] = 8259,
1411 ["frasl"] = 8260,
1412 ["bsemi"] = 8271,
1413 ["qprime"] = 8279,
1414 ["MediumSpace"] = 8287,
1415 ["NoBreak"] = 8288,
1416 ["ApplyFunction"] = 8289,
1417 [\text{''af}"] = 8289,
1418 ["InvisibleTimes"] = 8290,
1419 [\text{"it"}] = 8290,1420 \lceil "InvisibleComma"] = 8291.
1421 [\text{"ic"]} = 8291.1422 ["euro"] = 8364,
1423 [\n"tdot"] = 8411,1424 ["TripleDot"] = 8411,
1425 ["DotDot"] = 8412,
1426 ["Copf"] = 8450,
1427 ["complexes"] = 8450,
1428 ["incare"] = 8453,
1429 [\text{''gscr}'] = 8458,
1430 ["hamilt"] = 8459,
1431 ["HilbertSpace"] = 8459,
1432 ["Hscr"] = 8459,
1433 ["Hfr"] = 8460,
1434 ["Poincareplane"] = 8460,
1435 ["quaternions"] = 8461,
1436 ["Hopf"] = 8461,
1437 ["planckh"] = 8462,
1438 ["planck"] = 8463,
1439 [\text{"hbar} = 8463]1440 ["plankv"] = 8463,
1441 ["hslash"] = 8463,
1442 [\text{"Iscr"] = 8464,1443 ["imagline"] = 8464,
1444 ["image"] = 8465,
1445 [\texttt{"Im"}] = 8465,1446 ["imagpart"] = 8465,
1447 [\texttt{"Ifr"}] = 8465,
```

```
1448 [["Lscr"] = 8466.1449 ["lagran"] = 8466,
1450 ["Laplacetrf"] = 8466,
1451 ["ell"] = 8467,1452 ["Nopf"] = 8469,
1453 ["naturals"] = 8469,
1454 ["numero"] = 8470,
1455 ["copysr"] = 8471,1456 ["weierp"] = 8472,
1457 ["wp"] = 8472,1458 ["Popf"] = 8473,
1459 ["primes"] = 8473,
1460 ["rationals"] = 8474,
1461 ["Qopf"] = 8474,
1462 [\text{"Rscr"} = 8475,1463 ["realine"] = 8475,
1464 ["real"] = 8476,
1465 [\text{"Re"] = 8476,1466 ["realpart"] = 8476,
1467 [\text{"Rfr"} = 8476.1468 ["reals"] = 8477,
1469 [\text{"Ropf"}] = 8477,1470 [\text{''rx}"] = 8478,
1471 ["trade"] = 8482,
1472 ["TRADE"] = 8482,
1473 ["integers"] = 8484,
1474 ["Zopf"] = 8484,
1475 ["ohm"] = 8486,
1476 [\text{"mho"}] = 8487,1477 ['Zfr"] = 8488,1478 ["zeetrf"] = 8488,
1479 ["iiota"] = 8489,
1480 ["angst"] = 8491,
1481 ["bernou"] = 8492,
1482 ["Bernoullis"] = 8492,
1483 ["Bscr"] = 8492,
1484 ["Cfr"] = 8493,
1485 ["Cayleys"] = 8493,
1486 ["escr"] = 8495.
1487 ["Escr"] = 8496.
1488 ["expectation"] = 8496,
1489 ["Fscr"] = 8497,
1490 ["Fouriertrf"] = 8497,
1491 ["phmmat"] = 8499,
1492 ["Mellintrf"] = 8499,
1493 ["Mscr"] = 8499,
1494 ["order"] = 8500,
```

```
1495 ["orderof"] = 8500,
1496 [\text{"oscr"}] = 8500,1497 ["alefsym"] = 8501,
1498 ["aleph"] = 8501,
1499 ["beth"] = 8502,
1500 ["gimel"] = 8503,
1501 ["daleth"] = 8504,
1502 ["CapitalDifferentialD"] = 8517,
1503 [\text{"DD"}] = 8517,1504 ["DifferentialD"] = 8518,
1505 [\text{"dd"]} = 8518,1506 ["ExponentialE"] = 8519,
1507 ["exponentiale"] = 8519,
1508 ["ee"] = 8519,
1509 ["ImaginaryI"] = 8520,
1510 [\text{"iii]} = 8520,1511 [\text{``frac13''}] = 8531,1512 [\text{``frac23''}] = 8532,1513 ["frac15"] = 8533,
1514 \lceil "frac25"] = 8534.
1515 [\text{``frac35"} = 8535,
1516 [\text{``frac45"}] = 8536,1517 ["frac16"] = 8537,
1518 ["frac56"] = 8538,
1519 ["frac18"] = 8539,
1520 [\text{``frac38"}] = 8540,
1521 ["frac58"] = 8541,
1522 ["frac78"] = 8542,
1523 ["larr"] = 8592,
1524 ["leftarrow"] = 8592,
1525 ["LeftArrow"] = 8592,
1526 ["slarr"] = 8592,
1527 ["ShortLeftArrow"] = 8592,
1528 ["uarr"] = 8593,
1529 ["uparrow"] = 8593,
1530 ["UpArrow"] = 8593,
1531 ["ShortUpArrow"] = 8593,
1532 ["rarr"] = 8594,1533 ['rightarrow"] = 8594.1534 ["RightArrow"] = 8594,
1535 ["srarr"] = 8594,1536 ["ShortRightArrow"] = 8594,
1537 [\text{''darr''}] = 8595,
1538 ["downarrow"] = 8595,
1539 ["DownArrow"] = 8595,
1540 ["ShortDownArrow"] = 8595,
1541 ["harr"] = 8596,
```

```
1542 ["leftrightarrow"] = 8596,
1543 ["LeftRightArrow"] = 8596,
1544 ["varr"] = 8597,
1545 ["updownarrow"] = 8597,
1546 ["UpDownArrow"] = 8597,
1547 ["nwarr"] = 8598,
1548 ["UpperLeftArrow"] = 8598,
1549 ["nwarrow"] = 8598,
1550 ["nearr"] = 8599,
1551 ["UpperRightArrow"] = 8599,
1552 ["nearrow"] = 8599,
1553 ["searr"] = 8600,
1554 ["searrow"] = 8600,
1555 ["LowerRightArrow"] = 8600,
1556 ["swarr"] = 8601,
1557 ["swarrow"] = 8601,
1558 ["LowerLeftArrow"] = 8601,
1559 [\text{"nlarr"} = 8602,1560 ["nleftarrow"] = 8602,
1561 \lceil"nrarr"] = 8603.
1562 ["nrightarrow"] = 8603,
1563 ["rarrw"] = 8605,1564 [\text{"right}guigarrow"] = 8605,
1565 [\text{"Larr"}] = 8606,
1566 ["twoheadleftarrow"] = 8606,
1567 ["Uarr"] = 8607,
1568 ["Rarr"] = 8608,
1569 \left[\n\text{ "twoheadrightarrow"}\right] = 8608,
1570 [\text{"Darr"}] = 8609,1571 ["larrtl"] = 8610,
1572 ["leftarrowtail"] = 8610,
1573 ["rarrtl"] = 8611,
1574 ["rightarrowtail"] = 8611,
1575 ["LeftTeeArrow"] = 8612,
1576 ["mapstoleft"] = 8612,
1577 ["UpTeeArrow"] = 8613,
1578 ["mapstoup"] = 8613,
1579 [\text{''map''}] = 8614,1580 ["RightTeeArrow"] = 8614,
1581 ["mapsto"] = 8614,
1582 ["DownTeeArrow"] = 8615,
1583 ["mapstodown"] = 8615,
1584 ["larrhk"] = 8617,
1585 ["hookleftarrow"] = 8617,
1586 ["rarrhk"] = 8618,
1587 ["hookrightarrow"] = 8618,
1588 ["larrlp"] = 8619,
```

```
1589 ["looparrowleft"] = 8619,
1590 ["rarrlp"] = 8620,
1591 ["looparrowright"] = 8620,
1592 ["harrw"] = 8621,
1593 ["leftrightsquigarrow"] = 8621,
1594 ["nharr"] = 8622,
1595 [\n"nleftrightarrow"] = 8622,1596 ["lsh"] = 8624,
1597 [\text{"Lsh"}] = 8624,1598 ["rsh"] = 8625,
1599 [\text{"Rsh"}] = 8625,1600 ["ldsh"] = 8626,
1601 ["rdsh"] = 8627,
1602 ["crarr"] = 8629,
1603 ["cularr"] = 8630,
1604 ["curvearrowleft"] = 8630,
1605 ["curarr"] = 8631,
1606 ["curvearrowright"] = 8631,
1607 ["olarr"] = 8634,
1608 ["circlearrowleft"] = 8634,
1609 ["orarr"] = 8635,
1610 [\text{"circlearrowright"] = 8635,1611 ["lharu"] = 8636,
1612 ["LeftVector"] = 8636,
1613 ["leftharpoonup"] = 8636,
1614 ["lhard"] = 8637,
1615 ["leftharpoondown"] = 8637,
1616 ["DownLeftVector"] = 8637,
1617 ["uharr"] = 8638,
1618 ["upharpoonright"] = 8638,
1619 ["RightUpVector"] = 8638,
1620 ["uharl"] = 8639,
1621 ["upharpoonleft"] = 8639,
1622 ["LeftUpVector"] = 8639,
1623 ["rharu"] = 8640,
1624 ["RightVector"] = 8640,
1625 [\text{"rightharpoonup"] = 8640,1626 ["rhard"] = 8641,
1627 ["rightharpoondown"] = 8641.
1628 ["DownRightVector"] = 8641,
1629 [\text{"dharr"}] = 8642,1630 ["RightDownVector"] = 8642,
1631 ["downharpoonright"] = 8642,
1632 ["dharl"] = 8643,
1633 ["LeftDownVector"] = 8643,
1634 ["downharpoonleft"] = 8643,
1635 ["rlarr"] = 8644,
```
```
1636 [\n    "rightleftarrows"] = 8644,1637 ["RightArrowLeftArrow"] = 8644,
1638 ["udarr"] = 8645,
1639 ["UpArrowDownArrow"] = 8645,
1640 ["lrarr"] = 8646,
1641 ["leftrightarrows"] = 8646,
1642 ["LeftArrowRightArrow"] = 8646,
1643 ["llarr"] = 8647,
1644 ["leftleftarrows"] = 8647,
1645 ["uuarr"] = 8648,
1646 ["upuparrows"] = 8648,
1647 ["rrarr"] = 8649,
1648 ["rightrightarrows"] = 8649,
1649 ["ddarr"] = 8650,
1650 ["downdownarrows"] = 8650,
1651 ["lrhar"] = 8651,
1652 ["ReverseEquilibrium"] = 8651,
1653 ["leftrightharpoons"] = 8651,
1654 [\text{"r1} \text{har} \text{"r1"}] = 8652,1655 ["rightleftharpoons"] = 8652,
1656 ["Equilibrium"] = 8652,
1657 ["nlArr"] = 8653,
1658 ["nLeftarrow"] = 8653,
1659 [\text{"nhArr"}] = 8654,1660 ["nLeftrightarrow"] = 8654,
1661 [\text{"nrArr"}] = 8655,1662 ["nRightarrow"] = 8655,
1663 [\texttt{"lArr"}] = 8656,
1664 ["Leftarrow"] = 8656,
1665 ["DoubleLeftArrow"] = 8656,
1666 \left[\text{"uArr"}\right] = 8657,
1667 ["Uparrow"] = 8657,
1668 ["DoubleUpArrow"] = 8657,
1669 ["rArr"] = 8658,
1670 ["Rightarrow"] = 8658,
1671 ["Implies"] = 8658,
1672 ["DoubleRightArrow"] = 8658,
1673 ["dArr"] = 8659,
1674 ["Downarrow"] = 8659,
1675 ["DoubleDownArrow"] = 8659.
1676 [\text{"hArr"}] = 8660,1677 ["Leftrightarrow"] = 8660,
1678 ["DoubleLeftRightArrow"] = 8660,
1679 [\n    "iff"] = 8660,1680 ["vArr"] = 8661,
1681 ["Updownarrow"] = 8661,
1682 ["DoubleUpDownArrow"] = 8661,
```

```
1683 \lceil"nwArr"] = 8662.
1684 ["neArr"] = 8663,
1685 ["seArr"] = 8664,
1686 ["swArr"] = 8665,
1687 ["lAarr"] = 8666,
1688 ["Lleftarrow"] = 8666,
1689 ["rAarr"] = 8667,
1690 ["Rrightarrow"] = 8667,
1691 ["zigrarr"] = 8669,
1692 ["larrb"] = 8676,
1693 ["LeftArrowBar"] = 8676,
1694 ["rarrb"] = 8677,
1695 ["RightArrowBar"] = 8677,
1696 ["duarr"] = 8693,
1697 ["DownArrowUpArrow"] = 8693,
1698 ["loarr"] = 8701,
1699 ["roarr"] = 8702,
1700 ["hoarr"] = 8703,
1701 ["forall"] = 8704,
1702 ["For All" ] = 8704.1703 [\text{"comp"}] = 8705,1704 ["complement"] = 8705,
1705 [\text{"part"] = 8706,1706 ["PartialD"] = 8706,
1707 ["exist"] = 8707,
1708 ["Exists"] = 8707,
1709 ["nexist"] = 8708,
1710 ["NotExists"] = 8708,
1711 ["nexists"] = 8708,
1712 ["empty"] = 8709,
1713 ["emptyset"] = 8709,
1714 ["emptyv"] = 8709,
1715 ["varnothing"] = 8709,
1716 ["nabla"] = 8711,
1717 ["Del"] = 8711,
1718 ["isin"] = 8712,
1719 ["isinv"] = 8712,
1720 ["Element"] = 8712,
1721 \lceil "in"] = 8712.
1722 ["notin"] = 8713.
1723 ["NotElement"] = 8713,
1724 ["notinva"] = 8713,
1725 ["niv"] = 8715,
1726 ["ReverseElement"] = 8715,
1727 [\text{''ni} = 8715,
1728 ["SuchThat"] = 8715,
1729 ["notni"] = 8716,
```

```
1730 \lceil"notniva"] = 8716.
1731 ["NotReverseElement"] = 8716,
1732 ["prod"] = 8719,
1733 ["Product"] = 8719,
1734 ["coprod"] = 8720,
1735 ["Coproduct"] = 8720,
1736 [\text{"sum"} = 8721,1737 [\text{"Sum"}] = 8721,1738 ["minus"] = 8722,
1739 ["mnplus"] = 8723,
1740 [\text{''mp''}] = 8723,1741 ["MinusPlus"] = 8723,
1742 ["plusdo"] = 8724,
1743 ["dotplus"] = 8724,
1744 ["setmn"] = 8726,
1745 ["setminus"] = 8726,
1746 ["Backslash"] = 8726,
1747 ["ssetmn"] = 8726,
1748 ["smallsetminus"] = 8726,
1749 ["lowast"] = 8727,
1750 [\text{"compfn"}] = 8728,
1751 ["SmallCircle"] = 8728,
1752 ["radic"] = 8730,
1753 ["Sqrt"] = 8730,
1754 ["prop"] = 8733,
1755 ["propto"] = 8733,
1756 ["Proportional"] = 8733,
1757 ["vprop"] = 8733,
1758 ["varpropto"] = 8733,
1759 ["infin"] = 8734,
1760 ["angrt"] = 8735,
1761 ["ang"] = 8736,
1762 ["angle"] = 8736,
1763 ["angmsd"] = 8737,
1764 ["measuredangle"] = 8737,
1765 ["angsph"] = 8738,
1766 [\text{''mid''}] = 8739,1767 ["VerticalBar"] = 8739,
1768 ['small'] = 8739.
1769 ["shortmid"] = 8739.
1770 [\text{''nmid}"] = 8740,
1771 ["NotVerticalBar"] = 8740,
1772 ["nsmid"] = 8740,
1773 ["nshortmid"] = 8740,
1774 ["par"] = 8741,
1775 ["parallel"] = 8741,
1776 ["DoubleVerticalBar"] = 8741,
```

```
1777 ["spar"] = 8741,
1778 ["shortparallel"] = 8741,
1779 [\text{``npar"}] = 8742,1780 ["nparallel"] = 8742,
1781 ["NotDoubleVerticalBar"] = 8742,
1782 ["nspar"] = 8742,
1783 ["nshortparallel"] = 8742,
1784 ["and"] = 8743,
1785 ["wedge"] = 8743,
1786 ["or"] = 8744,1787 ["vee"] = 8744,1788 [\text{''cap"} = 8745,1789 ["cup"] = 8746,
1790 [\text{"int"} = 8747,1791 ["Integral"] = 8747,
1792 [\text{"Int"] = 8748,1793 ["tint"] = 8749,1794 ["iiint"] = 8749,
1795 ["conint"] = 8750,
1796 \lceil"oint"] = 8750.
1797 ["ContourIntegral"] = 8750,
1798 ["Conint"] = 8751,
1799 ["DoubleContourIntegral"] = 8751,
1800 ["Cconint"] = 8752,
1801 ["cwint"] = 8753,
1802 ["cwconint"] = 8754,
1803 ["ClockwiseContourIntegral"] = 8754,
1804 ["awconint"] = 8755,
1805 ["CounterClockwiseContourIntegral"] = 8755,
1806 ["there4"] = 8756,
1807 ["therefore"] = 8756,
1808 ["Therefore"] = 8756,
1809 ["becaus"] = 8757,
1810 ["because"] = 8757,
1811 ["Because"] = 8757,
1812 ["ratio"] = 8758,
1813 ["Colon"] = 8759,
1814 ["Proportion"] = 8759,
1815 \lceil "minusd"] = 8760.
1816 ["dotminus"] = 8760,
1817 ["mDDot"] = 8762,
1818 ["homtht"] = 8763,
1819 ["sim"] = 8764,
1820 ["Tilde"] = 8764,
1821 ["thksim"] = 8764,
1822 ["thicksim"] = 8764,
1823 ["bsim"] = 8765,
```

```
1824 ["backsim"] = 8765,
1825 [\text{''ac}"] = 8766,
1826 ["mstpos"] = 8766,
1827 ["acd"] = 8767,
1828 ["wreath"] = 8768,
1829 ["VerticalTilde"] = 8768,
1830 [\texttt{"wr"}] = 8768,1831 ["nsim"] = 8769,
1832 ["NotTilde"] = 8769,
1833 ["esim"] = 8770,
1834 ["EqualTilde"] = 8770,
1835 ["eqsim"] = 8770,
1836 ["sime"] = 8771,
1837 ["TildeEqual"] = 8771,
1838 ["simeq"] = 8771,
1839 ["nsime"] = 8772,
1840 ["nsimeq"] = 8772,
1841 ["NotTildeEqual"] = 8772,
1842 ["cong"] = 8773,
1843 ["TildeFullEqual"] = 8773,
1844 ["simne"] = 8774,
1845 [\text{"ncong"}] = 8775,1846 ["NotTildeFullEqual"] = 8775,
1847 ["asymp"] = 8776,
1848 ["ap"] = 8776,
1849 ["TildeTilde"] = 8776,
1850 ["approx"] = 8776,
1851 ["thkap"] = 8776,
1852 ["thickapprox"] = 8776,
1853 ["nap"] = 8777,
1854 ["NotTildeTilde"] = 8777,
1855 ["napprox"] = 8777,
1856 ["ape"] = 8778,
1857 ["approxeq"] = 8778,
1858 ["apid"] = 8779,
1859 ["bcong"] = 8780,
1860 ["backcong"] = 8780,
1861 ["asympeq"] = 8781,
1862 [\text{"CupCap"}] = 8781.
1863 ["bump"] = 8782,
1864 ["HumpDownHump"] = 8782,
1865 ["Bumpeq"] = 8782,
1866 ["bumpe"] = 8783,
1867 ["HumpEqual"] = 8783,
1868 ["bumpeq"] = 8783,
1869 ["esdot"] = 8784,
1870 ["DotEqual"] = 8784,
```

```
1871 ["doteq"] = 8784,
1872 ["eDot"] = 8785,
1873 ["doteqdot"] = 8785,
1874 ["efDot"] = 8786,
1875 ["fallingdotseq"] = 8786,
1876 ["erDot"] = 8787,
1877 ["risingdotseq"] = 8787,
1878 ["colone"] = 8788,
1879 ["coloneq"] = 8788,
1880 ["Assign"] = 8788,
1881 ["ecolon"] = 8789,
1882 ["eqcolon"] = 8789,
1883 ["ecir"] = 8790,
1884 ["eqcirc"] = 8790,
1885 ["cire"] = 8791,
1886 ["circeq"] = 8791,
1887 ["wedgeq"] = 8793,
1888 ["veeeq"] = 8794,
1889 ["trie"] = 8796,
1890 ["triangleq"] = 8796,
1891 ["equest"] = 8799,
1892 ["questeq"] = 8799,
1893 ["ne"] = 8800,
1894 ["NotEqual"] = 8800,
1895 ["equiv"] = 8801,
1896 ["Congruent"] = 8801,
1897 ["nequiv"] = 8802,
1898 ["NotCongruent"] = 8802,
1899 ["le"] = 8804,
1900 ["leq"] = 8804,
1901 [\text{"ge"] = 8805,1902 ["GreaterEqual"] = 8805,
1903 ["geq"] = 8805,
1904 ["1E"] = 8806,
1905 ["LessFullEqual"] = 8806,
1906 ["leqq"] = 8806,
1907 [\text{''gE}"] = 8807,
1908 ["GreaterFullEqual"] = 8807,
1909 ["geqq"] = 8807,
1910 [\text{"lnE"]} = 8808.1911 ["lneqq"] = 8808,
1912 [\text{"gnE"}] = 8809,1913 ["gneqq"] = 8809,
1914 ["Lt"] = 8810,1915 ["NestedLessLess"] = 8810,
1916 ["11"] = 8810,
1917 [\text{``Gt''}] = 8811,
```

```
1918 ["NestedGreaterGreater"] = 8811,
1919 [\text{''gg''}] = 8811,1920 ["twixt"] = 8812,
1921 ["between"] = 8812,
1922 ["NotCupCap"] = 8813,
1923 ["nlt"] = 8814,
1924 ["NotLess"] = 8814,
1925 [\text{"nless"}] = 8814,1926 ["ngt"] = 8815,
1927 ["NotGreater"] = 8815,
1928 ["ngtr"] = 8815,
1929 ["nle"] = 8816,
1930 ["NotLessEqual"] = 8816,
1931 ["nleq"] = 8816,
1932 [\text{"nge"] = 8817,1933 ["NotGreaterEqual"] = 8817,
1934 ["ngeq"] = 8817,
1935 ["lsim"] = 8818,
1936 ["LessTilde"] = 8818,
1937 ["lesssim"] = 8818,
1938 ["gsim"] = 8819,
1939 ["gtrsim"] = 8819,
1940 ["GreaterTilde"] = 8819,
1941 ["nlsim"] = 8820,
1942 ["NotLessTilde"] = 8820,
1943 ["ngsim"] = 8821,
1944 ["NotGreaterTilde"] = 8821,
1945 [\texttt{"lg"}] = 8822,1946 ["lessgtr"] = 8822,
1947 ["LessGreater"] = 8822,
1948 ["gl"] = 8823,
1949 ["gtrless"] = 8823,
1950 ["GreaterLess"] = 8823,
1951 ["ntlg"] = 8824,
1952 ["NotLessGreater"] = 8824,
1953 ["ntgl"] = 8825,
1954 ["NotGreaterLess"] = 8825,
1955 ["pr"] = 8826,1956 ["Precedes"] = 8826,
1957 ["prec"] = 8826,
1958 [\text{''sc''}] = 8827,
1959 ["Succeeds"] = 8827,
1960 [\text{"succ"} = 8827,1961 ["prcue"] = 8828,
1962 ["PrecedesSlantEqual"] = 8828,
1963 ["preccurlyeq"] = 8828,
1964 ["sccue"] = 8829,
```

```
1965 ["SucceedsSlantEqual"] = 8829,
1966 ["succcurlyeq"] = 8829,
1967 ["prsim"] = 8830,
1968 ["precsim"] = 8830,
1969 ["PrecedesTilde"] = 8830,
1970 ["scsim"] = 8831,
1971 ["succsim"] = 8831,
1972 ["SucceedsTilde"] = 8831,
1973 ["npr"] = 8832,
1974 ["nprec"] = 8832,
1975 ["NotPrecedes"] = 8832,
1976 [\text{"nsc"}] = 8833,1977 ["nsucc"] = 8833,
1978 ["NotSucceeds"] = 8833,
1979 [\text{"sub"]} = 8834,1980 ["subset"] = 8834,
1981 ["sup"] = 8835,
1982 ["supset"] = 8835,
1983 ["Superset"] = 8835,
1984 \lceil"nsub"] = 8836.
1985 ["nsup"] = 8837,
1986 ["sube"] = 8838,
1987 ["SubsetEqual"] = 8838,
1988 ["subseteq"] = 8838,
1989 ["supe"] = 8839,
1990 ["supseteq"] = 8839,
1991 ["SupersetEqual"] = 8839,
1992 ["nsube"] = 8840,
1993 ["nsubseteq"] = 8840,
1994 ["NotSubsetEqual"] = 8840,
1995 ["nsupe"] = 8841,
1996 ["nsupseteq"] = 8841,
1997 ["NotSupersetEqual"] = 8841,
1998 ["subne"] = 8842,
1999 ["subsetneq"] = 8842,
2000 ["supne"] = 8843,
2001 ["supsetneq"] = 8843,
2002 ["cupdot"] = 8845,
2003 \lceil "uplus"] = 8846.
2004 ["UnionPlus"] = 8846,
2005 [\text{"sgsub"}] = 8847,2006 ["SquareSubset"] = 8847,
2007 ["sqsubset"] = 8847,
2008 ["sqsup"] = 8848,
2009 ["SquareSuperset"] = 8848,
2010 ["sqsupset"] = 8848,
2011 ["sqsube"] = 8849,
```

```
2012 ["SquareSubsetEqual"] = 8849,
2013 ["sqsubseteq"] = 8849,
2014 ["sqsupe"] = 8850,
2015 ["SquareSupersetEqual"] = 8850,
2016 ["sqsupseteq"] = 8850,
2017 ["sqcap"] = 8851,
2018 ["SquareIntersection"] = 8851,
2019 ["sqcup"] = 8852,
2020 ["SquareUnion"] = 8852,
2021 ["oplus"] = 8853,
2022 ["CirclePlus"] = 8853,
2023 ["ominus"] = 8854,
2024 ["CircleMinus"] = 8854,
2025 ["otimes"] = 8855,
2026 ["CircleTimes"] = 8855,
2027 [\text{"osol"}] = 8856,
2028 ["odot"] = 8857,
2029 ["CircleDot"] = 8857,
2030 ["ocir"] = 8858,
2031 ["circledcirc"] = 8858,
2032 ["oast"] = 8859,
2033 ["circledast"] = 8859,
2034 ["odash"] = 8861,
2035 ["circleddash"] = 8861,
2036 ["plusb"] = 8862,
2037 ["boxplus"] = 8862,
2038 ["minusb"] = 8863,
2039 ["boxminus"] = 8863,
2040 ["timesb"] = 8864,
2041 ["boxtimes"] = 8864,
2042 ["sdotb"] = 8865,
2043 ["dotsquare"] = 8865,
2044 ["vdash"] = 8866,
2045 ["RightTee"] = 8866,
2046 [\text{"dash"}] = 8867,2047 ["LeftTee"] = 8867,
2048 ["top"] = 8868,
2049 ["DownTee"] = 8868,
2050 ["bottom"] = 8869,
2051 ["bot"] = 8869,
2052 ["perp"] = 8869,
2053 ["UpTee"] = 8869,
2054 ["models"] = 8871,
2055 ["vDash"] = 8872,
2056 ["DoubleRightTee"] = 8872,
2057 ["Vdash"] = 8873,
2058 ["Vvdash"] = 8874,
```

```
2059 [VVDash"] = 8875.
2060 ["nvdash"] = 8876,
2061 ["nvDash"] = 8877,
2062 ["nVdash"] = 8878,
2063 ["nVDash"] = 8879,
2064 ["prurel"] = 8880,
2065 ["vltri"] = 8882,
2066 ["vartriangleleft"] = 8882,
2067 ["LeftTriangle"] = 8882,
2068 ["vrtri"] = 8883,
2069 ["vartriangleright"] = 8883,
2070 ["RightTriangle"] = 8883,
2071 ["ltrie"] = 8884,
2072 ["trianglelefteq"] = 8884,
2073 ["LeftTriangleEqual"] = 8884,
2074 ["rtrie"] = 8885,
2075 ["trianglerighteq"] = 8885,
2076 ["RightTriangleEqual"] = 8885,
2077 ["origof"] = 8886,
2078 ["imof"] = 8887,
2079 ["mumap"] = 8888,
2080 ["multimap"] = 8888,
2081 ["hercon"] = 8889,
2082 ["intcal"] = 8890,
2083 ["intercal"] = 8890,
2084 ["veebar"] = 8891,
2085 ["barvee"] = 8893,
2086 ["angrtvb"] = 8894,
2087 ["lrtri"] = 8895,
2088 ["xwedge"] = 8896,
2089 ["Wedge"] = 8896,
2090 ["bigwedge"] = 8896,
2091 ["xvee"] = 8897,
2092 ["Vee"] = 8897,
2093 ["bigvee"] = 8897,
2094 ["xcap"] = 8898,
2095 ["Intersection"] = 8898,
2096 ["bigcap"] = 8898,
2097 [\texttt{"xcup"}] = 8899.2098 ["Union"] = 8899,
2099 ["bigcup"] = 8899,
2100 [\text{"diam"}] = 8900,2101 ["diamond"] = 8900,
2102 ["Diamond"] = 8900,
2103 ["sdot"] = 8901,
2104 ["sstarf"] = 8902,
2105 [\text{"Star"}] = 8902,
```

```
2106 \left[ "divonx"] = 8903.
2107 ["divideontimes"] = 8903,
2108 ["bowtie"] = 8904,
2109 ["ltimes"] = 8905,
2110 ["rtimes"] = 8906,
2111 ["lthree"] = 8907,
2112 ["leftthreetimes"] = 8907,
2113 ["rthree"] = 8908,
2114 ["rightthreetimes"] = 8908,
2115 ["bsime"] = 8909,
2116 ["backsimeq"] = 8909,
2117 ["cuvee"] = 8910,
2118 ["curlyvee"] = 8910,
2119 ["cuwed"] = 8911,
2120 ["curlywedge"] = 8911,
2121 ["Sub"] = 8912,
2122 ["Subset"] = 8912,
2123 [\text{``Sup'']} = 8913,2124 ["Supset"] = 8913,
2125 [\text{''Cap''}] = 8914.
2126 [\text{"Cup"}] = 8915,2127 [\text{``fork"}] = 8916,2128 ["pitchfork"] = 8916,
2129 ["epar"] = 8917,
2130 ["ltdot"] = 8918,
2131 ["lessdot"] = 8918,
2132 ["gtdot"] = 8919,
2133 ["gtrdot"] = 8919,
2134 ["L1"] = 8920,2135 [\text{''Gg''}] = 8921,2136 [\text{''ggg''}] = 8921,2137 ["leg"] = 8922,
2138 ["LessEqualGreater"] = 8922,
2139 ["lesseqgtr"] = 8922,
2140 ["gel"] = 8923,
2141 ["gtreqless"] = 8923,
2142 ["GreaterEqualLess"] = 8923,
2143 ["cuepr"] = 8926,
2144 \lceil "curlyeqprec"] = 8926.
2145 [\text{"cuesc"}] = 8927,2146 ["curlyeqsucc"] = 8927,
2147 ["nprcue"] = 8928,
2148 ["NotPrecedesSlantEqual"] = 8928,
2149 ["nsccue"] = 8929,
2150 ["NotSucceedsSlantEqual"] = 8929,
2151 ["nsqsube"] = 8930,
2152 ["NotSquareSubsetEqual"] = 8930,
```

```
2153 ["nsqsupe"] = 8931,
2154 ["NotSquareSupersetEqual"] = 8931,
2155 ["lnsim"] = 8934,2156 [\text{"gnsim"}] = 8935,2157 ["prnsim"] = 8936,
2158 ["precnsim"] = 8936,
2159 ["scnsim"] = 8937,
2160 ["succnsim"] = 8937,
2161 ["nltri"] = 8938,
2162 ["ntriangleleft"] = 8938,
2163 ["NotLeftTriangle"] = 8938,
2164 ["nrtri"] = 8939,
2165 ["ntriangleright"] = 8939,
2166 ["NotRightTriangle"] = 8939,
2167 ["nltrie"] = 8940,
2168 ["ntrianglelefteq"] = 8940,
2169 ["NotLeftTriangleEqual"] = 8940,
2170 ["nrtrie"] = 8941,
2171 ["ntrianglerighteq"] = 8941,
2172 ["NotRightTriangleEqual"] = 8941,
2173 ["vellip"] = 8942,
2174 [\text{"ctdot"}] = 8943,2175 ["utdot"] = 8944,
2176 ["dtdot"] = 8945,
2177 ["disin"] = 8946,
2178 ["isinsv"] = 8947,
2179 ["isins"] = 8948,
2180 ["isindot"] = 8949,
2181 ["notinvc"] = 8950,
2182 ["notinvb"] = 8951,
2183 ["isinE"] = 8953,
2184 [\text{''nisd''}] = 8954,
2185 ["xnis"] = 8955,
2186 [\text{"nis"]} = 8956,2187 ["notnivc"] = 8957,
2188 ["notnivb"] = 8958,
2189 ["barwed"] = 8965,
2190 ["barwedge"] = 8965,
2191 ["Barved"] = 8966.2192 ["doublebarwedge"] = 8966.
2193 ["lceil"] = 8968,
2194 ["LeftCeiling"] = 8968,
2195 ["reci1"] = 8969,2196 ["RightCeiling"] = 8969,
2197 ["lfloor"] = 8970,
2198 ["LeftFloor"] = 8970,
2199 ["rfloor"] = 8971,
```

```
2200 ["RightFloor"] = 8971,
2201 ["drcrop"] = 8972,
2202 ["dlcrop"] = 8973,
2203 ["urcrop"] = 8974,
2204 ["ulcrop"] = 8975,
2205 [\text{"bnot"}] = 8976,2206 ["profline"] = 8978,
2207 ["profsurf"] = 8979,
2208 ["telrec"] = 8981,
2209 ["target"] = 8982,
2210 ["ulcorn"] = 8988,
2211 ["ulcorner"] = 8988,
2212 ["urcorn"] = 8989,
2213 ["urcorner"] = 8989,
2214 ["dlcorn"] = 8990,
2215 ["llcorner"] = 8990,
2216 ["drcorn"] = 8991,
2217 ["lrcorner"] = 8991,
2218 ["frown"] = 8994,
2219 ['sfrom''] = 8994.2220 ["smile"] = 8995,
2221 ["ssmile"] = 8995,
2222 ["cylcty"] = 9005,
2223 ["profalar"] = 9006,
2224 ["topbot"] = 9014,
2225 [\text{"ovbar"}] = 9021,2226 ["solbar"] = 9023,
2227 ["angzarr"] = 9084,
2228 ["lmoust"] = 9136,
2229 ["lmoustache"] = 9136,
2230 ["rmoust"] = 9137,
2231 ["rmoustache"] = 9137,
2232 ["tbrk"] = 9140,
2233 ["OverBracket"] = 9140,
2234 [\n    "bbrk"] = 9141,2235 ["UnderBracket"] = 9141,
2236 ["bbrktbrk"] = 9142,
2237 ["OverParenthesis"] = 9180,
2238 ["UnderParenthesis"] = 9181,
2239 ["OverBrace"] = 9182,
2240 ["UnderBrace"] = 9183,
2241 ["trpezium"] = 9186,
2242 ["elinters"] = 9191,
2243 ["blank"] = 9251,
2244 [\text{"oS"}] = 9416,
2245 ["circledS"] = 9416,
2246 [\text{"boxh"]} = 9472,
```
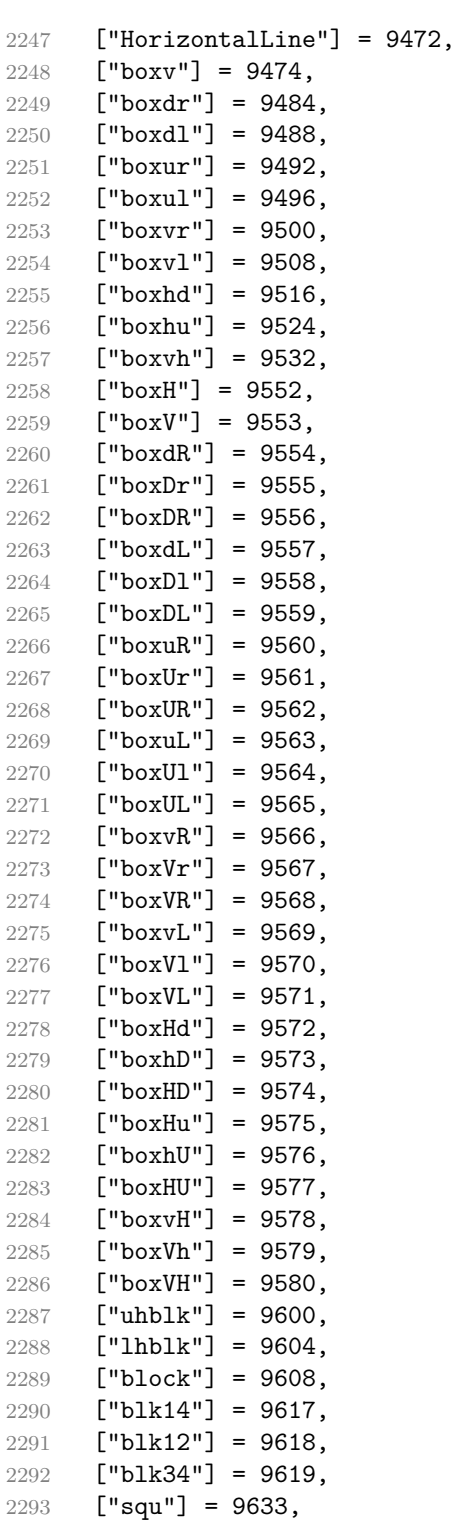

```
2294 ["square"] = 9633,
2295 ["Square"] = 9633,
2296 ["squf"] = 9642,
2297 ["squarf"] = 9642,
2298 ["blacksquare"] = 9642,
2299 ["FilledVerySmallSquare"] = 9642,
2300 ["EmptyVerySmallSquare"] = 9643,
2301 ["rect"] = 9645,
2302 ["marker"] = 9646,
2303 ["fltns"] = 9649,
2304 ["xutri"] = 9651,
2305 ["bigtriangleup"] = 9651,
2306 ["utrif"] = 9652,
2307 ["blacktriangle"] = 9652,
2308 ["utri"] = 9653,
2309 ["triangle"] = 9653,
2310 ["rtrif"] = 9656,
2311 ["blacktriangleright"] = 9656,
2312 ["rtri"] = 9657,
2313 \lceil "triangleright"] = 9657.
2314 ["xdtri"] = 9661,
2315 [\n "bigtriangledown"] = 9661,
2316 ["dtrif"] = 9662,
2317 ["blacktriangledown"] = 9662,
2318 ["dtri"] = 9663,
2319 ["triangledown"] = 9663,
2320 ["ltrif"] = 9666,
2321 ["blacktriangleleft"] = 9666,
2322 ["ltri"] = 9667,
2323 ["triangleleft"] = 9667,
2324 ["loz"] = 9674,
2325 ["lozenge"] = 9674,
2326 ["cir"] = 9675,
2327 ["tridot"] = 9708,
2328 ["xcirc"] = 9711,
2329 ["bigcirc"] = 9711,
2330 ["ultri"] = 9720,
2331 ["urtri"] = 9721,
2332 ["lltri"] = 9722,
2333 ["EmptySmallSquare"] = 9723,
2334 ["FilledSmallSquare"] = 9724,
2335 ["starf"] = 9733,
2336 ["bigstar"] = 9733,
2337 ["star"] = 9734,
2338 ["phone"] = 9742,
2339 ["female"] = 9792,
2340 ["male"] = 9794,
```

```
2341 \lceil "spades"] = 9824.
2342 ["spadesuit"] = 9824,
2343 ["clubs"] = 9827,
2344 ["clubsuit"] = 9827,
2345 ["hearts"] = 9829,
2346 ["heartsuit"] = 9829,
2347 ["diams"] = 9830,
2348 ["diamondsuit"] = 9830,
2349 ["sung"] = 9834,
2350 ["flat"] = 9837,
2351 ["natur"] = 9838,
2352 ["natural"] = 9838,
2353 ["sharp"] = 9839,
2354 ["check"] = 10003,
2355 ["checkmark"] = 10003,
2356 [\text{"cross"}] = 10007,2357 ["malt"] = 10016,
2358 ["maltese"] = 10016,
2359 ["sext"] = 10038,
2360 ["VerticalSeparator"] = 10072,
2361 \lceil "lbbrk"] = 10098.
2362 [\text{"rbbrk"}] = 10099,2363 ["lobrk"] = 10214,
2364 ["LeftDoubleBracket"] = 10214,
2365 ["robrk"] = 10215,
2366 ["RightDoubleBracket"] = 10215,
2367 ["lang"] = 10216,
2368 ["LeftAngleBracket"] = 10216,
2369 ["langle"] = 10216,
2370 ["rang"] = 10217,
2371 ["RightAngleBracket"] = 10217,
2372 ["rangle"] = 10217,
2373 ["Lang"] = 10218,
2374 ["Rang"] = 10219,
2375 ["loang"] = 10220,
2376 ["roang"] = 10221,
2377 [\text{"xlarr"}] = 10229,2378 ["longleftarrow"] = 10229,
2379 ["LongLeftArrow"] = 10229,
2380 \left["xrarr"] = 10230.
2381 ["longrightarrow"] = 10230,
2382 ["LongRightArrow"] = 10230,
2383 ["xharr"] = 10231,
2384 ["longleftrightarrow"] = 10231,
2385 ["LongLeftRightArrow"] = 10231,
2386 ["xlArr"] = 10232,
2387 ["Longleftarrow"] = 10232,
```

```
2388 ["DoubleLongLeftArrow"] = 10232,
2389 ["xrArr"] = 10233,
2390 ["Longrightarrow"] = 10233,
2391 ["DoubleLongRightArrow"] = 10233,
2392 ["xhArr"] = 10234,
2393 ["Longleftrightarrow"] = 10234,
2394 ["DoubleLongLeftRightArrow"] = 10234,
2395 [\text{''xmap''}] = 10236,
2396 ["longmapsto"] = 10236,
2397 ["dzigrarr"] = 10239,
2398 ["nvlArr"] = 10498,
2399 ["nvrArr"] = 10499,
2400 [\text{"nvHarr"}] = 10500,2401 ["Map"] = 10501,
2402 ["lbarr"] = 10508,
2403 ["rbarr"] = 10509,
2404 ["bkarow"] = 10509,
2405 ["lBarr"] = 10510,
2406 [\text{"rBarr"] = 10511,}2407 ["dbkarow"] = 10511.
2408 ["RBarr"] = 10512,
2409 ["drbkarow"] = 10512,
2410 ["DDotrahd"] = 10513,
2411 ["UpArrowBar"] = 10514,
2412 ["DownArrowBar"] = 10515,
2413 ["Rarrtl"] = 10518,
2414 ["latail"] = 10521,
2415 ["ratail"] = 10522,
2416 ["lAtail"] = 10523,
2417 [\text{"rAtail"] = 10524,}]2418 ["larrfs"] = 10525,
2419 ["rarrfs"] = 10526,
2420 ["larrbfs"] = 10527,
2421 ["rarrbfs"] = 10528,
2422 ["nwarhk"] = 10531,
2423 ["nearhk"] = 10532,
2424 ["searhk"] = 10533,
2425 ["hksearow"] = 10533,
2426 \lceil "swarhk"] = 10534.
2427 ["hkswarow"] = 10534.
2428 [\text{"nwnear"}] = 10535,2429 ["nesear"] = 10536,
2430 ["toea"] = 10536,
2431 ["seswar"] = 10537,
2432 ["tosa"] = 10537,
2433 ["swnwar"] = 10538,
2434 ["rarrc"] = 10547,
```

```
2435 \lceil "cudarrr"\rceil = 10549.
2436 ["ldca"] = 10550,
2437 ["rdca"] = 10551,
2438 ["cudarrl"] = 10552,
2439 ["larrpl"] = 10553,
2440 ["curarrm"] = 10556,
2441 ["cularrp"] = 10557,
2442 ["rarrpl"] = 10565,
2443 ["harrcir"] = 10568,
2444 ["Uarrocir"] = 10569,
2445 ["lurdshar"] = 10570,
2446 ["ldrushar"] = 10571,
2447 ["LeftRightVector"] = 10574,
2448 ["RightUpDownVector"] = 10575,
2449 ["DownLeftRightVector"] = 10576,
2450 ["LeftUpDownVector"] = 10577,
2451 ["LeftVectorBar"] = 10578,
2452 ["RightVectorBar"] = 10579,
2453 ["RightUpVectorBar"] = 10580,
2454 ["RightDownVectorBar"] = 10581,
2455 ["DownLeftVectorBar"] = 10582,
2456 ["DownRightVectorBar"] = 10583,
2457 ["LeftUpVectorBar"] = 10584,
2458 ["LeftDownVectorBar"] = 10585,
2459 ["LeftTeeVector"] = 10586,
2460 ["RightTeeVector"] = 10587,
2461 ["RightUpTeeVector"] = 10588,
2462 ["RightDownTeeVector"] = 10589,
2463 ["DownLeftTeeVector"] = 10590,
2464 ["DownRightTeeVector"] = 10591,
2465 ["LeftUpTeeVector"] = 10592,
2466 ["LeftDownTeeVector"] = 10593,
2467 ["lHar"] = 10594,
2468 ["uHar"] = 10595,
2469 ["rHar"] = 10596,
2470 ["dHar"] = 10597,
2471 \lceil "luruhar"] = 10598.
2472 ["ldrdhar"] = 10599,
2473 ["ruluhar"] = 10600.
2474 ["rdldhar"] = 10601.
2475 [\text{"lharul"}] = 10602,2476 ["llhard"] = 10603,
2477 ["rharul"] = 10604,
2478 ["lrhard"] = 10605,
2479 ["udhar"] = 10606,
2480 ["UpEquilibrium"] = 10606,
2481 ["duhar"] = 10607,
```
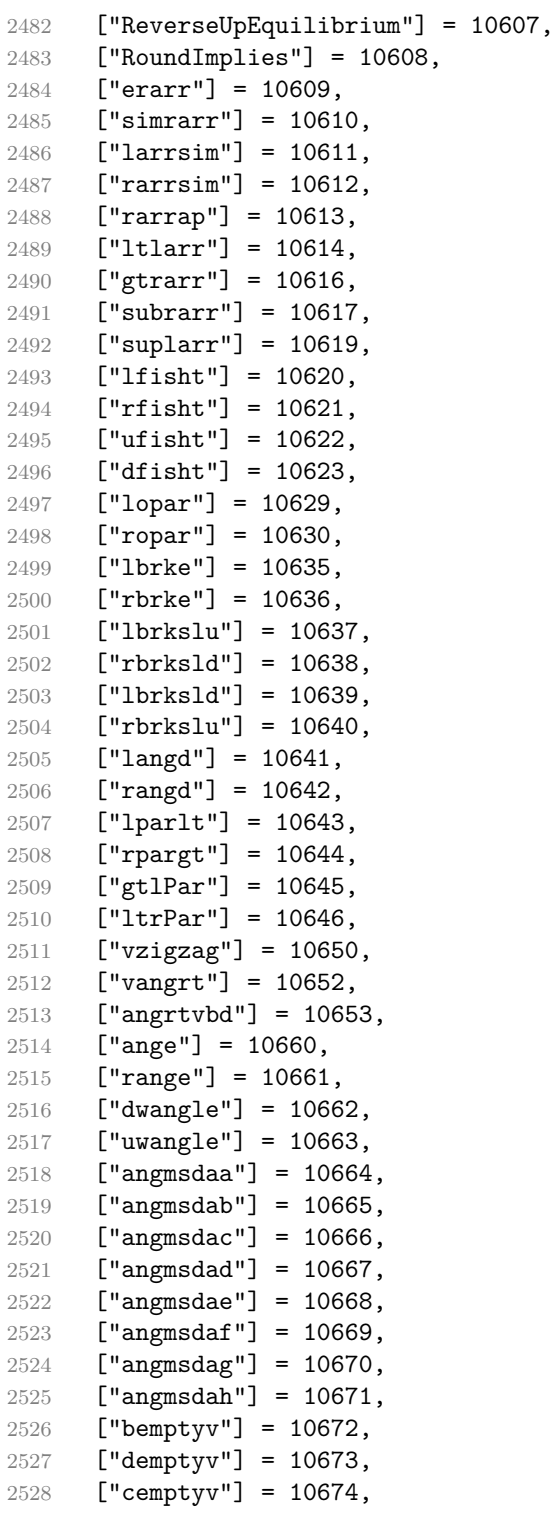

```
2529 ["raemptyv"] = 10675,
2530 ["laemptyv"] = 10676,
2531 ["ohbar"] = 10677,
2532 ["omid"] = 10678,
2533 [\text{"opar"}] = 10679,
2534 ["operp"] = 10681,
2535 ["olcross"] = 10683,
2536 ["odsold"] = 10684,
2537 ["olcir"] = 10686,
2538 ["ofcir"] = 10687,
2539 ["olt"] = 10688,
2540 ["ogt"] = 10689,
2541 ["cirscir"] = 10690,
2542 ["cirE"] = 10691,
2543 ["solb"] = 10692,
2544 ["bsolb"] = 10693,
2545 ["boxbox"] = 10697,
2546 ["trisb"] = 10701,
2547 ["rtriltri"] = 10702,
2548 ["LeftTriangleBar"] = 10703.
2549 ["RightTriangleBar"] = 10704,
2550 ["race"] = 10714,
2551 ["iinfin"] = 10716,
2552 ["infintie"] = 10717,
2553 ["nvinfin"] = 10718,
2554 ["eparsl"] = 10723,
2555 ["smeparsl"] = 10724,
2556 ["eqvparsl"] = 10725,
2557 ["lozf"] = 10731,
2558 ["blacklozenge"] = 10731,
2559 ["RuleDelayed"] = 10740,
2560 ["dsol"] = 10742,
2561 ["xodot"] = 10752,
2562 ["bigodot"] = 10752,
2563 ["xoplus"] = 10753,
2564 ["bigoplus"] = 10753,
2565 ["xotime"] = 10754,
2566 ["bigotimes"] = 10754,
2567 \lceil "xuplus"] = 10756.
2568 ["biguplus"] = 10756,
2569 [\text{"xsqcup"}] = 10758,
2570 ["bigsqcup"] = 10758,
2571 ["qint"] = 10764,
2572 ["iiiint"] = 10764,
2573 ["fpartint"] = 10765,
2574 ["cirfnint"] = 10768,
2575 ["awint"] = 10769,
```

```
2576 ["rppolint"] = 10770,
2577 ["scpolint"] = 10771,
2578 ["npolint"] = 10772,
2579 ["pointint"] = 10773,
2580 ["quatint"] = 10774,
2581 ["intlarhk"] = 10775,
2582 ["pluscir"] = 10786,
2583 ["plusacir"] = 10787,
2584 ["simplus"] = 10788,
2585 ["plusdu"] = 10789,
2586 ["plussim"] = 10790,
2587 ["plustwo"] = 10791,
2588 ["mcomma"] = 10793,
2589 ["minusdu"] = 10794,
2590 ["loplus"] = 10797,
2591 ["roplus"] = 10798,
2592 ["Cross"] = 10799,
2593 ["timesd"] = 10800,
2594 ["timesbar"] = 10801,
2595 \lceil"smashp"] = 10803.
2596 ["lotimes"] = 10804,
2597 ["rotimes"] = 10805,
2598 ["otimesas"] = 10806,
2599 ["Otimes"] = 10807,
2600 ["odiv"] = 10808,
2601 ["triplus"] = 10809,
2602 ["triminus"] = 10810,
2603 ["tritime"] = 10811,
2604 ["iprod"] = 10812,
2605 ["intprod"] = 10812,
2606 ["amalg"] = 10815,
2607 ["capdot"] = 10816,
2608 ["ncup"] = 10818,
2609 ["ncap"] = 10819,
2610 ["capand"] = 10820,
2611 ["cupor"] = 10821,
2612 ["cupcap"] = 10822,
2613 ["capcup"] = 10823,
2614 ["cupbrcap"] = 10824.
2615 ["capbrcup"] = 10825,
2616 [\text{"cup}"] = 10826,2617 ["capcap"] = 10827,
2618 [\text{"c cups"}] = 10828,
2619 ["ccaps"] = 10829,
2620 ["ccupssm"] = 10832,
2621 ["And"] = 10835,
2622 [\text{"Or"}] = 10836,
```

```
2623 ["andand"] = 10837.
2624 ["oror"] = 10838,
2625 ["orslope"] = 10839,
2626 ["andslope"] = 10840,
2627 ["andv"] = 10842,
2628 ["orv"] = 10843,
2629 [\text{''andd''}] = 10844,2630 ["ord"] = 10845,
2631 ["wedbar"] = 10847,
2632 ["sdote"] = 10854,
2633 ["simdot"] = 10858,
2634 ["congdot"] = 10861,
2635 ["easter"] = 10862,
2636 ["apacir"] = 10863,
2637 ["apE"] = 10864,
2638 ["eplus"] = 10865,
2639 ["pluse"] = 10866,
2640 ["Esim"] = 10867,
2641 ["Colone"] = 10868,
2642 ["Equal"] = 10869.
2643 ["eDDot"] = 10871,
2644 ["ddotseq"] = 10871,
2645 ["equivDD"] = 10872,
2646 ["ltcir"] = 10873,
2647 ["gtcir"] = 10874,
2648 ["ltquest"] = 10875,
2649 ["gtquest"] = 10876,
2650 ["les"] = 10877,
2651 ["LessSlantEqual"] = 10877,
2652 ["leqslant"] = 10877,
2653 ["ges"] = 10878,
2654 ["GreaterSlantEqual"] = 10878,
2655 ["geqslant"] = 10878,
2656 ["lesdot"] = 10879,
2657 ["gesdot"] = 10880,
2658 ["lesdoto"] = 10881,
2659 ["gesdoto"] = 10882,
2660 ["lesdotor"] = 10883,
2661 ["gesdotol"] = 10884.
2662 ["lap"] = 10885,
2663 ["lessapprox"] = 10885,
2664 ["gap"] = 10886,
2665 ["gtrapprox"] = 10886,
2666 ["lne"] = 10887,
2667 ["lneq"] = 10887,
2668 ["gne"] = 10888,
2669 ["gneq"] = 10888,
```

```
2670 \lceil "lnap"] = 10889.
2671 ["lnapprox"] = 10889,
2672 ["gnap"] = 10890,
2673 ["gnapprox"] = 10890,
2674 ["lEg"] = 10891,
2675 ["lesseqqgtr"] = 10891,
2676 ["gEl"] = 10892,
2677 ["gtreqqless"] = 10892,
2678 ["lsime"] = 10893,
2679 ["gsime"] = 10894,
2680 ["lsimg"] = 10895,
2681 ["gsiml"] = 10896,
2682 ["lgE"] = 10897,
2683 ["glE"] = 10898,
2684 ["lesges"] = 10899,
2685 ["gesles"] = 10900,
2686 ["els"] = 10901,
2687 ["eqslantless"] = 10901,
2688 ["egs"] = 10902,
2689 ["eqslantgtr"] = 10902,
2690 ["elsdot"] = 10903,
2691 ["egsdot"] = 10904,
2692 ["el"] = 10905,
2693 ["eg"] = 10906,
2694 ["siml"] = 10909,
2695 ["simg"] = 10910,
2696 ["simlE"] = 10911,
2697 ["simgE"] = 10912,
2698 ["LessLess"] = 10913,
2699 ["GreaterGreater"] = 10914,
2700 [\texttt{"glj"}] = 10916,
2701 ["gla"] = 10917,
2702 ["ltcc"] = 10918,
2703 ["gtcc"] = 10919,
2704 ["lescc"] = 10920,
2705 ["gescc"] = 10921,
2706 [\text{"smt"}] = 10922.2707 [\texttt{"lat"}] = 10923,2708 ["smte"] = 10924.
2709 ["late"] = 10925,
2710 [\text{"bumpE"}] = 10926,2711 ["pre"] = 10927,
2712 ["preceq"] = 10927,
2713 ["PrecedesEqual"] = 10927,
2714 ["sce"] = 10928,
2715 ["succeq"] = 10928,
2716 ["SucceedsEqual"] = 10928,
```

```
2717 ["prE"] = 10931,
2718 ["scE"] = 10932,
2719 ["prnE"] = 10933,
2720 ["precneqq"] = 10933,
2721 ["scnE"] = 10934,
2722 ["succneqq"] = 10934,
2723 ["prap"] = 10935,
2724 ["precapprox"] = 10935,
2725 ["scap"] = 10936,
2726 ["succapprox"] = 10936,
2727 ["prnap"] = 10937,
2728 ["precnapprox"] = 10937,
2729 ["scnap"] = 10938,
2730 ["succnapprox"] = 10938,
2731 ["Pr"] = 10939,
2732 ["Sc"] = 10940,
2733 ["subdot"] = 10941,
2734 ["supdot"] = 10942,
2735 ["subplus"] = 10943,
2736 ["supplus"] = 10944.
2737 ["submult"] = 10945,
2738 ["supmult"] = 10946,
2739 ["subedot"] = 10947,
2740 ["supedot"] = 10948,
2741 ["subE"] = 10949,
2742 ["subseteqq"] = 10949,
2743 ["supE"] = 10950,
2744 ["supseteqq"] = 10950,
2745 ["subsim"] = 10951,2746 ["supsim"] = 10952,
2747 ["subnE"] = 10955,
2748 ["subsetneqq"] = 10955,
2749 ["supnE"] = 10956,
2750 ["supsetneqq"] = 10956,
2751 ["csub"] = 10959,
2752 ["csup"] = 10960,
2753 ["csube"] = 10961,
2754 ["csupe"] = 10962,
2755 \lceil"subsup"] = 10963.
2756 ["supsub"] = 10964,
2757 ["subsub" ] = 10965,2758 ["supsup"] = 10966,
2759 ["suphsub"] = 10967,
2760 ["supdsub"] = 10968,
2761 ["forkv"] = 10969,
2762 ["topfork"] = 10970,
2763 ["mlcp"] = 10971,
```
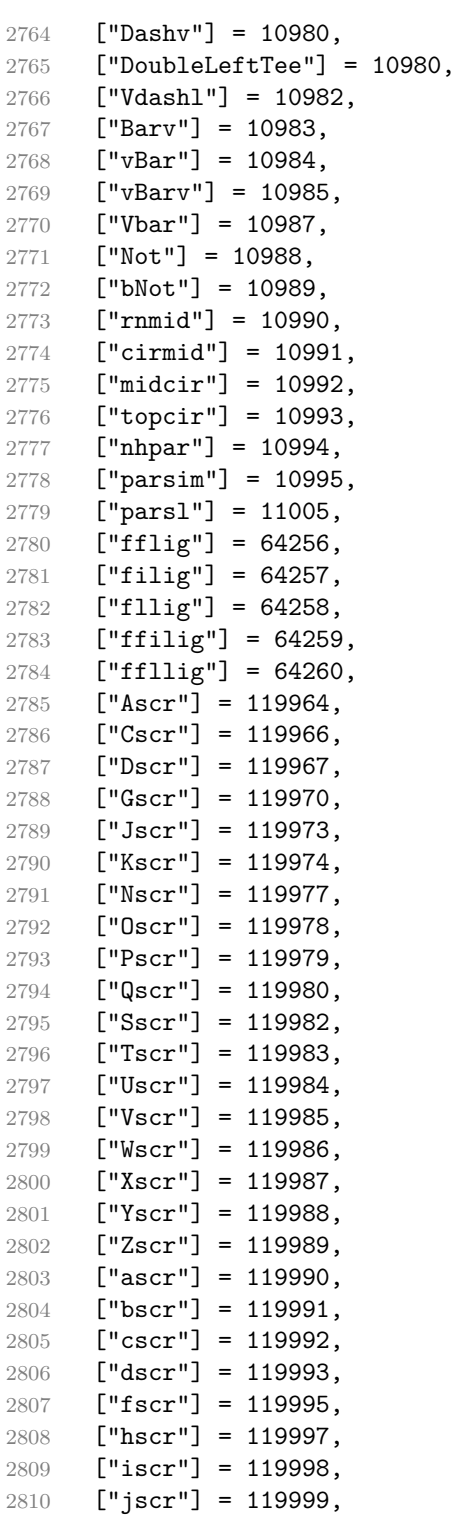

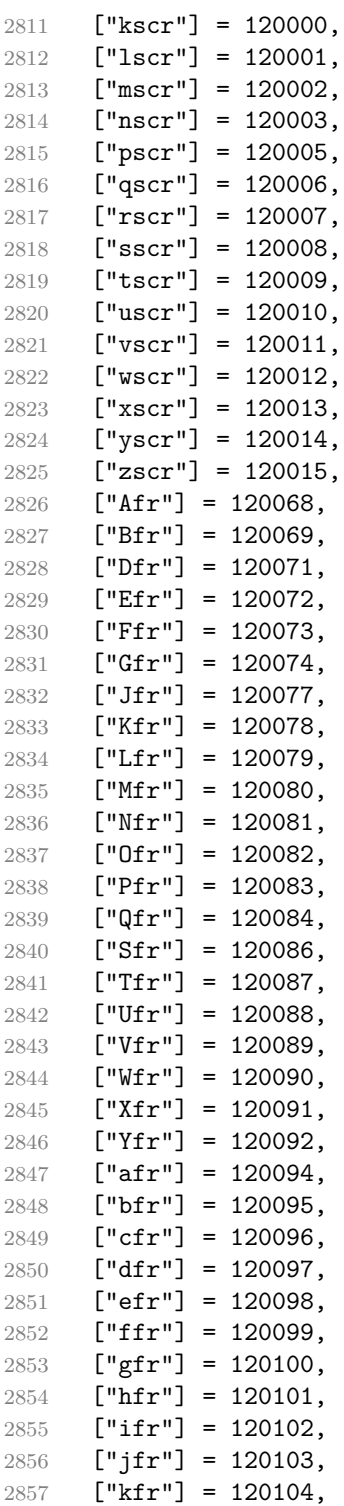

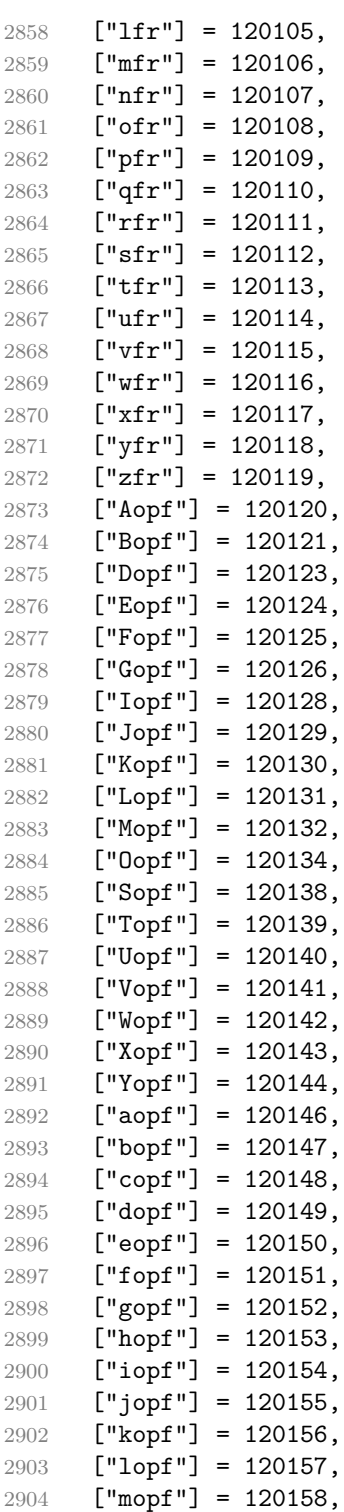

```
2905 [\text{"nonf"} = 120159,2906 ["oopf"] = 120160,
2907 ["popf"] = 120161,
2908 ["qopf"] = 120162,
2909 [\text{"ropf"] = 120163,}2910 ["sopf"] = 120164,
2911 ["topf"] = 120165,
2912 ["uopf"] = 120166,
2913 ["vopf"] = 120167,
2914 ["wopf"] = 120168,
2915 [\text{''xopf''}] = 120169,
2916 [\text{''yopf''}] = 120170,
2917 ["zopf"] = 120171,
```

```
2918 }
```
Given a string s of decimal digits, the entities.dec\_entity returns the corresponding UTF8-encoded Unicode codepoint.

```
2919 function entities.dec entity(s)
2920 return unicode.utf8.char(tonumber(s))
2921 end
```
Given a string s of hexadecimal digits, the entities.hex\_entity returns the corresponding UTF8-encoded Unicode codepoint.

```
2922 function entities.hex entity(s)
2923 return unicode.utf8.char(tonumber("0x"..s))
2924 end
```
Given a character entity name s (like ouml), the entities.char\_entity returns the corresponding UTF8-encoded Unicode codepoint.

```
2925 function entities.char_entity(s)
2926 local n = character entities[s]
2927 if n == nil then
2928 return "&" .. s .. ";"
2929 end
2930 return unicode.utf8.char(n)
2931 end
```
## **3.1.3 Plain TEX Writer**

This section documents the [writer](#page-51-0) object, which implements the routines for producing the T<sub>EX</sub> output. The object is an amalgamate of the generic, T<sub>EX</sub>, LATEX writer objects that were located in the lunamark/writer/generic.lua, lunamark/writer/tex.lua, and lunamark/writer/latex.lua files in the Lunamark Lua module.

Although not specified in the Lua interface (see Section [2.1\)](#page-4-0), the [writer](#page-51-0) object is exported, so that the curious user could easily tinker with the methods of the objects produced by the writer.new method described below. The user should be aware, however, that the implementation may change in a future revision.

M.writer = {}

The writer.new method creates and returns a new T<sub>EX</sub> writer object associated with the Lua interface options (see Section [2.1.2\)](#page-5-0) options. When options are unspecified, it is assumed that an empty table was passed to the method.

The objects produced by the writer.new method expose instance methods and variables of their own. As a convention, I will refer to these  $\langle member \rangle$ s as  $writer$  $\geq$ *member*). All member variables are immutable unless explicitly stated otherwise.

```
2933 function M.writer.new(options)
2934 local self = {}
2935 options = options or \{\}
```
Make the options table inherit from the [defaultOptions](#page-5-0) table.

```
2936 setmetatable(options, { __index = function (_, key)
2937 return defaultOptions[key] end })
```
Parse the [slice](#page-13-0) option and define writer->slice\_begin writer->slice\_end, and writer->is\_writing. The writer->is\_writing member variable is mutable.

```
2938 local slice_specifiers = {}
2939 for specifier in options.slice:gmatch("[^%s]+") do
2940 table.insert(slice_specifiers, specifier)
2941 end
2942
2943 if #slice specifiers == 2 then
2944 self.slice begin, self.slice end = table.unpack(slice specifiers)
2945 local slice_begin_type = self.slice_begin:sub(1, 1)
2946 if slice begin type ~- "~" and slice begin type ~- "$" then
2947 self.slice begin = "" .. self.slice begin
2948 end
2949 local slice_end_type = self.slice_end:sub(1, 1)
2950 if slice_end_type \sim= "^" and slice_end_type \sim= "$" then
2951 self.slice end = "\mathbf{\$}" .. self.slice end
2952 end
2953 elseif #slice_specifiers == 1 then
2954 self.slice_begin = "^" .. slice_specifiers[1]
2955 self.slice_end = "$" .. slice_specifiers[1]
2956 end
2957
2958 if self.slice_begin == "" and self.slice_end \sim= "" then
2959 self.is_writing = true
2960 else
2961 self.is_writing = false
2962 end
```
Define writer->suffix as the suffix of the produced cache files.

```
2963 self.sufficient = ".text"
```
Define writer->space as the output format of a space character.

```
2964 self.space = " "
```
Define writer->nbsp as the output format of a non-breaking space character.

```
2965 self.nbsp = "\\markdownRendererNbsp{}"
```
Define writer->plain as a function that will transform an input plain text block s to the output format.

```
2966 function self.plain(s)
```

```
2967 return s
```

```
2968 end
```
Define writer->paragraph as a function that will transform an input paragraph s to the output format.

```
2969 function self.paragraph(s)
2970 if not self.is_writing then return "" end
2971 return s
2972 end
```
Define writer->pack as a function that will take the filename name of the output file prepared by the reader and transform it to the output format.

```
2973 function self.pack(name)
2974 return [[\input ]] .. name .. [[\relax{}]]
2975 end
```
Define writer->interblocksep as the output format of a block element separator.

```
2976 function self.interblocksep()
```

```
2977 if not self.is_writing then return "" end
2978 return "\\markdownRendererInterblockSeparator\n{}"
2979 end
```
Define writer->eof as the end of file marker in the output format.

```
2980 self.eof = [[\relax]]
```
Define writer->linebreak as the output format of a forced line break.

```
2981 self.linebreak = "\\markdownRendererLineBreak\n{}"
```
Define writer->ellipsis as the output format of an ellipsis.

```
2982 self.ellipsis = "\\markdownRendererEllipsis{}"
```
Define writer->hrule as the output format of a horizontal rule.

```
2983 function self.hrule()
2984 if not self.is_writing then return "" end
2985 return "\\markdownRendererHorizontalRule{}"
2986 end
```
<span id="page-102-0"></span>Define a table escaped chars containing the mapping from special plain TFX characters (including the active pipe character  $(|)$ ) of ConTEXt to their escaped variants. Define tables escaped\_uri\_chars, escaped\_citation\_chars, and escaped\_minimal\_strings containing the mapping from special plain characters and character strings that need to be escaped even in content that will not be typeset.

```
2987 local escaped chars = {
2988 \lceil "\lceil = "\\markdownRendererLeftBrace{}",
2989 ["}' = "\\markdownRendererRightBrace{}",
2990 ["$"] = "\\markdownRendererDollarSign{}",
2991 ["%"] = "\\markdownRendererPercentSign{}",
2992 [[\&"] = "\langleb{and}2993 [""] = "\langledownRendererUnderstandingcore{}'2994 ["#"] = "\\\markdownRendererHash{}'",2995 ["^"] = "\langle downRendererCircumflex}",2996 ["\\"] = "\\markdownRendererBackslash{}",
2997 ["-"] = "\langle{\text{bwnRendererTilde}}",2998 [\] = "\(\mathrm{downRendererPipe}]\2999 }
3000 local escaped_uri_chars = {
3001 ["{"] = "\\markdownRendererLeftBrace{}",
3002 [\n] = "\langle\mathrm{downRendererRightBrace}"]3003 ["%"] = "\\markdownRendererPercentSign{}",
3004 ["\\\"] = "\\\markdownRendererBackslash{\}",3005 }
3006 local escaped_citation_chars = {
3007 ["{"] = "\\markdownRendererLeftBrace{}",
3008 ["}"] = "\\markdownRendererRightBrace{}",
3009 ["%"] = "\\markdownRendererPercentSign{}",
3010 ["#"] = "\\markdownRendererHash{}",
3011 [V\1] = "\\markdownRendererBackslash{s}].3012 }
3013 local escaped_minimal_strings = {
3014 ["^^"] = "\\markdownRendererCircumflex\\markdownRendererCircumflex ",
3015 }
```
Use the escaped chars, escaped uri chars, escaped citation chars, and escaped minimal strings tables to create the escape, escape citation, and escape\_uri escaper functions.

```
3016 local escape = util.escaper(escaped chars)
3017 local escape_citation = util.escaper(escaped_citation_chars,
3018 escaped_minimal_strings)
3019 local escape_uri = util.escaper(escaped_uri_chars, escaped_minimal_strings)
```
Define writer->string as a function that will transform an input plain text span s to the output format, writer->citation as a function that will transform an input citation name c to the output format, and writer->uri as a function that will transform an input URI u to the output format. If the [hybrid](#page-11-0) option is enabled, use identity functions. Otherwise, use the [escape](#page-102-0), [escape\\_citation](#page-102-0), and [escape\\_uri](#page-102-0) functions.

```
3020 if options.hybrid then
3021 self.string = function(s) return s end
3022 self.citation = function(c) return c end
3023 self.uri = function(u) return u end
3024 else
3025 self.string = escape
3026 self.citation = escape_citation
3027 self.uri = escape_uri
3028 end
```
Define writer->escape as a function that will transform an input plain text span to the output format. Unlike the [writer->string](#page-102-0) function, writer->escape always uses the [escape](#page-102-0) function, even when the [hybrid](#page-11-0) option is enabled.

```
3029 self.escape = escape
```
Define writer->code as a function that will transform an input inlined code span s to the output format.

```
3030 function self.code(s)
```

```
3031 return {"\\markdownRendererCodeSpan{", self.escape(s), "}"}
3032 end
```
Define writer->link as a function that will transform an input hyperlink to the output format, where lab corresponds to the label, src to uri, and tit to the title of the link.

```
3033 function self.link(lab,src,tit)
3034 return {"\\markdownRendererLink{",lab,"}",
3035 "\{", self.escape(src),"\}",
3036 "{",self.uri(src),"}",
3037 "{",self.string(tit or ""),"}"}
3038 end
```
Define writer->table as a function that will transform an input table to the output format, where rows is a sequence of columns and a column is a sequence of cell texts.

```
3039 function self.table(rows, caption)
3040 if not self.is_writing then return "" end
3041 local buffer = {"\\markdownRendererTable{",
3042 caption or "", "}{", #rows - 1, "}{", #rows[1], "}"}
3043 local temp = rows[2] -- put alignments on the first row
3044 rows [2] = rows [1]
3045 rows[1] = temp
3046 for i, row in ipairs(rows) do
3047 table.insert(buffer, "{")
3048 for _, column in ipairs(row) do
3049 if i > 1 then -- do not use braces for alignments
```
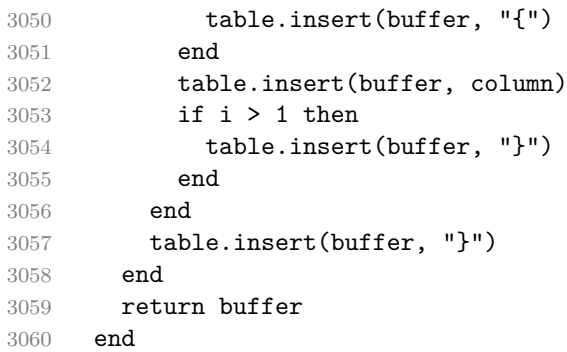

Define writer->image as a function that will transform an input image to the output format, where lab corresponds to the label, src to the url, and tit to the title of the image.

```
3061 function self.image(lab,src,tit)
3062 return {"\\markdownRendererImage{",lab,"}",
3063 "{",self.string(src),"}",
3064 "{",self.uri(src),"}",
3065 "{",self.string(tit or ""),"}"}
3066 end
```
The languages\_json table maps programming language filename extensions to fence infostrings. All options.contentBlocksLanguageMap files located by the KPathSea library are loaded into a chain of tables. languages\_json corresponds to the first table and is chained with the rest via Lua metatables.

```
3067 local languages_json = (function()
3068 local ran_ok, kpse = pcall(require, "kpse")
3069 if ran_ok then
3070 kpse.set_program_name("luatex")
```
If the KPathSea library is unavailable, perhaps because we are using LuaMetaTEX, we will only locate the options.contentBlocksLanguageMap in the current working directory:

```
3071 else
3072 kpse = {lookup=function(filename, options) return filename end}
3073 end
3074 local base, prev, curr
3075 for _, filename in ipairs{kpse.lookup(options.contentBlocksLanguageMap,
3076 { all=true })} do
3077 local file = io.open(filename, "r")
3078 if not file then goto continue end
3079 json = file:read("*all"):gsub('("[^\n]-"):','[%1]=')
3080 curr = (function()
3081 local ENV={ json=json, load=load } -- run in sandbox
3082 return load("return "..json)()
3083 end)()
```

```
3084 if type(curr) == "table" then
3085 if base == nil then
3086 base = curr
3087 else
3088 setmetatable(prev, { __index = curr })
3089 end
3090 prev = curr
3091 end
3092 ::continue::
3093 end
3094 return base or {}
3095 end)()
```
Define writer->contentblock as a function that will transform an input iAWriter content block to the output format, where src corresponds to the uri prefix, suf to the URI extension, type to the type of the content block (localfile or onlineimage), and tit to the title of the content block.

```
3096 function self.contentblock(src,suf,type,tit)
3097 if not self.is_writing then return "" end
3098 src = src.."."..suf
3099 suf = suf:lower()
3100 if type == "onlineimage" then
3101 return {"\\markdownRendererContentBlockOnlineImage{",suf,"}",
3102 "{",self.string(src),"}",
3103 "{",self.uri(src),"}",
3104 "{",self.string(tit or ""),"}"}
3105 elseif languages json[suf] then
3106 return {"\\markdownRendererContentBlockCode{",suf,"}",
3107 ''{",self.string(languages json[suf]),"}",
3108 "{",self.string(src),"}",
3109 "{",self.uri(src),"}",
3110 "{",self.string(tit or ""),"}"}
3111 else
3112 return {"\\markdownRendererContentBlock{", suf, "}",
3113 "{",self.string(src),"}",
3114 "\{", self.uri(src),"\}",3115 "{",self.string(tit or ""),"}"}
3116 end
3117 end
```
Define writer->bulletlist as a function that will transform an input bulleted list to the output format, where items is an array of the list items and tight specifies, whether the list is tight or not.

```
3118 local function ulitem(s)
3119 return {"\\markdownRendererUlItem ",s,
3120 "\\markdownRendererUlItemEnd "}
3121 end
```

```
3122
3123 function self.bulletlist(items,tight)
3124 if not self.is_writing then return "" end
3125 local buffer = {}
3126 for _,item in ipairs(items) do
3127 buffer[#buffer + 1] = ulitem(item)
3128 end
3129 local contents = util.intersperse(buffer,"\n")
3130 if tight and options.tightLists then
3131 return {"\\markdownRendererUlBeginTight\n",contents,
3132 "\n\\markdownRendererUlEndTight "}
3133 else
3134 return {"\\markdownRendererUlBegin\n",contents,
3135 "\n\\markdownRendererUlEnd "}
3136 end
3137 end
```
Define writer->ollist as a function that will transform an input ordered list to the output format, where items is an array of the list items and tight specifies, whether the list is tight or not. If the optional parameter startnum is present, it should be used as the number of the first list item.

```
3138 local function olitem(s,num)
3139 if num ~= nil then
3140 return {"\\markdownRendererOlItemWithNumber{",num,"}",s,
3141 "\\markdownRendererOlItemEnd "}
3142 else
3143 return {"\\markdownRendererOlItem ",s,
3144 "\\markdownRendererOlItemEnd "}
3145 end
3146 end
3147
3148 function self.orderedlist(items,tight,startnum)
3149 if not self.is_writing then return "" end
3150 local buffer = {}
3151 local num = startnum
3152 for _,item in ipairs(items) do
3153 buffer[#buffer + 1] = olitem(item,num)
3154 if num \sim= nil then
3155 num = num + 1
3156 end
3157 end
3158 local contents = util.intersperse(buffer,"\n")
3159 if tight and options.tightLists then
3160 return {"\\markdownRendererOlBeginTight\n",contents,
3161 "\n\\markdownRendererOlEndTight "}
3162 else
3163 return {"\\markdownRendererOlBegin\n",contents,
```

```
3164 "\n\\markdownRendererOlEnd "}
3165 end
3166 end
```
Define writer->inline\_html\_comment as a function that will transform the contents of an inline html comment, to the output format, where contents are the contents of the HTML comment.

```
3167 function self.inline_html_comment(contents)
3168 return {"\\markdownRendererInlineHtmlComment{",contents,"}"}
3169 end
```
Define writer->definitionlist as a function that will transform an input definition list to the output format, where items is an array of tables, each of the form  $\{$  term = t, definitions = defs }, where t is a term and defs is an array of definitions. tight specifies, whether the list is tight or not.

```
3170 local function dlitem(term, defs)
```

```
3171 local retVal = {"\\markdownRendererDlItem{", term, "}"}
3172 for, def in ipairs(defs) do
3173 retVal[#retVal+1] = {"\\markdownRendererDlDefinitionBegin ",def,
3174 "\\markdownRendererDlDefinitionEnd "}
3175 end
3176 retVal[#retVal+1] = "\\markdownRendererDlItemEnd "
3177 return retVal
3178 end
3179
3180 function self.definitionlist(items,tight)
3181 if not self.is_writing then return "" end
3182 local buffer = {}
3183 for , item in ipairs(items) do
3184 buffer[#buffer + 1] = dlitem(item.term, item.definitions)
3185 end
3186 if tight and options.tightLists then
3187 return {"\\markdownRendererDlBeginTight\n", buffer,
3188 "\n\\markdownRendererDlEndTight"}
3189 else
3190 return {"\\markdownRendererDlBegin\n", buffer,
3191 "\n\\markdownRendererDlEnd"}
3192 end
3193 end
```
Define writer->emphasis as a function that will transform an emphasized span s of input text to the output format.

```
3194 function self.emphasis(s)
3195 return {"\\markdownRendererEmphasis{", s, "}"}
3196 end
```
Define writer->strong as a function that will transform a strongly emphasized span s of input text to the output format.
```
3197 function self.strong(s)
3198 return {"\\markdownRendererStrongEmphasis{", s, "}"}
3199 end
    Define writer->blockquote as a function that will transform an input block quote
  s to the output format.
3200 function self.blockquote(s)
3201 if #util.rope to string(s) == 0 then return "" end
3202 return {"\\markdownRendererBlockQuoteBegin\n",s,
3203 "\n\\markdownRendererBlockQuoteEnd "}
3204 end
```
Define writer->verbatim as a function that will transform an input code block s to the output format.

```
3205 function self.verbatim(s)
3206 if not self.is writing then return "" end
3207 s = string.gsub(s, '[\r\n%s]*\n", '')3208 local name = util.cache(options.cacheDir, s, nil, nil, ".verbatim")
3209 return {"\\markdownRendererInputVerbatim{",name,"}"}
3210 end
```
Define writer->codeFence as a function that will transform an input fenced code block s with the infostring i to the output format.

```
3211 function self.fencedCode(i, s)
3212 if not self.is_writing then return "" end
3213 s = string.gsub(s, '[\r\n%s]*$', '')
3214 local name = util.cache(options.cacheDir, s, nil, nil, ".verbatim")
3215 return {"\\markdownRendererInputFencedCode{",name,"}{",i,"}"}
3216 end
```
Define writer->active\_headings as a stack of identifiers of the headings that are currently active. The writer->active\_headings member variable is mutable. 3217 self.active\_headings = {}

Define writer->heading as a function that will transform an input heading s at level level with identifiers identifiers to the output format.

```
3218 function self.heading(s,level,attributes)
3219 local active_headings = self.active_headings
3220 local slice_begin_type = self.slice_begin:sub(1, 1)
3221 local slice_begin_identifier = self.slice_begin:sub(2) or ""
3222 local slice_end_type = self.slice_end:sub(1, 1)
3223 local slice_end_identifier = self.slice_end:sub(2) or ""
3224
3225 while #active_headings < level do
3226 -- push empty identifiers for implied sections
3227 table.insert(active headings, {})
3228 end
3229
```

```
3230 while #active headings >= level do
3231 -- pop identifiers for sections that have ended
3232 local active_identifiers = active_headings[#active_headings]
3233 if active_identifiers[slice_begin_identifier] ~= nil
3234 and slice_begin_type == "$" then
3235 self.is_writing = true
3236 end
3237 if active identifiers[slice end identifier] ~= nil
3238 and slice_end_type == "$" then
3239 self.is_writing = false
3240 end
3241 table.remove(active_headings, #active_headings)
3242 end
3243
3244 -- push identifiers for the new section
3245 attributes = attributes or \{\}3246 local identifiers = {}
3247 for index = 1, #attributes do
3248 attribute = attributes [index]
3249 identifiers[attribute:sub(2)] = true
3250 end
3251 if identifiers[slice_begin_identifier] ~= nil
3252 and slice_begin_type == "^" then
3253 self.is_writing = true
3254 end
3255 if identifiers[slice_end_identifier] ~= nil
3256 and slice end type == "^" then
3257 self.is_writing = false
3258 end
3259 table.insert(active_headings, identifiers)
3260
3261 if not self.is_writing then return "" end
3262
3263 local cmd
3264 level = level + options.shiftHeadings
3265 if level <= 1 then
3266 cmd = "\\markdownRendererHeadingOne"
3267 elseif level == 2 then
3268 cmd = "\\markdownRendererHeadingTwo"
3269 elseif level == 3 then
3270 cmd = "\\markdownRendererHeadingThree"
3271 elseif level == 4 then
3272 cmd = "\\markdownRendererHeadingFour"
3273 elseif level == 5 then
3274 cmd = "\\markdownRendererHeadingFive"
3275 elseif level >= 6 then
3276 cmd = "\\markdownRendererHeadingSix"
```

```
3277 else
3278 cmd = ""
3279 end
3280 return {cmd,"{",s,"}"}
3281 end
```
Define writer->note as a function that will transform an input footnote s to the output format.

```
3282 function self.note(s)
3283 return {"\\markdownRendererFootnote{",s,"}"}
3284 end
```
Define writer->citations as a function that will transform an input array of citations cites to the output format. If text\_cites is enabled, the citations should be rendered in-text, when applicable. The cites array contains tables with the following keys and values:

- suppress\_author If the value of the key is true, then the author of the work should be omitted in the citation, when applicable.
- prenote The value of the key is either nil or a rope that should be inserted before the citation.
- postnote The value of the key is either nil or a rope that should be inserted after the citation.
- name The value of this key is the citation name.

```
3285 function self.citations(text_cites, cites)
3286 local buffer = {"\\markdownRenderer", text cites and "TextCite" or "Cite",
3287 "{", #cites, "}"}
3288 for , cite in ipairs(cites) do
3289 buffer[#buffer+1] = {cite.suppress_author and "-" or "+", "{",
3290 cite.prenote or "", "}{", cite.postnote or "", "}{", cite.name, "}"}
3291 end
3292 return buffer
3293 end
```
Define writer->get\_state as a function that returns the current state of the writer, where the state of a writer are its mutable member variables.

```
3294 function self.get_state()
3295 return {
3296 is_writing=self.is_writing,
3297 active_headings={table.unpack(self.active_headings)},
3298 }
3299 end
```
Define writer->set\_state as a function that restores the input state s and returns the previous state of the writer.

```
3300 function self.set state(s)
3301 previous_state = self.get_state()
3302 for key, value in pairs(state) do
3303 self[key] = value
3304 end
3305 return previous_state
3306 end
```
Define writer->defer\_call as a function that will encapsulate the input function f, so that f is called with the state of the writer at the time of calling writer->defer\_call.

```
3307 function self.defer_call(f)
3308 state = self.get_state()
3309 return function(...)
3310 state = self.set_state(state)
3311 local return_value = f(...)3312 self.set_state(state)
3313 return return_value
3314 end
3315 end
3316
3317 return self
3318 end
```
## **3.1.4 Parsers**

The parsers hash table stores peg patterns that are static and can be reused between different [reader](#page-51-0) objects.

local parsers  $= \{\}$ 

#### **3.1.4.1 Basic Parsers**

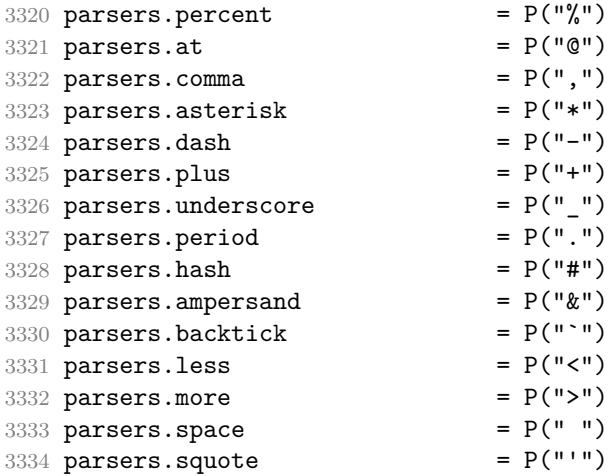

```
3335 parsers.dquote = P("")3336 \text{ parsers}.1 parsers.lparent = P(''("))
3337 parsers.rparent = P(")"3338 parsers.lbracket = P("["])3339 parsers.rbracket = P("]")3340 parsers.1brace = P("{")<br>3341 parsers.rbrace = P("}")3341 parsers.rbrace = P("}")<br>3342 parsers.circumflex = P("")3342 parsers.circumflex
3343 parsers.slash = P("/")3344 parsers.equal = P("=")3345 \text{ parsers. colon} = P(":")
3346 parsers.semicolon = P(";")3347 parsers.exclamation = P("!!')3348 parsers.pipe P("|")3349 parsers.tilde = P("...")3350 parsers.backslash = P("\\'')3351 parsers.tab = P("t")3352 parsers.newline = P("n")3353 parsers.tightblocksep = P("\001")
3354
3355 parsers.digit = R("09")
3356 parsers.hexdigit = R("09", "af", "AF")<br>3357 parsers.letter = R("AZ", "az")<br>3358 parsers.alphanumeric = R("AZ", "az", "09")3357 parsers.letter
3358 parsers.alphanumeric
3359 parsers.keyword = parsers.letter
3360 * parsers.alphanumeric<sup>^0</sup>
3361 parsers.citation_chars = parsers.alphanumeric
3362 + S("#$%&-+<>~/_")
3363 parsers.internal_punctuation = S(":;,.?")
3364
3365 parsers.doubleasterisks = P("**")3366 parsers.doubleunderscores = P("_{\_}'")3367 parsers.fourspaces = P(" ")
3368
3369 parsers.any = P(1)3370 parsers.fail = parsers.any - 1
3371
3372 parsers.escapable = S("\\``*{}]() + .!<>#-~:^@;")
3373 parsers.anyescaped = parsers.backslash / "" * parsers.escapable
3374 + parsers.any
3375
3376 parsers.spacechar = S("t")3377 parsers.spacing = S(" \n\rightharpoonup n\rtimes t")3378 parsers.nonspacechar = parsers.any - parsers.spacing
3379 parsers.optionalspace = parsers.spacechar^0
3380
```
3381 parsers.specialchar =  $S("*^`&[]$ 

```
3382
3383 parsers.normalchar = parsers.any - (parsers.specialchar
3384 + parsers.spacing \overline{a}3385 + parsers.tightblocksep)
3386 parsers.eof = -parsers.any
3387 parsers.nonindentspace = parsers.space<sup>2</sup>-3 * - parsers.spacechar
3388 parsers.indent \qquad = parsers.space^-3 * parsers.tab
3389 + parsers.fourspaces / ""
3390 parsers.linechar = P(1 - parsers.newline)
3391
3392 parsers.blankline = parsers.optionalspace
3393 * parsers.newline / "\n"
3394 parsers.blanklines = parsers.blankline^0
3395 parsers.skipblanklines = (parsers.optionalspace * parsers.newline)^0
3396 parsers.indentedline = parsers.indent /""
3397 * C(parsers.linechar^1 * parsers.newline^-
  1)
3398 parsers.optionallyindentedline = parsers.indent^-1 /""
3399 * C(parsers.linechar^1 * parsers.newline^-
  1)
3400 parsers.sp = parsers.spacing<sup>0</sup>
3401 parsers.spnl = parsers.optionalspace
3402 * (parsers.newline * parsers.optionalspace)^-
  1
3403 parsers.line \qquad \qquad = parsers.linechar\hat{O} * parsers.newline
3404 parsers.nonemptyline = parsers.line - parsers.blankline
3405
3406 parsers.commented_line = Cs (((parsers.linechar -- initial)
3407 - parsers.backslash
3408 - parsers.percent)<sup>\text{1}</sup>
3409 + (parsers.backslash -- even backslash
3410 * parsers.backslash)^1
3411 + (parsers.backslash -- odd backslash)
3412 * parsers.backslash)^0
3413 * (parsers.backslash / ""
3414 * parsers.percent
3415 + parsers.backslash
3416 * (parsers.linechar -- initial
3417 + parsers.newline
3418 - parsers.backslash
3419 - parsers.percent)
3420 ) ^0)
3421 * ((parsers.percent -- comment
3422 * parsers.line
3423 * #parsers.blankline) -- blank line
3424 / "\n"
3425 + parsers.percent -- comment
```

```
3426 * parsers.line
3427 * parsers.optionalspace -- leading tabs and spaces
3428 + C(parsers.newline))
3429
3430 parsers.chunk = parsers.line * (parsers.optionallyindentedline
3431 - parsers.blankline)<sup>^0</sup>
3432
3433 parsers.css identifier char = R("AZ", "az", "09") + S("-")3434 parsers.css_identifier = (parsers.hash + parsers.period)
3435 \ast (((parsers.css_identifier_char
3436 - parsers.dash - parsers.digit)
3437 * parsers.css_identifier_char^1)
3438 + (parsers.dash
3439 * (parsers.css_identifier_char
3440 - parsers.digit)
3441 * parsers.css_identifier_char^0))
3442 parsers.attribute_name_char = parsers.any - parsers.space
3443 - parsers.squote - parsers.dquote
3444 - barsers.more - parsers.slash - parsers.more - parsers.slash
3445 - parsers.equal
3446 parsers.attribute_value_char = parsers.any - parsers.dquote
3447 - parsers.more
3448
3449 -- block followed by 0 or more optionally
3450 -- indented blocks with first line indented.
3451 parsers.indented_blocks = function(bl)
3452 return Cs( bl
3453 * (parsers.blankline^1 * parsers.indent * -parsers.blankline * bl)^0
3454 * (parsers.blankline^1 + parsers.eof) )
3455 end
```
#### **3.1.4.2 Parsers Used for Markdown Lists**

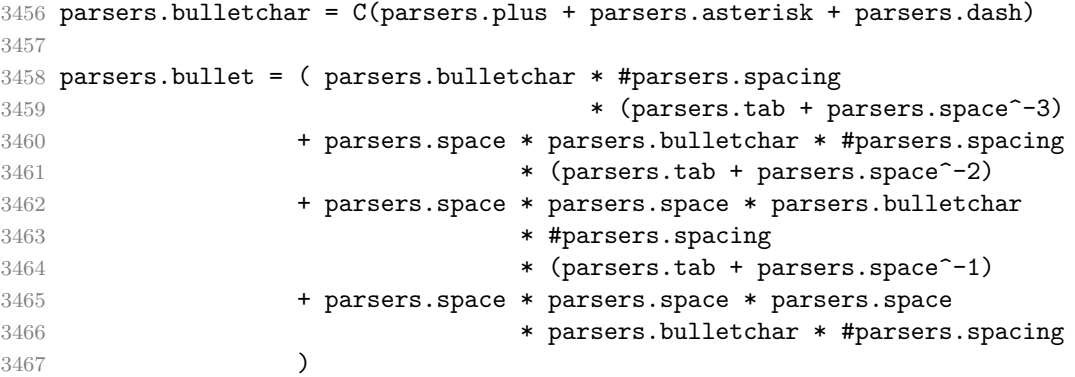

**3.1.4.3 Parsers Used for Markdown Code Spans**

```
3468 parsers.openticks = Cg(parsers.backtick<sup>\text{1}</sup>, "ticks")
3469
3470 local function captures_equal_length(s,i,a,b)
3471 return #a == #b and i
3472 end
3473
3474 parsers.closeticks = parsers.space^-1
3475 * Cmt(C(parsers.backtick^1)
3476 * Cb("ticks"), captures_equal_length)
3477
3478 parsers.intickschar = (parsers.any - S("\n\r`"))
3479 + (parsers.newline * -parsers.blankline)
3480 + (parsers.space - parsers.closeticks)
3481 + (parsers.backtick^1 - parsers.closeticks)
3482
3483 parsers.inticks = parsers.openticks * parsers.space^-1
3484 * C(parsers.intickschar^0) * parsers.closeticks
```
#### **3.1.4.4 Parsers Used for Fenced Code Blocks**

```
3485 local function captures geq length(s,i,a,b)
3486 return #a >= #b and i
3487 end
3488
3489 parsers.infostring = (parsers.linechar - (parsers.backtick
3490 + parsers.space<sup>\text{1}</sup> \text{5} (parsers.newline + parsers.eof)))\text{6}3491
3492 local fenceindent
3493 parsers.fencehead = function(char)
3494 return C(parsers.nonindentspace) / function(s) fenceindent = #s end
3495 * Cg(char<sup>3</sup>, "fencelength")
3496 * parsers.optionalspace * C(parsers.infostring)
3497 * parsers.optionalspace * (parsers.newline + parsers.eof)
3498 end
3499
3500 parsers.fencetail = function(char)
3501 return parsers.nonindentspace
3502 * Cmt(C(char^3) * Cb("fencelength"), captures_geq_length)
3503 * parsers.optionalspace * (parsers.newline + parsers.eof)
3504 + parsers.eof
3505 end
3506
3507 parsers.fencedline = function(char)
3508 return C(parsers.line - parsers.fencetail(char))
3509 / function(s)
3510 i = 1
3511 remaining = fenceindent
```

```
3512 while true do
3513 c = s:sub(i, i)3514 if c == " " and remaining > 0 then3515 remaining = remaining - 1
3516 i = i + 1
3517 elseif c == "\t" and remaining > 3 then
3518 remaining = remaining - 4
3519 i = i + 1
3520 else
3521 break
3522 end
3523 end
3524 return s:sub(i)
3525 end
3526 end
```
## **3.1.4.5 Parsers Used for Markdown Tags and Links**

```
3527 parsers.leader = parsers.space<sup>-3</sup>
3528
3529 -- content in balanced brackets, parentheses, or quotes:
3530 parsers.bracketed = P{ parsers.lbracket
3531 * ((parsers.anyescaped - (parsers.lbracket
3532 + parsers.rbracket
3533 + parsers.blankline^2)
3534 ) + V(1))<sup>^0</sup>
3535 * parsers.rbracket }
3536
3537 parsers.inparens = P{ parsers.lparent
3538 * ((parsers.anyescaped - (parsers.lparent
3539 + parsers.rparent
3540 + parsers.blankline<sup>2</sup>)
3541 ) + V(1) ^{\circ}03542 * parsers.rparent }
3543
3544 parsers.squoted = P{ parsers.squote * parsers.alphanumeric
3545 * ((parsers.anyescaped - (parsers.squote
3546 + parsers.blankline^2)
3547 ) + V(1))<sup>^0</sup>
3548 * parsers.squote }
3549
3550 parsers.dquoted = P\{ parsers.dquote * parsers.alphanumeric
3551 * ((parsers.anyescaped - (parsers.dquote
3552 + parsers.blankline^2)
3553 ) + V(1)<sup>o</sup>0
3554 * parsers.dquote }
3555
```
 -- bracketed tag for markdown links, allowing nested brackets: parsers.tag = parsers.lbracket 3558 \* Cs((parsers.alphanumeric<sup>1</sup> + parsers.bracketed + parsers.inticks + (parsers.anyescaped - (parsers.rbracket + parsers.blankline^2)))^0) \* parsers.rbracket -- url for markdown links, allowing nested brackets: parsers.url = parsers.less \* Cs((parsers.anyescaped - parsers.more) $\sim$  - parsers.more) $\sim$ 0) \* parsers.more + Cs((parsers.inparens + (parsers.anyescaped **- parsers.spacing**  - parsers.rparent) $\binom{1}{1}$  3573 -- quoted text, possibly with nested quotes: parsers.title s = parsers.squote \* Cs(((parsers.anyescaped-parsers.squote) + parsers.squoted) $\sim$ 0) **\* parsers.squote**  parsers.title\_d = parsers.dquote \* Cs(((parsers.anyescaped-parsers.dquote) + parsers.dquoted) $\sim$ 0) **\* parsers.dquote**  parsers.title  $p =$  parsers.lparent \* Cs((parsers.inparens + (parsers.anyescaped-parsers.rparent))^0) \* parsers.rparent parsers.title = parsers.title\_d + parsers.title\_s + parsers.title\_p parsers.optionaltitle = parsers.spnl \* parsers.title \* parsers.spacechar^0  $3590 + Cc("")$ 

#### **3.1.4.6 Parsers Used for iAWriter Content Blocks**

```
3591 parsers.contentblock_tail
3592 = parsers.optionaltitle
3593 * (parsers.newline + parsers.eof)
3594
3595 -- case insensitive online image suffix:
3596 parsers.onlineimagesuffix
3597 = (function(...)3598 local parser = nil
3599 for _,suffix in ipairs({\ldots}) do
```

```
3600 local pattern=nil
3601 for i=1,#suffix do
3602 local char=suffix:sub(i,i)
3603 char = S(char:lower(),char:upper())3604 if pattern == nil then
3605 pattern = char
3606 else
3607 pattern = pattern * char
3608 end
3609 end
3610 if parser == nil then
3611 parser = pattern
3612 else
3613 parser = parser + pattern
3614 end
3615 end
3616 return parser
3617 end)("png", "jpg", "jpeg", "gif", "tif", "tiff")
3618
3619 -- online image url for iA Writer content blocks with mandatory suffix,
3620 -- allowing nested brackets:
3621 parsers.onlineimageurl
3622 = (parsers.less
3623 * Cs((parsers.anyescaped
3624 - parsers.more
3625 - #(parsers.period
3626 * parsers.onlineimagesuffix
3627 * parsers.more
3628 * parsers.contentblock_tail))^0)
3629 * parsers.period
3630 * Cs(parsers.onlineimagesuffix)
3631 * parsers.more
3632 + (Cs((parsers.inparens
3633 + (parsers.anyescaped
3634 - parsers.spacing
3635 - parsers.rparent
3636 - #(parsers.period
3637 * parsers.onlineimagesuffix
3638 * parsers.contentblock_tail))\cap0)
3639 * parsers.period
3640 * Cs(parsers.onlineimagesuffix))
3641 ) * Cc("onlineimage")
3642
3643 -- filename for iA Writer content blocks with mandatory suffix:
3644 parsers.localfilepath
3645 = parsers.slash
3646 * Cs((parsers.anyescaped
```
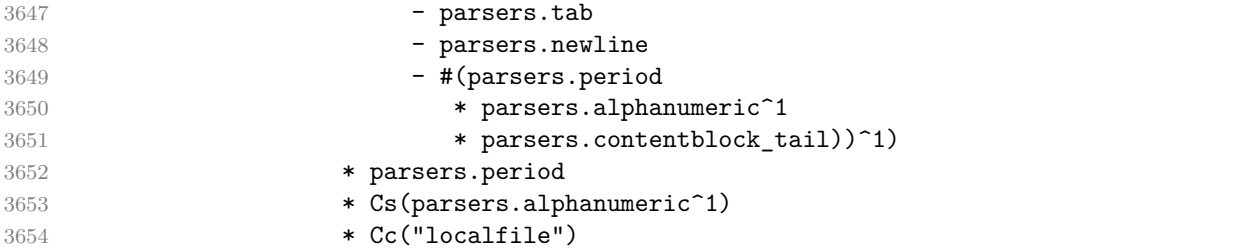

## **3.1.4.7 Parsers Used for Citations**

```
3655 parsers.citation_name = Cs(parsers.dash^-1) * parsers.at
3656 * Cs(parsers.citation chars
3657 * (((parsers.citation_chars + parsers.internal_punctuation
3658 - parsers.comma - parsers.semicolon)
3659 * -#((parsers.internal_punctuation - parsers.comma
3660 - parsers.semicolon)<sup>^0</sup>
3661 * -(parsers.citation_chars + parsers.internal_punctuation
3662 - parsers.comma - parsers.semicolon)))<sup>^0</sup>
3663 * parsers.citation_chars)^-1)
3664
3665 parsers.citation_body_prenote
3666 = Cs ((parsers.alphanumeric<sup>\textdegree</sup>1
3667 + parsers.bracketed
3668 + parsers.inticks
3669 + (parsers.anyescaped
3670 - (parsers.rbracket + parsers.blankline^2))
3671 - (parsers.spnl * parsers.dash<sup>-1</sup> * parsers.at))<sup>^0</sup>)
3672
3673 parsers.citation_body_postnote
3674 = Cs ((parsers.alphanumeric<sup>\textdegree1</sup>
3675 + parsers.bracketed
3676 + parsers.inticks
3677 + (parsers.anyescaped
3678 - (parsers.rbracket + parsers.semicolon
3679 + parsers.blankline<sup>2</sup>))
3680 - (parsers.spnl * parsers.rbracket))<sup>^0</sup>)
3681
3682 parsers.citation_body_chunk
3683 = parsers.citation_body_prenote
3684 * parsers.spnl * parsers.citation_name
3685 * (parsers.internal_punctuation - parsers.semicolon)^-
   1
3686 * parsers.spnl * parsers.citation_body_postnote
3687
3688 parsers.citation_body
3689 = parsers.citation_body_chunk
```

```
3690 * (parsers.semicolon * parsers.spnl
3691 * parsers.citation_body_chunk)^0
3692
3693 parsers.citation_headless_body_postnote
3694 = Cs ((parsers.alphanumeric<sup>\textdegree</sup>1
3695 + parsers.bracketed
3696 + parsers.inticks
3697 + (parsers.anyescaped
3698 - (parsers.rbracket + parsers.at
3699 + parsers.semicolon + parsers.blankline^2))
3700 - (parsers.spnl * parsers.rbracket)\cap0)
3701
3702 parsers.citation_headless_body
3703 = parsers.citation_headless_body_postnote
3704 * (parsers.sp * parsers.semicolon * parsers.spnl
3705 * parsers.citation body chunk)<sup>^0</sup>
```
#### **3.1.4.8 Parsers Used for Footnotes**

```
3706 local function strip_first_char(s)
3707 return s:sub(2)
3708 end
3709
3710 parsers.RawNoteRef = #(parsers.lbracket * parsers.circumflex)
3711 * parsers.tag / strip_first_char
```
## **3.1.4.9 Parsers Used for Tables**

```
3712 local function make_pipe_table_rectangular(rows)
3713 local num_columns = #rows[2]
3714 local rectangular_rows = {}
3715 for i = 1, #rows do
3716 local row = rows[i]
3717 local rectangular row = {}
3718 for j = 1, num_columns do
3719 rectangular_row[j] = row[j] or ""
3720 end
3721 table.insert(rectangular_rows, rectangular_row)
3722 end
3723 return rectangular_rows
3724 end
3725
3726 local function pipe table row(allow empty first column
3727 , nonempty column
3728 , column_separator
3729 , column)
3730 local row_beginning
3731 if allow_empty_first_column then
```
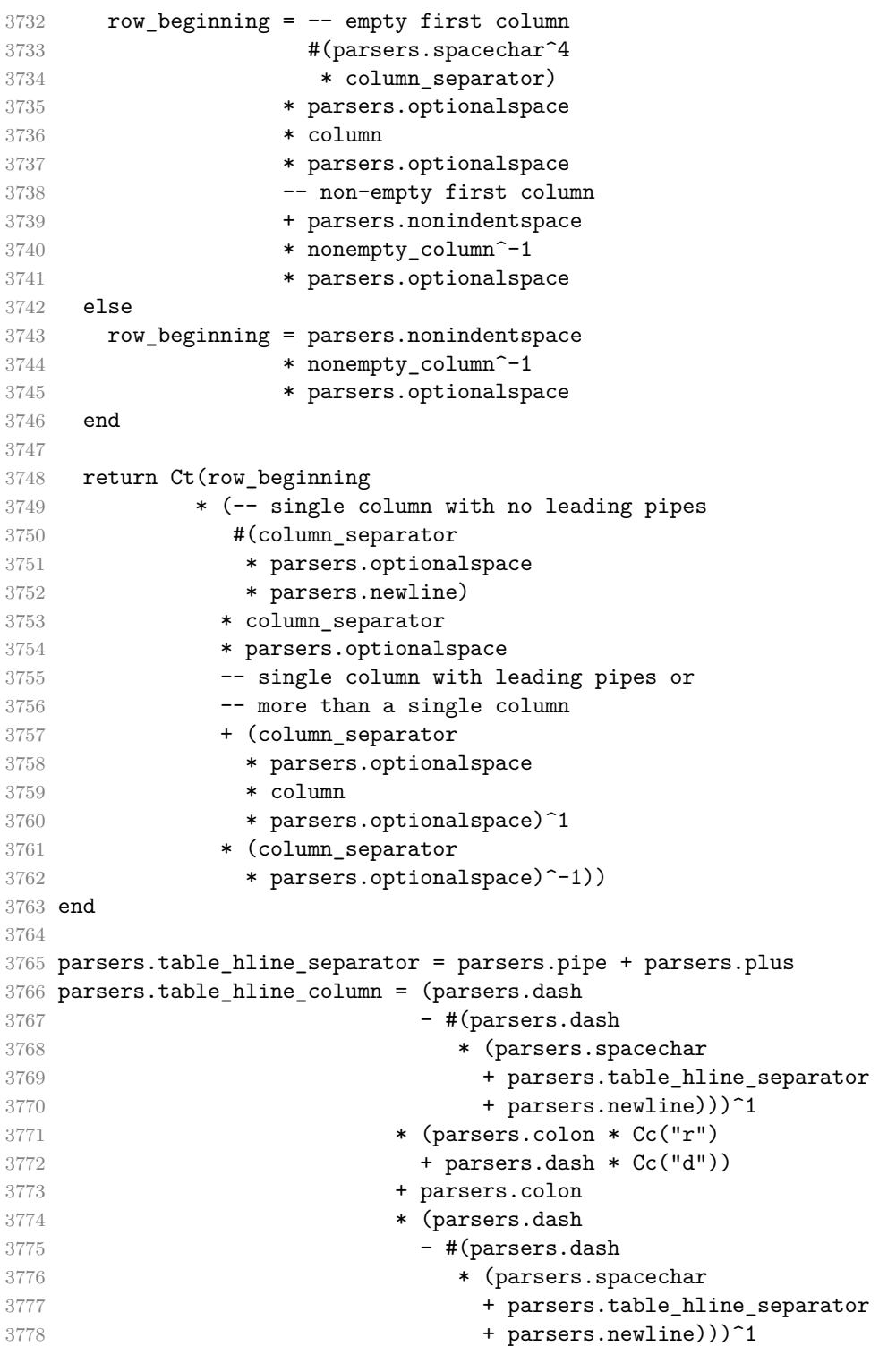

```
3779 * (parsers.colon * Cc("c")
3780 + parsers.dash * Cc("l"))
3781 parsers.table_hline = pipe_table_row(false
3782 , parsers.table_hline_column
3783 3783 3783 and the separator of the separator of the separator of the separator of the separator
3784 , parsers.table_hline_column)
3785 parsers.table_caption_beginning = parsers.skipblanklines
3786 * parsers.nonindentspace
3787 * (P("Table")^-1 * parsers.colon)
3788 * parsers.optionalspace
```
## **3.1.4.10 Parsers Used for HTML**

```
3789 -- case-insensitive match (we assume s is lowercase). must be single byte encoding
3790 parsers.keyword exact = function(s)
3791 local parser = P(0)3792 for i=1,#s do
3793 local c = s:sub(i,i)
3794 local m = c .. upper(c)
3795 parser = parser * S(m)
3796 end
3797 return parser
3798 end
3799
3800 parsers.block_keyword =
3801 parsers.keyword_exact("address") + parsers.keyword_exact("blockquote") +
3802 parsers.keyword_exact("center") + parsers.keyword_exact("del") +
3803 parsers.keyword_exact("dir") + parsers.keyword_exact("div") +
3804 parsers.keyword_exact("p") + parsers.keyword_exact("pre") +
3805 parsers.keyword_exact("li") + parsers.keyword_exact("ol") +
3806 parsers.keyword exact("ul") + parsers.keyword exact("dl") +
3807 parsers.keyword_exact("dd") + parsers.keyword_exact("form") +
3808 parsers.keyword_exact("fieldset") + parsers.keyword_exact("isindex") +
3809 parsers.keyword_exact("ins") + parsers.keyword_exact("menu") +
3810 parsers.keyword_exact("noframes") + parsers.keyword_exact("frameset") +
3811 parsers.keyword_exact("h1") + parsers.keyword_exact("h2") +
3812 parsers.keyword_exact("h3") + parsers.keyword_exact("h4") +
3813 parsers.keyword_exact("h5") + parsers.keyword_exact("h6") +
3814 parsers.keyword_exact("hr") + parsers.keyword_exact("script") +
3815 parsers.keyword_exact("noscript") + parsers.keyword_exact("table") +
3816 parsers.keyword exact("tbody") + parsers.keyword exact("tfoot") +
3817 parsers.keyword_exact("thead") + parsers.keyword_exact("th") +
3818 parsers.keyword_exact("td") + parsers.keyword_exact("tr")
3819
3820 -- There is no reason to support bad html, so we expect quoted attributes
3821 parsers.htmlattributevalue
3822 = parsers.squote * (parsers.any - (parsers.blankline
```

```
3823 + parsers.squote))<sup>^0</sup>
3824 * parsers.squote
3825 + parsers.dquote * (parsers.any - (parsers.blankline
3826 + parsers.dquote))<sup>^0</sup>
3827 * parsers.dquote
3828
3829 parsers.htmlattribute = parsers.spacing<sup>1</sup>
3830 * (parsers.alphanumeric + S(" -"))^1
3831 * parsers.sp * parsers.equal * parsers.sp
3832 * parsers.htmlattributevalue
3833
3834 parsers.htmlcomment = P("<!--")3835 * parsers.optionalspace
3836 \star Cs((parsers.any - parsers.optionalspace \star P("-->"))^0)
3837 * parsers.optionalspace
3838 * P("-->")
3839
3840 parsers.htmlinstruction = P("<sup>2</sup>") * (parsers.any - P("?>"))^0 * P("?>")3841
3842 parsers.openelt_any = parsers.less * parsers.keyword * parsers.htmlattribute^0
3843 * parsers.sp * parsers.more
3844
3845 parsers.openelt_exact = function(s)
3846 return parsers.less * parsers.sp * parsers.keyword_exact(s)
3847 * parsers.htmlattribute^0 * parsers.sp * parsers.more
3848 end
3849
3850 parsers.openelt_block = parsers.sp * parsers.block_keyword
3851 * parsers.htmlattribute<sup>o</sup> * parsers.sp * parsers.more
3852
3853 parsers.closeelt_any = parsers.less * parsers.sp * parsers.slash
3854 * parsers.keyword * parsers.sp * parsers.more
3855
3856 parsers.closeelt_exact = function(s)
3857 return parsers.less * parsers.sp * parsers.slash * parsers.keyword_exact(s)
3858 * parsers.sp * parsers.more
3859 end
3860
3861 parsers.emptyelt_any = parsers.less * parsers.sp * parsers.keyword
3862 * parsers.htmlattribute^0 * parsers.sp * parsers.slash
3863 * parsers.more
3864
3865 parsers.emptyelt_block = parsers.less * parsers.sp * parsers.block_keyword
3866 * parsers.htmlattribute^0 * parsers.sp * parsers.slash
3867 * parsers.more
3868
3869 parsers.displaytext = (parsers.any - parsers.less)^1
```

```
3870
3871 -- return content between two matched HTML tags
3872 parsers.in_matched = function(s)
3873 return { parsers.openelt_exact(s)
3874 * (V(1) + parsers.displaytext
3875 + (parsers.less - parsers.closeelt_exact(s)))^0
3876 * parsers.closeelt_exact(s) }
3877 end
3878
3879 local function parse_matched_tags(s,pos)
3880 local t = string.lower(lpeg.match(C(parsers.keyword),s,pos))
3881 return lpeg.match(parsers.in_matched(t),s,pos-1)
3882 end
3883
3884 parsers.in_matched_block_tags = parsers.less
3885 * Cmt(#parsers.openelt_block, parse_matched_tags)
3886
3887 parsers.displayhtml = parsers.htmlcomment / ""
3888 + parsers.emptyelt block
3889 + parsers.openelt exact("hr")
3890 + parsers.in_matched_block_tags
3891 + parsers.htmlinstruction
```
#### **3.1.4.11 Parsers Used for HTML Entities**

```
3892 parsers.hexentity = parsers.ampersand * parsers.hash * S("Xx")3893 * C(parsers.hexdigit^1) * parsers.semicolon
3894 parsers.decentity = parsers.ampersand * parsers.hash
3895 * C(parsers.digit^1) * parsers.semicolon
3896 parsers.tagentity = parsers.ampersand * C(parsers.alphanumeric<sup>\hat{ }1)</sup>
3897 * parsers.semicolon
```
#### **3.1.4.12 Helpers for References**

```
3898 -- parse a reference definition: [foo]: /bar "title"
3899 parsers.define_reference_parser = parsers.leader * parsers.tag * parsers.colon
3900 * parsers.spacechar^0 * parsers.url
3901 * parsers.optionaltitle * parsers.blankline^1
```
#### **3.1.4.13 Inline Elements**

```
3902 parsers. Inline = V("Inline")3903 parsers.IndentedInline = V("IndentedInline")
3904
3905 -- parse many p between starter and ender
3906 parsers.between = function(p, starter, ender)
3907 local ender2 = B(parsers.nonspacechar) * ender
3908 return (starter * #parsers.nonspacechar * Ct(p * (p - ender2)<sup>\degree</sup>0) * ender2)
```

```
3909 end
3910
```
3911 parsers.urlchar = parsers.anyescaped - parsers.newline - parsers.more

#### **3.1.4.14 Block Elements**

```
3912 parsers. Block = V("Block")3913
3914 parsers.OnlineImageURL
3915 = parsers.leader
3916 * parsers.onlineimageurl
3917 * parsers.optionaltitle
3918
3919 parsers.LocalFilePath
3920 = parsers.leader
3921 * parsers.localfilepath
3922 * parsers.optionaltitle
3923
3924 parsers.TildeFencedCode
3925 = parsers.fencehead(parsers.tilde)
3926 * Cs(parsers.fencedline(parsers.tilde)^0)
3927 * parsers.fencetail(parsers.tilde)
3928
3929 parsers.BacktickFencedCode
3930 = parsers.fencehead(parsers.backtick)
3931 * Cs(parsers.fencedline(parsers.backtick)<sup>^0</sup>)
3932 * parsers.fencetail(parsers.backtick)
3933
3934 parsers.lineof = function(c)
3935 return (parsers.leader * (P(c) * parsers.optionalspace)^3
3936 * (parsers.newline * parsers.blankline^1
3937 + parsers.newline<sup>-1</sup> * parsers.eof))
3938 end
```
#### **3.1.4.15 Lists**

```
3939 parsers.defstartchar = S("~:")
3940 parsers.defstart = ( parsers.defstartchar * #parsers.spacing
3941 * (parsers.tab + parsers.space^-
  3)
3942 + parsers.space * parsers.defstartchar * #parsers.spacing
3943 * (parsers.tab + parsers.space<sup>--</sup>2)
3944 + parsers.space * parsers.space * parsers.defstartchar
3945 * #parsers.spacing
3946 * (parsers.tab + parsers.space<sup>-1</sup>)
3947 + parsers.space * parsers.space * parsers.space
3948 * parsers.defstartchar * #parsers.spacing
3949 )
```

```
3950
3951 parsers.dlchunk = Cs(parsers.line * (parsers.indentedline - parsers.blankline)<sup>\degree0)</sup>
```
#### **3.1.4.16 Headings**

```
3952 parsers.heading_attribute = C(parsers.css_identifier)
3953 + C((parsers.attribute_name_char
3954 - parsers.rbrace)<sup>\textdegree1</sup>
3955 * parsers.equal
3956 * (parsers.attribute value char
3957 - parsers.rbrace)<sup>\text{1}</sup>
3958 parsers.HeadingAttributes = parsers.lbrace
3959 * parsers.heading attribute
3960 * (parsers.spacechar<sup>^1</sup>
3961 * parsers.heading_attribute)^0
3962 * parsers.rbrace
3963
3964 -- parse Atx heading start and return level
3965 parsers. HeadingStart = #parsers. hash * C(parsers. hash\hat{-6})
3966 * -parsers.hash / length
3967
3968 -- parse setext header ending and return level
3969 parsers.HeadingLevel = parsers.equal^1 * Cc(1) + parsers.dash^1 * Cc(2)3970
3971 local function strip_atx_end(s)
3972 return s:gsub("[#%s]*\n$","")
3973 end
```
#### **3.1.5 Markdown Reader**

This section documents the [reader](#page-51-0) object, which implements the routines for parsing the markdown input. The object corresponds to the markdown reader object that was located in the lunamark/reader/markdown.lua file in the Lunamark Lua module.

Although not specified in the Lua interface (see Section [2.1\)](#page-4-0), the [reader](#page-51-0) object is exported, so that the curious user could easily tinker with the methods of the objects produced by the reader.new method described below. The user should be aware, however, that the implementation may change in a future revision.

The reader.new method creates and returns a new TFX reader object associated with the Lua interface options (see Section [2.1.2\)](#page-5-0) options and with a writer object writer. When options are unspecified, it is assumed that an empty table was passed to the method.

The objects produced by the reader.new method expose instance methods and variables of their own. As a convention, I will refer to these  $\langle member\rangle$ s as reader-> $\langle$ *member* $\rangle$ .

3974 M.reader = {}

```
3975 function M.reader.new(writer, options)
3976 local self = {}
3977 options = options or {}
    Make the options table inherit from the defaultOptions table.
```

```
3978 setmetatable(options, { index = function (, key)
3979 return defaultOptions[key] end })
```
**3.1.5.1 Top-Level Helper Functions** Define normalize\_tag as a function that normalizes a markdown reference tag by lowercasing it, and by collapsing any adjacent whitespace characters.

```
3980 local function normalize_tag(tag)
3981 return string.lower(
3982 gsub(util.rope_to_string(tag), "[ \n\r\t]+", " "))
3983 end
```
Define iterlines as a function that iterates over the lines of the input string s, transforms them using an input function f, and reassembles them into a new string, which it returns.

```
3984 local function iterlines(s, f)
3985 rope = lpeg.match(Ct((parsers.line / f)^1), s)3986 return util.rope_to_string(rope)
3987 end
```
Define expandtabs either as an identity function, when the [preserveTabs](#page-12-0) Lua interface option is enabled, or to a function that expands tabs into spaces otherwise.

```
3988 local expandtabs
3989 if options.preserveTabs then
3990 expandtabs = function(s) return s end
3991 else
3992 expandtabs = function(s)
3993 if s:find("\t") then
3994 return iterlines(s, util.expand_tabs_in_line)
3995 else
3996 return s
3997 end
3998 end
3999 end
```
The larsers (as in 'local \luam{parsers}'') hash table stores \acro{peg} patterns that depend on the receivedoptions', which impedes their reuse between different [reader](#page-51-0) objects.

local larsers = {}

## **3.1.5.2 Top-Level Parser Functions**

```
4001 local function create_parser(name, grammar, toplevel)
4002 return function(str)
```
If the parser is top-level and the [stripIndent](#page-14-0) Lua option is enabled, we will first expand tabs in the input string str into spaces and then we will count the minimum indent across all lines, skipping blank lines. Next, we will remove the minimum indent from all lines.

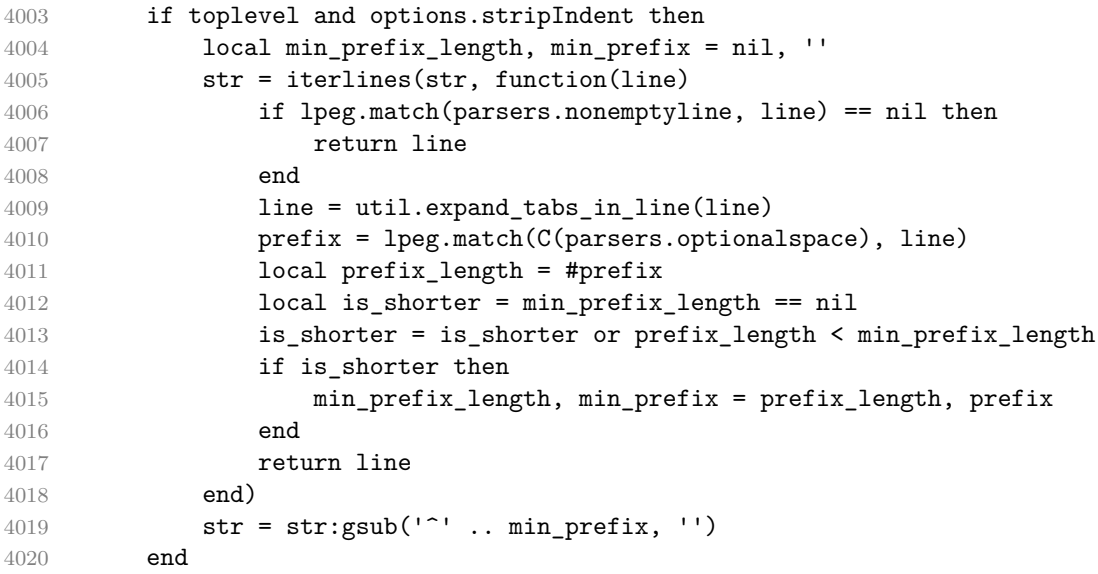

If the parser is top-level and the [texComments](#page-14-0) Lua option is enabled, we will strip all plain TEX comments from the input string str together with the trailing newline characters.

```
4021 if toplevel and options.texComments then
4022 str = lpeg.match(Ct(parsers.commented line<sup>\text{1})</sup>, str)
4023 str = util.rope_to_string(str)
4024 print(str)
4025 end
4026 local res = lpeg.match(grammar(), str)
4027 if res == nil then
4028 error(format("%s failed on:\n%s", name, str:sub(1,20)))
4029 else
4030 return res
4031 end
4032 end
4033 end
4034
4035 local parse_blocks
4036 = create parser("parse blocks",
4037 function()
4038 return larsers.blocks
4039 end, false)
4040
4041 local parse_blocks_toplevel
```

```
4042 = create parser("parse blocks toplevel",
4043 function()
4044 return larsers.blocks_toplevel
4045 end, true)
4046
4047 local parse_inlines
4048 = create_parser("parse_inlines",
4049 function()
4050 return larsers.inlines
4051 end, false)
4052
4053 local parse_inlines_no_link
4054 = create_parser("parse_inlines_no_link",
4055 function()
4056 return larsers.inlines no link
4057 end, false)
4058
4059 local parse inlines no inline note
4060 = create parser("parse inlines no inline note",
4061 function()
4062 return larsers.inlines no inline note
4063 end, false)
4064
4065 local parse_inlines_no_html
4066 = create_parser("parse_inlines_no_html",
4067 function()
4068 return larsers.inlines no html
4069 end, false)
4070
4071 local parse_inlines_nbsp
4072 = create_parser("parse_inlines_nbsp",
4073 function()
4074 return larsers.inlines_nbsp
4075 end, false)
```
#### **3.1.5.3 Parsers Used for Markdown Lists (local)**

```
4076 if options.hashEnumerators then
4077 larsers.dig = parsers.digit + parsers.hash
4078 else
4079 larsers.dig = parsers.digit
4080 end
4081
4082 larsers.enumerator = C(larsers.dig^3 * parsers.period) * #parsers.spacing
4083 + C(larsers.dig^2 * parsers.period) * #parsers.spacing
4084 * (parsers.tab + parsers.space^1)
4085 + C(larsers.dig * parsers.period) * #parsers.spacing
```
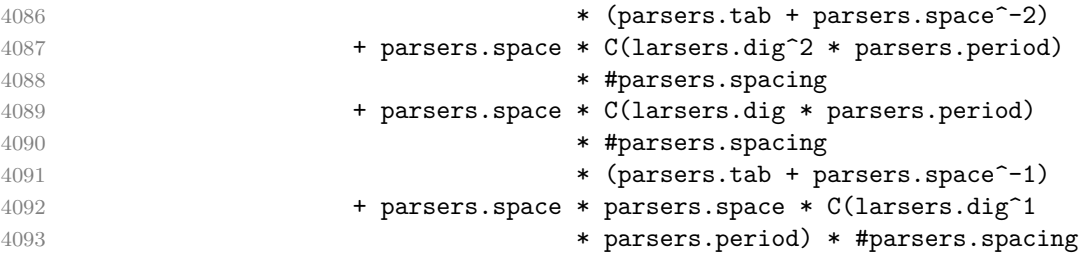

## **3.1.5.4 Parsers Used for Blockquotes (local)**

```
4094 -- strip off leading > and indents, and run through blocks
4095 larsers.blockquote_body = ((parsers.leader * parsers.more * parsers.space^-
   1)/""
4096 * parsers.linechar^0 * parsers.newline)^1
4097 * (-(parsers.leader * parsers.more
4098 + parsers.blankline) * parsers.linechar^1
4099 * parsers.newline)<sup>\textdegree0</sup>
4100
4101 if not options.breakableBlockquotes then
4102 larsers.blockquote_body = larsers.blockquote_body
4103 * (parsers.blankline^0 / "")
4104 end
```
## **3.1.5.5 Parsers Used for Citations (local)**

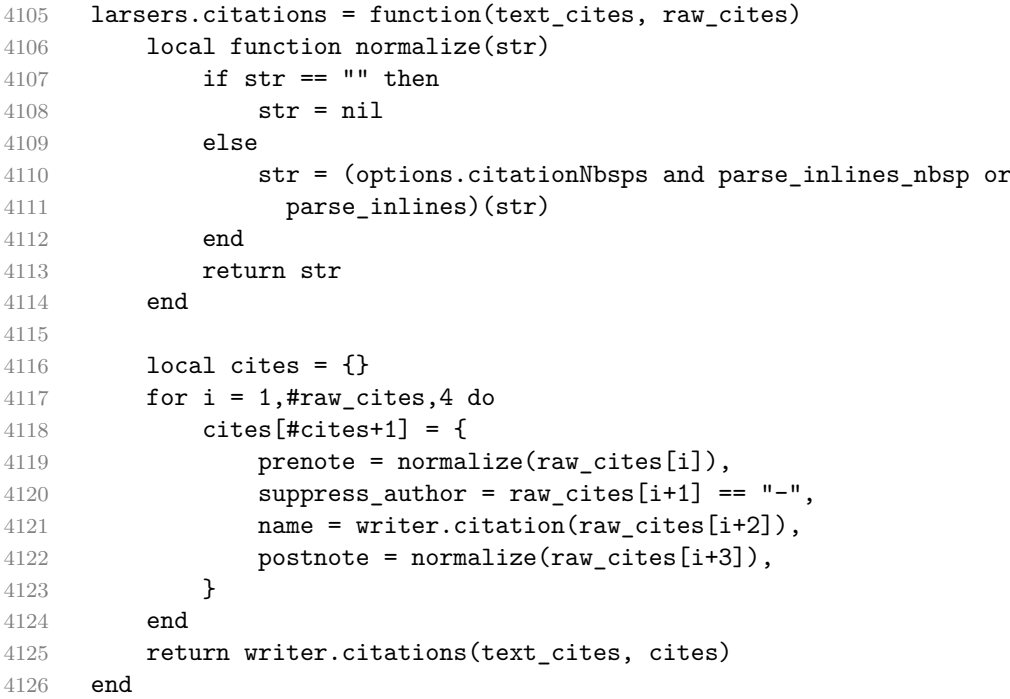

#### **3.1.5.6 Parsers Used for Footnotes (local)**

```
4127 local rawnotes = {}
4128
4129 -- like indirect_link
4130 local function lookup_note(ref)
4131 return writer.defer_call(function()
4132 local found = rawnotes[normalize_tag(ref)]
4133 if found then
4134 return writer.note(parse_blocks_toplevel(found))
4135 else
4136 return {"[", parse_inlines("^" .. ref), "]"}
4137 end
4138 end)
4139 end
4140
4141 local function register_note(ref,rawnote)
4142 rawnotes[normalize_tag(ref)] = rawnote
4143 return ""
4144 end
4145
4146 larsers.NoteRef = parsers.RawNoteRef / lookup_note
4147
4148
4149 larsers.NoteBlock = parsers.leader * parsers.RawNoteRef * parsers.colon
4150 * parsers.spnl * parsers.indented_blocks(parsers.chunk)
4151 / register_note
4152
4153 larsers.InlineNote = parsers.circumflex
4154 * (parsers.tag / parse_inlines_no_inline_note) -- no notes inside i
4155 / writer.note
```
## **3.1.5.7 Parsers Used for Tables (local)**

```
4156 larsers.table_row = pipe_table_row(true
4157 (C((parsers.linechar - parsers.pipe)^1)
4158 / parse_inlines)
4159 , parsers.pipe
4160 , (C((parsers.linechar - parsers.pipe)^0)
4161 / parse_inlines))
4162
4163 if options.tableCaptions then
4164 larsers.table_caption = #parsers.table_caption_beginning
4165 * parsers.table_caption_beginning
4166 * Ct(parsers.IndentedInline^1)
4167 * parsers.newline
4168 else
4169 larsers.table_caption = parsers.fail
```

```
4170 end
4171
4172 larsers.PipeTable = Ct(larsers.table_row * parsers.newline
4173 * parsers.table_hline
4174 * (parsers.newline * larsers.table row)^0)
4175 / make_pipe_table_rectangular
4176 * larsers.table_caption^-1
4177 / writer.table
```
#### **3.1.5.8 Helpers for Links and References (local)**

```
4178 -- List of references defined in the document
4179 local references
4180
4181 -- add a reference to the list
4182 local function register_link(tag,url,title)
4183 references [normalize_tag(tag)] = { url = url, title = title }
4184 return ""
4185 end
4186
4187 -- lookup link reference and return either
4188 -- the link or nil and fallback text.
4189 local function lookup_reference(label,sps,tag)
4190 local tagpart
4191 if not tag then
4192 tag = label
4193 tagpart = ""
4194 elseif tag == "" then
4195 tag = label
4196 tagger = "[]"4197 else
4198 tagpart = {\lbrack}", parse inlines(tag), "]"}
4199 end
4200 if sps then
4201 tagpart = {sps, tagpart}
4202 end
4203 local r = references[normalize_tag(tag)]
4204 if r then
4205 return r
4206 else
4207 return nil, {"[", parse_inlines(label), "]", tagpart}
4208 end
4209 end
4210
4211 -- lookup link reference and return a link, if the reference is found,
4212 -- or a bracketed label otherwise.
4213 local function indirect_link(label,sps,tag)
```

```
4214 return writer.defer_call(function()
4215 local r,fallback = lookup_reference(label,sps,tag)
4216 if r then
4217 return writer.link(parse_inlines_no_link(label), r.url, r.title)
4218 else
4219 return fallback
4220 end
4221 end)
4222 end
4223
4224 -- lookup image reference and return an image, if the reference is found,
4225 -- or a bracketed label otherwise.
4226 local function indirect_image(label,sps,tag)
4227 return writer.defer_call(function()
4228 local r,fallback = lookup_reference(label,sps,tag)
4229 if r then
4230 return writer.image(writer.string(label), r.url, r.title)
4231 else
4232 return {"!", fallback}
4233 end
4234 end)
4235 end
```
## **3.1.5.9 Inline Elements (local)**

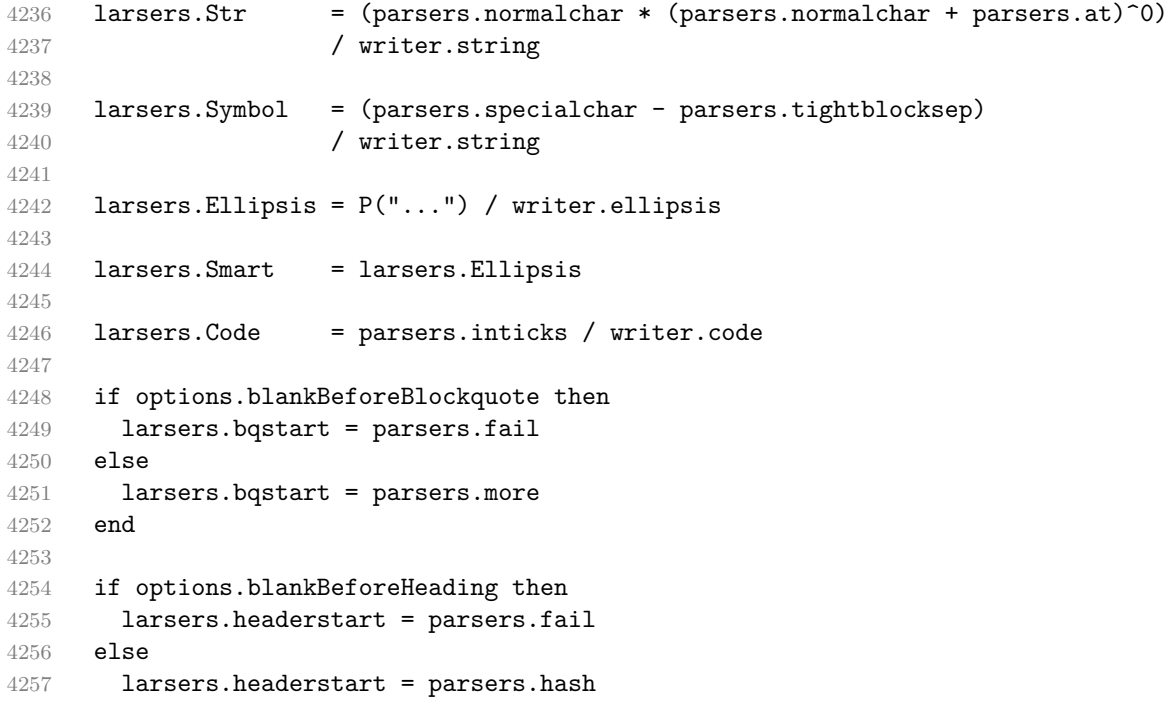

```
4258 + (parsers.line * (parsers.equal^1 + parsers.dash^1)
4259 * parsers.optionalspace * parsers.newline)
4260 end
4261
4262 if not options.fencedCode or options.blankBeforeCodeFence then
4263 larsers.fencestart = parsers.fail
4264 else
4265 larsers.fencestart = parsers.fencehead(parsers.backtick)
4266 + parsers.fencehead(parsers.tilde)
4267 end
4268
4269 larsers.Endline = parsers.newline * -( -- newline, but not before...
4270 parsers.blankline -- paragraph break
4271 + parsers.tightblocksep -- nested list
4272 + parsers.eof -- end of document
4273 + larsers.bqstart
4274 + larsers.headerstart
4275 + larsers.fencestart
4276 1276 1276 1276 1276 1276 128 128 128 128 128 128 128 128 128 128 128 128 128 128 128 128 128 128 128 128 128 128 128 128 128 128 128 128 128 128 1
4277
4278 larsers.OptionalIndent
4279 = parsers.spacechar<sup>2</sup>1 / writer.space
4280
4281 larsers. Space = parsers. spacechar<sup>2</sup> * larsers. Endline / writer. linebreak
4282 + parsers.spacechar^1 * larsers.Endline^-1 * parsers.eof / ""
4283 + parsers.spacechar^1 * larsers.Endline^-1
4284 * parsers.optionalspace / writer.space
4285
4286 larsers.NonbreakingEndline
4287 = parsers.newline * -( -- newline, but not before...
4288 parsers.blankline -- paragraph break
4289 + parsers.tightblocksep -- nested list
4290 + parsers.eof -- end of document
4291 + larsers.bqstart
4292 + larsers.headerstart
4293 + larsers.fencestart
4294 (a) * parsers.spacechar^0 / writer.nbsp
4295
4296 larsers.NonbreakingSpace
4297 = parsers.spacechar<sup>2</sup> * larsers.Endline / writer.linebreak
4298 \qquad \qquad \qquad \qquad \qquad \qquad \qquad \qquad \qquad \qquad \qquad \qquad \qquad \qquad \qquad \qquad \qquad \qquad \qquad \qquad \qquad \qquad \qquad \qquad \qquad \qquad \qquad \qquad \qquad \qquad \qquad \qquad \qquad \qquad \qquad \qquad4299 + parsers.spacechar^1 * larsers.Endline^-1
4300 * parsers.optionalspace / writer.nbsp
4301
4302 if options.underscores then
4303 larsers.Strong = ( parsers.between(parsers.Inline, parsers.doubleasterisks,
4304 parsers.doubleasterisks)
```

```
4305 + parsers.between(parsers.Inline, parsers.doubleunderscores,
4306 parsers.doubleunderscores)
4307 ) / writer.strong
4308
4309 larsers.Emph = ( parsers.between(parsers.Inline, parsers.asterisk,
4310 parsers.asterisk)
4311 + parsers.between(parsers.Inline, parsers.underscore,
4312 parsers.underscore)
4313 ) / writer.emphasis
4314 else
4315 larsers.Strong = ( parsers.between(parsers.Inline, parsers.doubleasterisks,
4316 parsers.doubleasterisks)
4317 ) / writer.strong
4318
4319 larsers.Emph = ( parsers.between(parsers.Inline, parsers.asterisk,
4320 parsers.asterisk)
4321 ) / writer.emphasis
4322 end
4323
4324 larsers.AutoLinkUrl = parsers.less
4325 * C(parsers.alphanumeric<sup>\text{1}</sup> * P("://") * parsers.urlchar<sup>1</sup>)
4326 * parsers.more
4327 / function(url)
4328 return writer.link(writer.escape(url), url)
4329 end
4330
4331 larsers.AutoLinkEmail = parsers.less
4332 \star C((parsers.alphanumeric + S("-._+"))^1
4333 \ast P("\mathbb{C}") \ast parsers.urlchar<sup>1</sup>)
4334 * parsers.more
4335 / function(email)
4336 return writer.link(writer.escape(email),
4337 "mailto:"..email)
4338 end
4339
4340 larsers.DirectLink = (parsers.tag / parse_inlines_no_link) -- no links inside links
4341 * parsers.spnl
4342 * parsers.lparent
4343 * (parsers.url + Cc("")) -- link can be empty [foo]()4344 * parsers.optionaltitle
4345 * parsers.rparent
4346 / writer.link
4347
4348 larsers.IndirectLink = parsers.tag * (C(parsers.spnl) * parsers.tag)^-
  1
4349 / indirect_link
4350
```

```
4351 -- parse a link or image (direct or indirect)
4352 larsers.Link = larsers.DirectLink + larsers.IndirectLink
4353
4354 larsers.DirectImage = parsers.exclamation
4355 * (parsers.tag / parse_inlines)
4356 * parsers.spnl
4357 * parsers. lparent
4358 * (parsers.url + Cc("")) -- link can be empty [foo]()
4359 * parsers.optionaltitle
4360 * parsers.rparent
4361 / writer.image
4362
4363 larsers.IndirectImage = parsers.exclamation * parsers.tag
4364 * (C(parsers.spnl) * parsers.tag)^-1 / indirect_image
4365
4366 larsers.Image = larsers.DirectImage + larsers.IndirectImage
4367
4368 larsers.TextCitations = Ct((parsers.spnl
4369 \star Cc("")
4370 * parsers.citation name
4371 * ((parsers.spnl
4372 * parsers.lbracket
4373 * parsers.citation_headless_body
4374 * parsers.rbracket) + Cc(""))^1)
4375 / function(raw_cites)
4376 return larsers.citations(true, raw_cites)
4377 end
4378
4379 larsers.ParenthesizedCitations
4380 = Ct((parsers.split))4381 * parsers.lbracket
4382 * parsers.citation_body
4383 * parsers.rbracket)<sup>~1</sup>)
4384 / function(raw_cites)
4385 return larsers.citations(false, raw_cites)
4386 end
4387
4388 larsers.Citations = larsers.TextCitations + larsers.ParenthesizedCitations
4389
4390 -- avoid parsing long strings of * or _ as emph/strong
4391 larsers.UlOrStarLine = parsers.asterisk^4 + parsers.underscore^4
4392 / writer.string
4393
4394 larsers.EscapedChar = parsers.backslash * C(parsers.escapable) / writer.string
4395
4396 larsers. InlineHtml = parsers. emptyelt_any
4397 + (parsers.htmlcomment / parse_inlines_no_html)
```

```
4398 / writer.inline html comment
4399 + parsers.htmlinstruction
4400 + parsers.openelt_any
4401 + parsers.closeelt_any
4402
4403 larsers.HtmlEntity = parsers.hexentity / entities.hex_entity / writer.string
4404 + parsers.decentity / entities.dec_entity / writer.string
4405 + parsers.tagentity / entities.char_entity / writer.string
```
#### **3.1.5.10 Block Elements (local)**

```
4406 larsers.ContentBlock = parsers.leader
4407 * (parsers.localfilepath + parsers.onlineimageurl)
4408 * parsers.contentblock tail
4409 / writer.contentblock
4410
4411 larsers.DisplayHtml = parsers.displayhtml
4412
4413 larsers. Verbatim = Cs( (parsers. blanklines
4414 * ((parsers.indentedline - parsers.blankline))^1)^1
4415 ) / expandtabs / writer.verbatim
4416
4417 larsers.FencedCode = (parsers.TildeFencedCode
4418 + parsers.BacktickFencedCode)
4419 / function(infostring, code)
4420 return writer.fencedCode(writer.string(infostring),
4421 expandtabs(code))
4422 end
4423
4424 larsers.Blockquote = Cs(larsers.blockquote body<sup>2</sup>1)
4425 / parse blocks toplevel / writer.blockquote
4426
4427 larsers.HorizontalRule = ( parsers.lineof(parsers.asterisk)
4428 + parsers.lineof(parsers.dash)
4429 + parsers.lineof(parsers.underscore)
4430 ) / writer.hrule
4431
4432 larsers.Reference = parsers.define_reference_parser / register_link
4433
4434 larsers.Paragraph = parsers.nonindentspace * Ct(parsers.Inline^1)
4435 * parsers.newline
4436 * ( parsers.blankline<sup>^1</sup>
4437 + #parsers.hash
4438 + #(parsers.leader * parsers.more * parsers.space^-
  1)
4439 )
4440 / writer.paragraph
```
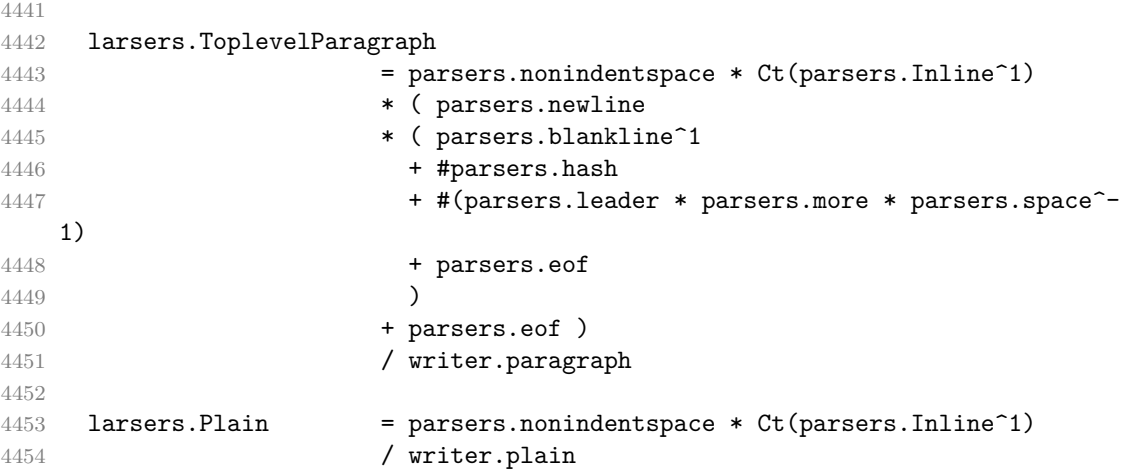

#### **3.1.5.11 Lists (local)**

```
4455 larsers.starter = parsers.bullet + larsers.enumerator
4456
4457 -- we use \001 as a separator between a tight list item and a
4458 -- nested list under it.
4459 larsers.NestedList = Cs((parsers.optionallyindentedline
4460 - larsers.starter)^1)
4461 / function(a) return "\001"..a end
4462
4463 larsers.ListBlockLine = parsers.optionallyindentedline
4464 - parsers.blankline - (parsers.indent<sup>\sim-1</sup>
4465 * larsers.starter)
4466
4467 larsers.ListBlock = parsers.line * larsers.ListBlockLine<sup>^0</sup>
4468
4469 larsers.ListContinuationBlock = parsers.blanklines * (parsers.indent / "")
4470 * larsers.ListBlock
4471
4472 larsers.TightListItem = function(starter)
4473 return -larsers.HorizontalRule
4474 * (Cs(starter / "" * larsers.ListBlock * larsers.NestedList^-
  1)
4475 / parse_blocks)
4476 * -(parsers.blanklines * parsers.indent)
4477 end
4478
4479 larsers.LooseListItem = function(starter)
4480 return -larsers.HorizontalRule
4481 \star Cs( starter / "" \star larsers.ListBlock \star Cc("\n")
4482 * (larsers.NestedList + larsers.ListContinuationBlock^0)
```

```
4483 * (parsers.blanklines / "\n\n")
4484 ) / parse_blocks
4485 end
4486
4487 larsers.BulletList = ( Ct(larsers.TightListItem(parsers.bullet)^1) * Cc(true)
4488 * parsers.skipblanklines * -parsers.bullet
4489 + Ct(larsers.LooseListItem(parsers.bullet)^1) * Cc(false)
4490 * parsers.skipblanklines )
4491 / writer.bulletlist
4492
4493 local function ordered_list(items,tight,startNumber)
4494 if options.startNumber then
4495 startNumber = tonumber(startNumber) or 1 -- fallback for '#'
4496 if startNumber ~= nil then
4497 startNumber = math.floor(startNumber)
4498 end
4499 else
4500 startNumber = nil
4501 end
4502 return writer.orderedlist(items,tight,startNumber)
4503 end
4504
4505 larsers. OrderedList = Cg(larsers. enumerator, "listtype") *
4506 ( Ct(larsers.TightListItem(Cb("listtype"))
4507 * larsers.TightListItem(larsers.enumerator)^0)
4508 * Cc(true) * parsers.skipblanklines * -larsers.enumerator
4509 + Ct(larsers.LooseListItem(Cb("listtype"))
4510 * larsers.LooseListItem(larsers.enumerator)<sup>0</sup>0)
4511 * Cc(false) * parsers.skipblanklines
4512 ) * Cb("listtype") / ordered_list
4513
4514 local function definition_list_item(term, defs, tight)
4515 return { term = parse_inlines(term), definitions = defs }
4516 end
4517
4518 larsers.DefinitionListItemLoose = C(parsers.line) * parsers.skipblanklines
4519 * Ct((parsers.defstart
4520 * parsers.indented blocks(parsers.dlchunk)
4521 / parse blocks toplevel)<sup>^1</sup>)
4522 * Cc(false) / definition_list_item
4523
4524 larsers.DefinitionListItemTight = C(parsers.line)
4525 * Ct((parsers.defstart * parsers.dlchunk
4526 / parse_blocks)^1)
4527 \star Cc(true) / definition_list_item
4528
4529 larsers.DefinitionList = ( Ct(larsers.DefinitionListItemLoose^1) * Cc(false)
```
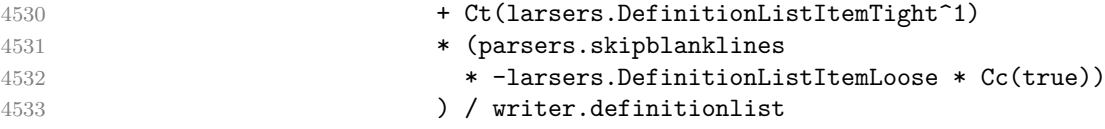

# **3.1.5.12 Blank (local)**

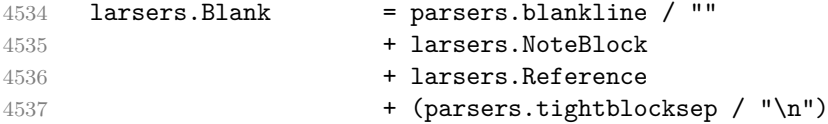

## **3.1.5.13 Headings (local)**

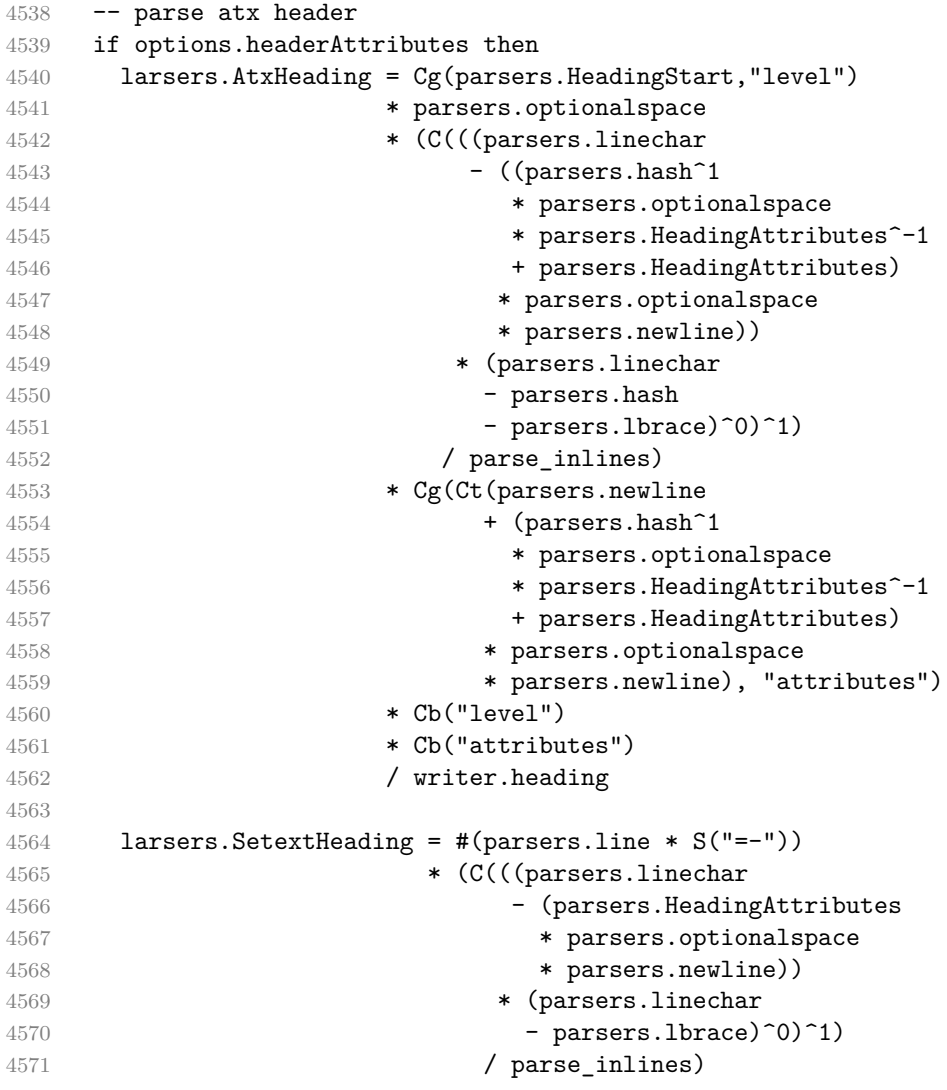

```
4572 * Cg(Ct(parsers.newline
4573 + (parsers. HeadingAttributes
4574 * parsers.optionalspace
4575 * parsers.newline)), "attributes")
4576 * parsers. HeadingLevel
4577 * Cb("attributes")
4578 * parsers.optionalspace
4579 * parsers.newline
4580 / writer.heading
4581 else
4582 larsers.AtxHeading = Cg(parsers.HeadingStart,"level")
4583 * parsers.optionalspace
4584 * (C(parsers.line) / strip_atx_end / parse_inlines)
4585 * Cb("level")
4586 / writer.heading
4587
4588 larsers.SetextHeading = #(parsers.line * S("=-"))
4589 * Ct(parsers.linechar^1 / parse_inlines)
4590 * parsers.newline
4591 * parsers. HeadingLevel
4592 * parsers.optionalspace
4593 * parsers.newline
4594 / writer.heading
4595 end
4596
4597 larsers.Heading = larsers.AtxHeading + larsers.SetextHeading
```
## **3.1.5.14 Syntax Specification**

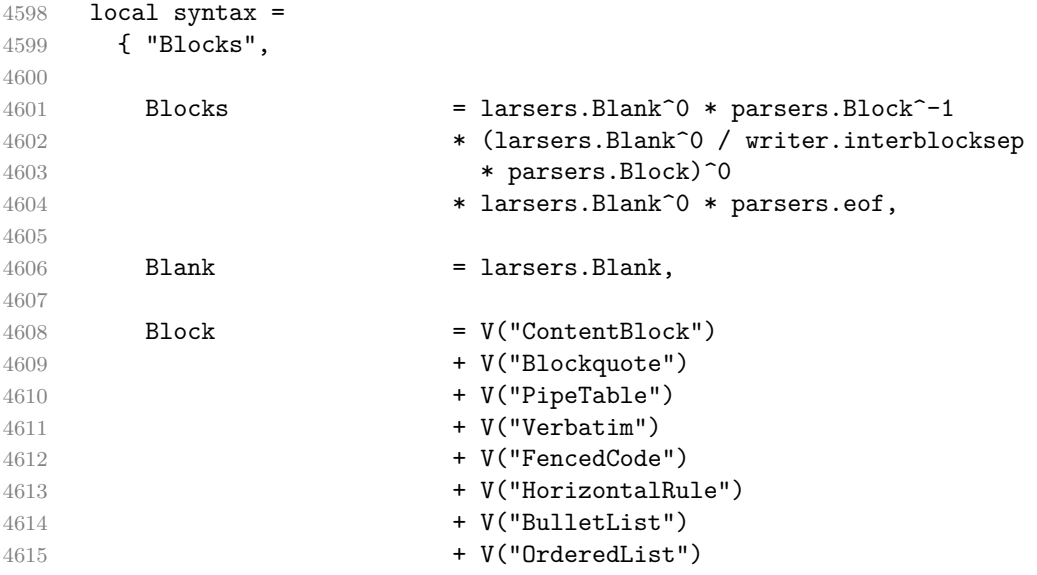

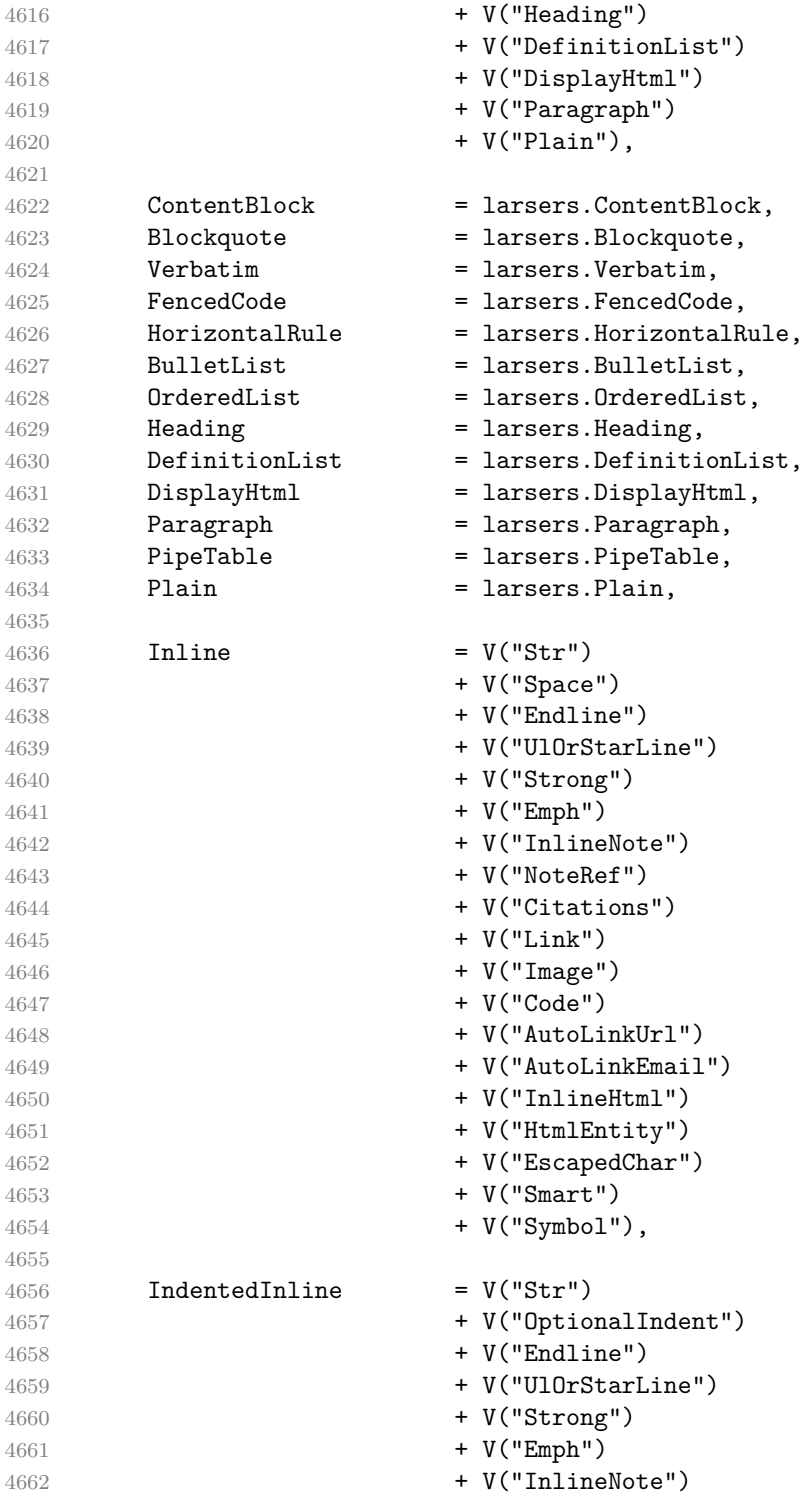

```
4663 + V("NoteRef")
4664 + V("Citations")
4665 + V("Link")
4666 + V("Image")
4667 + V("Code")
4668 + V("AutoLinkUrl")
4669 + V("AutoLinkEmail")
4670 + V("InlineHtml")
4671 + V("HtmlEntity")
4672 + V("EscapedChar")
4673 + V("Smart")
4674 + V("Symbol"),
4675
4676 Str = larsers.Str,
4677 Space = larsers. Space,
4678 OptionalIndent = larsers.OptionalIndent,
4679 Endline = larsers. Endline,
4680 UlOrStarLine = larsers.UlOrStarLine,
4681 Strong = larsers. Strong,
4682 Emph = larsers.Emph,
4683 InlineNote = larsers.InlineNote.
4684 NoteRef = larsers.NoteRef,
4685 Citations = larsers.Citations,
4686 Link = larsers.Link,
4687 Image = larsers. Image,
4688 Code = larsers.Code,
4689 AutoLinkUrl = larsers.AutoLinkUrl,
4690 AutoLinkEmail = larsers.AutoLinkEmail,
4691 InlineHtml = larsers.InlineHtml,
4692 HtmlEntity = larsers.HtmlEntity,
4693 EscapedChar = larsers.EscapedChar,
4694 Smart = larsers. Smart,
4695 Symbol = larsers.Symbol,
4696 }
4697
4698 if not options.citations then
4699 syntax.Citations = parsers.fail
4700 end
4701
4702 if not options.contentBlocks then
4703 syntax.ContentBlock = parsers.fail
4704 end
4705
4706 if not options.codeSpans then
4707 syntax.Code = parsers.fail
4708 end
4709
```
```
4710 if not options.definitionLists then
4711 syntax.DefinitionList = parsers.fail
4712 end
4713
4714 if not options.fencedCode then
4715 syntax.FencedCode = parsers.fail
4716 end
4717
4718 if not options.footnotes then
4719 syntax.NoteRef = parsers.fail
4720 end
4721
4722 if not options.html then
4723 syntax.DisplayHtml = parsers.fail
4724 syntax.InlineHtml = parsers.fail
4725 syntax.HtmlEntity = parsers.fail
4726 end
4727
4728 if not options.inlineFootnotes then
4729 syntax.InlineNote = parsers.fail
4730 end
4731
4732 if not options.smartEllipses then
4733 syntax.Smart = parsers.fail
4734 end
4735
4736 if options.preserveTabs then
4737 options.stripIndent = false
4738 end
4739
4740 if not options.pipeTables then
4741 syntax.PipeTable = parsers.fail
4742 end
4743
4744 local blocks_toplevel_t = util.table_copy(syntax)
4745 blocks_toplevel_t.Paragraph = larsers.ToplevelParagraph
4746 larsers.blocks toplevel = Ct(blocks toplevel t)
4747
4748 larsers.blocks = Ct(syntax)
4749
4750 local inlines_t = util.table_copy(syntax)
4751 inlines_t[1] = "Inlines"
4752 inlines_t.Inlines = parsers.Inline^0 * (parsers.spacing^0 * parsers.eof / "")
4753 larsers.inlines = Ct(inlines_t)
4754
4755 local inlines_no_link_t = util.table_copy(inlines_t)
4756 inlines_no_link_t.Link = parsers.fail
```

```
4757 larsers.inlines no link = Ct(inlines no link t)
4758
4759 local inlines_no_inline_note_t = util.table_copy(inlines_t)
4760 inlines_no_inline_note_t.InlineNote = parsers.fail
4761 larsers.inlines_no_inline_note = Ct(inlines_no_inline_note_t)
4762
4763 local inlines_no_html_t = util.table_copy(inlines_t)
4764 inlines_no_html_t.DisplayHtml = parsers.fail
4765 inlines_no_html_t.InlineHtml = parsers.fail
4766 inlines_no_html_t.HtmlEntity = parsers.fail
4767 larsers.inlines_no_html = Ct(inlines_no_html_t)
4768
4769 local inlines_nbsp_t = util.table_copy(inlines_t)
4770 inlines_nbsp_t.Endline = larsers.NonbreakingEndline
4771 inlines_nbsp_t.Space = larsers.NonbreakingSpace
4772 larsers.inlines_nbsp = Ct(inlines_nbsp_t)
```
**3.1.5.15 Exported Conversion Function** Define reader->convert as a function that converts markdown string input into a plain T<sub>EX</sub> output and returns it. Note that the converter assumes that the input has UNIX line endings.

```
4773 function self.convert(input)
4774 references = {}
```
When determining the name of the cache file, create salt for the hashing function out of the package version and the passed options recognized by the Lua interface (see Section [2.1.2\)](#page-5-0). The [cacheDir](#page-5-0) option is disregarded.

```
4775 local opt_string = {}
4776 for k, in pairs(defaultOptions) do
4777 local v = options [k]4778 if k \sim= "cacheDir" then
4779 opt_string[#opt_string+1] = k .. "=" .. tostring(v)
4780 end
4781 end
4782 table.sort(opt_string)
4783 local salt = table.concat(opt_string, ",") .. "," .. metadata.version
```
Produce the cache file and transform its filename to plain T<sub>EX</sub> output via the [writer->pack](#page-101-0) method.

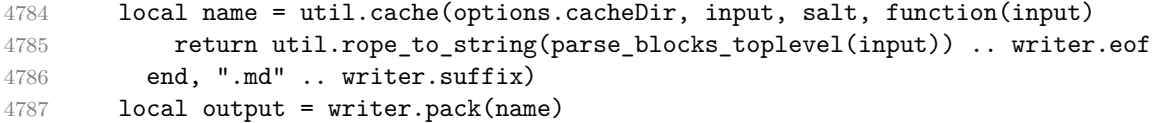

If the frozenCache option is enabled, populate the frozen cache in the file [frozenCacheFileName](#page-5-0) with an entry for markdown document number [frozenCacheCounter](#page-10-0).

if options.finalizeCache then

```
4789 local file, mode
4790 if options.frozenCacheCounter > 0 then
4791 mode = "a"
4792 else
4793 mode = "w"
4794 end
4795 file = assert(io.open(options.frozenCacheFileName, mode),
4796 [[could not open file "]] .. options.frozenCacheFileName
4797 .. [[" for writing]])
4798 assert(file:write([[\expandafter\global\expandafter\def\csname ]]
4799 .. [[markdownFrozenCache]] .. options.frozenCacheCounter
4800 .. [[\endcsname{]] .. output .. [[}]] .. "\n"))
4801 assert(file:close())
4802 end
4803 return output
4804 end
4805 return self
4806 end
```
# **3.1.6 Conversion from Markdown to Plain TEX**

The [new](#page-4-0) method returns the [reader->convert](#page-145-0) function of a reader object associated with the Lua interface options (see Section [2.1.2\)](#page-5-0) options and with a writer object associated with options.

```
4807 function M.new(options)
4808 local writer = M.writer.new(options)
4809 local reader = M.reader.new(writer, options)
4810 return reader.convert
4811 end
4812
4813 return M
```
#### **3.1.7 Command-Line Implementation**

The command-line implementation provides the actual conversion routine for the command-line interface described in Section [2.1.5.](#page-15-0)

```
4814
4815 local input
4816 if input_filename then
4817 local input_file = assert(io.open(input_filename, "r"),
4818 [[could not open file "]] .. input_filename .. [[" for reading]])
4819 input = assert(input_file:read("*a"))
4820 assert(input_file:close())
4821 else
4822 input = assert(io.read("*a"))
4823 end
```

```
4824
```

```
First, ensure that the options.cacheDir directory exists.
4825 local lfs = require("lfs")
4826 if options.cacheDir and not lfs.isdir(options.cacheDir) then
4827 assert(lfs.mkdir(options["cacheDir"]))
4828 end
4829
4830 local ran_ok, kpse = pcall(require, "kpse")
4831 if ran_ok then kpse.set_program_name("luatex") end
4832 local md = require("markdown")
```
Since we are loading the rest of the Lua implementation dynamically, check that both the markdown module and the command line implementation are the same version.

```
4833 if metadata.version ~= md.metadata.version then
4834 warn("markdown-cli.lua " .. metadata.version .. " used with " ..
4835 "markdown.lua " .. md.metadata.version .. ".")
4836 end
4837 local convert = md.new(options)
```
Since the Lua converter expects unix line endings, normalize the input. Also add a line ending at the end of the file in case the input file has none.

```
4838 local output = convert(input:gsub("\r\n?", "\n") .. "\n")
4839
4840 if output filename then
4841 local output_file = assert(io.open(output_filename, "w"),
4842 [[could not open file "]] .. output_filename .. [[" for writing]])
4843 assert(output_file:write(output))
4844 assert(output_file:close())
4845 else
4846 assert(io.write(output))
4847 end
```
# **3.2 Plain TEX Implementation**

The plain T<sub>EX</sub> implementation provides macros for the interfacing between T<sub>EX</sub> and Lua and for the buffering of input text. These macros are then used to implement the macros for the conversion from markdown to plain TEX exposed by the plain TEX interface (see Section [2.2\)](#page-18-0).

# **3.2.1 Logging Facilities**

```
4848 \ifx\markdownInfo\undefined
4849 \def\markdownInfo#1{%
4850 \immediate\write-1{(l.\the\inputlineno) markdown.tex info: #1.}}%
4851 \fi
4852 \ifx\markdownWarning\undefined
```

```
4853 \def\markdownWarning#1{%
4854 \immediate\write16{(l.\the\inputlineno) markdown.tex warning: #1}}%
4855 \fi
4856 \ifx\markdownError\undefined
4857 \def\markdownError#1#2{%
4858 \errhelp{#2.}%
4859 \errmessage{(l.\the\inputlineno) markdown.tex error: #1}}%
4860 \fi
```
### **3.2.2 Finalizing and Freezing the Cache**

When the [\markdownOptionFinalizeCache](#page-20-0) option is enabled, then the \markdownFrozenCacheCounter counter is used to enumerate the markdown documents using the Lua interface [frozenCacheCounter](#page-10-0) option.

When the [\markdownOptionFrozenCache](#page-20-0) option is enabled, then the \markdownFrozenCacheCounter counter is used to render markdown documents from the frozen cache without invoking Lua.

\newcount\markdownFrozenCacheCounter

# **3.2.3 Token Renderer Prototypes**

The following definitions should be considered placeholder.

```
4862 \def\markdownRendererInterblockSeparatorPrototype{\par}%
4863 \def\markdownRendererLineBreakPrototype{\hfil\break}%
4864 \let\markdownRendererEllipsisPrototype\dots
4865 \def\markdownRendererNbspPrototype{~}%
4866 \def\markdownRendererLeftBracePrototype{\char`\{}%
4867 \def\markdownRendererRightBracePrototype{\char`\}}%
4868 \def\markdownRendererDollarSignPrototype{\char`$}%
4869 \def\markdownRendererPercentSignPrototype{\char`\%}%
4870 \def\markdownRendererAmpersandPrototype{\&}%
4871 \def\markdownRendererUnderscorePrototype{\char`_}%
4872 \def\markdownRendererHashPrototype{\char`\#}%
4873 \def\markdownRendererCircumflexPrototype{\char`^}%
4874 \def\markdownRendererBackslashPrototype{\char`\\}%
4875 \def\markdownRendererTildePrototype{\char`~}%
4876 \def\markdownRendererPipePrototype{|}%
4877 \def\markdownRendererCodeSpanPrototype#1{{\tt#1}}%
4878 \def\markdownRendererLinkPrototype#1#2#3#4{#2}%
4879 \def\markdownRendererContentBlockPrototype#1#2#3#4{%
4880 \markdownInput{#3}}%
4881 \def\markdownRendererContentBlockOnlineImagePrototype{%
4882 \markdownRendererImage}%
4883 \def\markdownRendererContentBlockCodePrototype#1#2#3#4#5{%
4884 \markdownRendererInputFencedCode{#3}{#2}}%
4885 \def\markdownRendererImagePrototype#1#2#3#4{#2}%
4886 \def\markdownRendererUlBeginPrototype{}%
```

```
4887 \def\markdownRendererUlBeginTightPrototype{}%
4888 \def\markdownRendererUlItemPrototype{}%
4889 \def\markdownRendererUlItemEndPrototype{}%
4890 \def\markdownRendererUlEndPrototype{}%
4891 \def\markdownRendererUlEndTightPrototype{}%
4892 \def\markdownRendererOlBeginPrototype{}%
4893 \def\markdownRendererOlBeginTightPrototype{}%
4894 \def\markdownRendererOlItemPrototype{}%
4895 \def\markdownRendererOlItemWithNumberPrototype#1{}%
4896 \def\markdownRendererOlItemEndPrototype{}%
4897 \def\markdownRendererOlEndPrototype{}%
4898 \def\markdownRendererOlEndTightPrototype{}%
4899 \def\markdownRendererDlBeginPrototype{}%
4900 \def\markdownRendererDlBeginTightPrototype{}%
4901 \def\markdownRendererDlItemPrototype#1{#1}%
4902 \def\markdownRendererDlItemEndPrototype{}%
4903 \def\markdownRendererDlDefinitionBeginPrototype{}%
4904 \def\markdownRendererDlDefinitionEndPrototype{\par}%
4905 \def\markdownRendererDlEndPrototype{}%
4906 \def\markdownRendererDlEndTightPrototype{}%
4907 \def\markdownRendererEmphasisPrototype#1{{\it#1}}%
4908 \def\markdownRendererStrongEmphasisPrototype#1{{\bf#1}}%
4909 \def\markdownRendererBlockQuoteBeginPrototype{\par\begingroup\it}%
4910 \def\markdownRendererBlockQuoteEndPrototype{\endgroup\par}%
4911 \def\markdownRendererInputVerbatimPrototype#1{%
4912 \par{\tt\input#1\relax{}}\par}%
4913 \def\markdownRendererInputFencedCodePrototype#1#2{%
4914 \markdownRendererInputVerbatimPrototype{#1}}%
4915 \def\markdownRendererHeadingOnePrototype#1{#1}%
4916 \def\markdownRendererHeadingTwoPrototype#1{#1}%
4917 \def\markdownRendererHeadingThreePrototype#1{#1}%
4918 \def\markdownRendererHeadingFourPrototype#1{#1}%
4919 \def\markdownRendererHeadingFivePrototype#1{#1}%
4920 \def\markdownRendererHeadingSixPrototype#1{#1}%
4921 \def\markdownRendererHorizontalRulePrototype{}%
4922 \def\markdownRendererFootnotePrototype#1{#1}%
4923 \def\markdownRendererCitePrototype#1{}%
4924 \def\markdownRendererTextCitePrototype#1{}%
```
# **3.2.4 Lua Snippets**

The \markdownLuaOptions macro expands to a Lua table that contains the plain TEX options (see Section [2.2.2\)](#page-20-0) in a format recognized by Lua (see Section [2.1.2\)](#page-5-0).

```
4925 \def\markdownLuaOptions{{%
4926 \ifx\markdownOptionBlankBeforeBlockquote\undefined\else
4927 blankBeforeBlockquote = \markdownOptionBlankBeforeBlockquote,
```

```
4928 \fi
```

```
4929 \ifx\markdownOptionBlankBeforeCodeFence\undefined\else
4930 blankBeforeCodeFence = \markdownOptionBlankBeforeCodeFence,
4931 \fi
4932 \ifx\markdownOptionBlankBeforeHeading\undefined\else
4933 blankBeforeHeading = \markdownOptionBlankBeforeHeading,
4934 \fi
4935 \ifx\markdownOptionBreakableBlockquotes\undefined\else
4936 breakableBlockquotes = \markdownOptionBreakableBlockquotes,
4937 \fi
4938 cacheDir = "\markdownOptionCacheDir",
4939 \ifx\markdownOptionCitations\undefined\else
4940 citations = \markdownOptionCitations,
4941 \fi
4942 \ifx\markdownOptionCitationNbsps\undefined\else
4943 citationNbsps = \markdownOptionCitationNbsps,
4944 \fi
4945 \ifx\markdownOptionCodeSpans\undefined\else
4946 codeSpans = \markdownOptionCodeSpans,
4947 \fi
4948 \ifx\markdownOptionContentBlocks\undefined\else
4949 contentBlocks = \markdownOptionContentBlocks,
4950 \fi
4951 \ifx\markdownOptionContentBlocksLanguageMap\undefined\else
4952 contentBlocksLanguageMap =
4953 "\markdownOptionContentBlocksLanguageMap",
4954 \fi
4955 \ifx\markdownOptionDefinitionLists\undefined\else
4956 definitionLists = \markdownOptionDefinitionLists,
4957 \fi
4958 \ifx\markdownOptionFinalizeCache\undefined\else
4959 finalizeCache = \markdownOptionFinalizeCache,
4960 \fi
4961 frozenCacheFileName = "\markdownOptionFrozenCacheFileName",
4962 frozenCacheCounter = \the\markdownFrozenCacheCounter,
4963 \ifx\markdownOptionFootnotes\undefined\else
4964 footnotes = \markdownOptionFootnotes,
4965 \fi
4966 \ifx\markdownOptionFencedCode\undefined\else
4967 fencedCode = \markdownOptionFencedCode,
4968 \fi
4969 \ifx\markdownOptionHashEnumerators\undefined\else
4970 hashEnumerators = \markdownOptionHashEnumerators,
4971 \fi
4972 \ifx\markdownOptionHeaderAttributes\undefined\else
4973 headerAttributes = \markdownOptionHeaderAttributes,
4974 \fi
```

```
4975 \ifx\markdownOptionHtml\undefined\else
```

```
4976 html = \markdownOptionHtml,
4977 \fi
4978 \ifx\markdownOptionHybrid\undefined\else
4979 hybrid = \markdownOptionHybrid,
4980 \fi
4981 \ifx\markdownOptionInlineFootnotes\undefined\else
4982 inlineFootnotes = \markdownOptionInlineFootnotes,
4983 \fi
4984 \ifx\markdownOptionPipeTables\undefined\else
4985 pipeTables = \markdownOptionPipeTables,
4986 \overline{f}i
4987 \ifx\markdownOptionPreserveTabs\undefined\else
4988 preserveTabs = \markdownOptionPreserveTabs,
4989 \fi
4990 \ifx\markdownOptionShiftHeadings\undefined\else
4991 shiftHeadings = "\markdownOptionShiftHeadings",
4992 \fi
4993 \ifx\markdownOptionSlice\undefined\else
4994 slice = "\markdownOptionSlice",
4995 \fi
4996 \ifx\markdownOptionSmartEllipses\undefined\else
4997 smartEllipses = \markdownOptionSmartEllipses,
4998 \fi
4999 \ifx\markdownOptionStartNumber\undefined\else
5000 startNumber = \markdownOptionStartNumber,
5001 \fi
5002 \ifx\markdownOptionStripIndent\undefined\else
5003 stripIndent = \markdownOptionStripIndent,
5004 \fi
5005 \ifx\markdownOptionTableCaptions\undefined\else
5006 tableCaptions = \markdownOptionTableCaptions,
5007 \fi
5008 \ifx\markdownOptionTeXComments\undefined\else
5009 texComments = \markdownOptionTeXComments,
5010 \fi
5011 \ifx\markdownOptionTightLists\undefined\else
5012 tightLists = \markdownOptionTightLists,
5013 \fi
5014 \ifx\markdownOptionUnderscores\undefined\else
5015 underscores = \markdownOptionUnderscores,
5016 \fi}
5017 }%
```
The \markdownPrepare macro contains the Lua code that is executed prior to any conversion from markdown to plain TEX. It exposes the convert function for the use by any further Lua code.

\def\markdownPrepare{%

First, ensure that the [\markdownOptionCacheDir](#page-21-0) directory exists.

```
5019 local lfs = require("lfs")
5020 local cacheDir = "\markdownOptionCacheDir"
5021 if not lfs.isdir(cacheDir) then
5022 assert(lfs.mkdir(cacheDir))
5023 end
```
Next, load the markdown module and create a converter function using the plain T<sub>E</sub>X options, which were serialized to a Lua table via the [\markdownLuaOptions](#page-149-0) macro.

```
5024 local md = require("markdown")
5025 local convert = md.new(\markdownLuaOptions)
5026 }%
```
# **3.2.5 Buffering Markdown Input**

The  $\text{downIfOption}\{name\}$ { $\{iftrue\}$ }{ $\{iffalse\}$  macro is provided for testing, whether the value of  $\mathrm{p}$ ther  $\name{math}$  is true. If the value is true, then  $\langle$ *iftrue* $\rangle$  is expanded, otherwise  $\langle$ *iffalse* $\rangle$  is expanded.

```
5027 \def\markdownIfOption#1#2#3{%
```

```
5028 \begingroup
```
5029 \def\next{true}%

5030 \expandafter\ifx\csname markdownOption#1\endcsname\next

5031 \endgroup#2\else\endgroup#3\fi}%

The macros \markdownInputFileStream and \markdownOutputFileStream contain the number of the input and output file streams that will be used for the IO operations of the package.

- 5032 \csname newread\endcsname\markdownInputFileStream
- 5033 \csname newwrite\endcsname\markdownOutputFileStream

The \markdownReadAndConvertTab macro contains the tab character literal.

5034 \begingroup

```
5035 \catcode`\^^I=12%
```
- 5036 \gdef\markdownReadAndConvertTab{^^I}%
- 5037 \endgroup

The [\markdownReadAndConvert](#page-32-0) macro is largely a rewrite of the LATEX2*ε* \filecontents macro to plain TEX.

5038 \begingroup

Make the newline and tab characters active and swap the character codes of the backslash symbol  $(\rangle)$  and the pipe symbol  $( \, | \, )$ , so that we can use the backslash as an ordinary character inside the macro definition. Likewise, swap the character codes of the percent sign  $(\%)$  and the ampersand  $(\%)$ , so that we can remove percent signs from the beginning of lines when [\markdownOptionStripPercentSigns](#page-22-0) is enabled.

```
5039 \catcode`\^^M=13%
5040 \catcode`\^^I=13%
```

```
5041 \catcode`|=0%
```

```
5042 \catcode`\\=12%
```

```
5043 |catcode`@=14%
```

```
5044 |catcode`|%=12@
```

```
5045 |gdef|markdownReadAndConvert#1#2{@
```

```
5046 |begingroup@
```
If we are not reading markdown documents from the frozen cache, open the [\markdownOptionInputTempFileName](#page-20-0) file for writing.

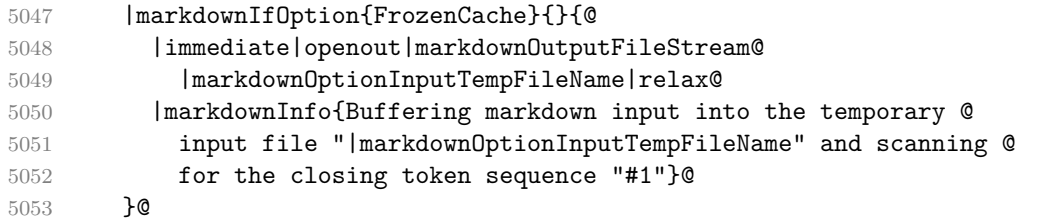

Locally change the category of the special plain TEX characters to *other* in order to prevent unwanted interpretation of the input. Change also the category of the space character, so that we can retrieve it unaltered.

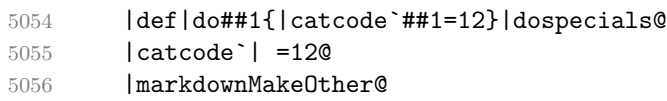

The \markdownReadAndConvertStripPercentSigns macro will process the individual lines of output, stipping away leading percent signs (%) when [\markdownOptionStripPercentSigns](#page-22-0) is enabled. Notice the use of the comments (@) to ensure that the entire macro is at a single line and therefore no (active) newline symbols  $(\hat{\ }^{\sim}M)$  are produced.

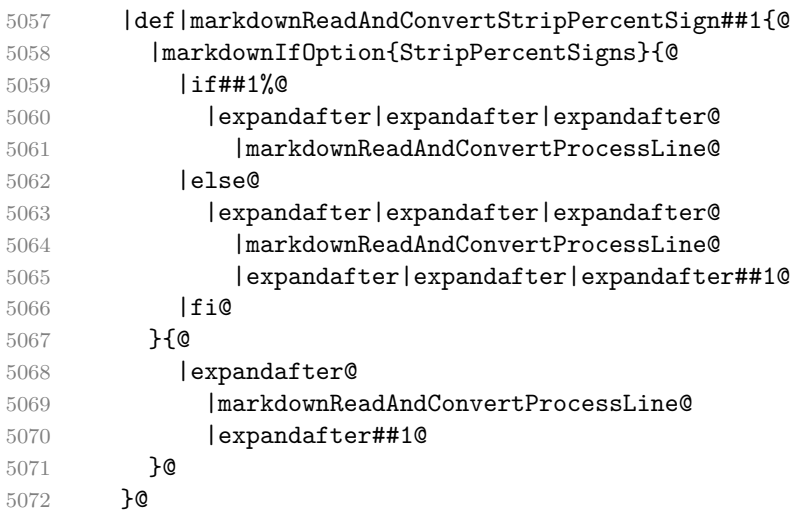

The \markdownReadAndConvertProcessLine macro will process the individual lines of output. Notice the use of the comments (@) to ensure that the entire macro is at a single line and therefore no (active) newline symbols (^^M) are produced.

5073 |def|markdownReadAndConvertProcessLine##1#1##2#1##3|relax{@

If we are not reading markdown documents from the frozen cache and the ending token sequence does not appear in the line, store the line in the [\markdownOptionInputTempFileName](#page-20-0) file. If we are reading markdown documents from the frozen cache and the ending token sequence does not appear in the line, gobble the line.

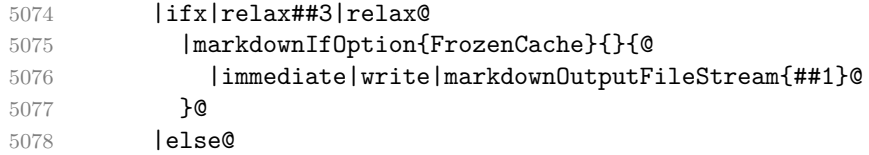

When the ending token sequence appears in the line, make the next newline character close the [\markdownOptionInputTempFileName](#page-20-0) file, return the character categories back to the former state, convert the [\markdownOptionInputTempFileName](#page-20-0) file from markdown to plain T<sub>EX</sub>,  $\infty$  the result of the conversion, and expand the ending control sequence.

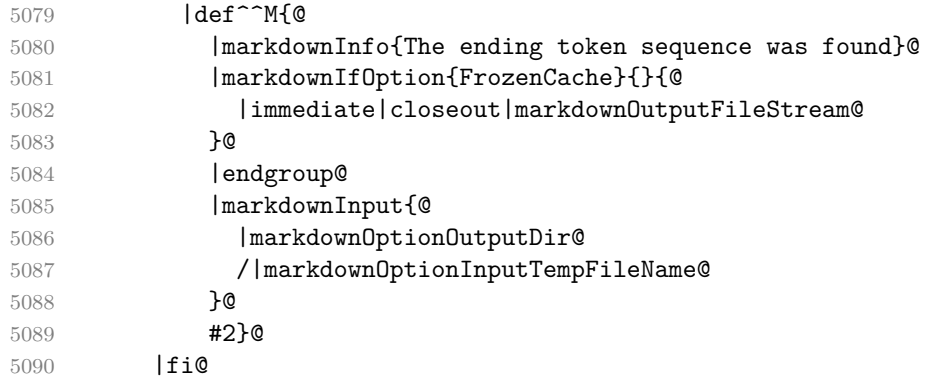

Repeat with the next line.

5091 <sup>~</sup>M}@

Make the tab character active at expansion time and make it expand to a literal tab character.

5092 |catcode`|^^I=13@ 5093 |def^^I{|markdownReadAndConvertTab}@

Make the newline character active at expansion time and make it consume the rest of the line on expansion. Throw away the rest of the first line and pass the second line to the \markdownReadAndConvertProcessLine macro.

5094 |catcode`|^^M=13@ 5095 |def^^M##1^^M{@

```
5096 |def^^M####1^^M{@
5097 |markdownReadAndConvertStripPercentSign####1#1#1|relax}@
5098 <sup>^</sup>M}@
5099 <sup>~</sup>M}@
```
Reset the character categories back to the former state. 5100 |endgroup

# **3.2.6 Lua Shell Escape Bridge**

The following  $T_{\rm F}X$  code is intended for  $T_{\rm F}X$  engines that do not provide direct access to Lua, but expose the shell of the operating system. This corresponds to the [\markdownMode](#page-33-0) values of 0 and 1.

The [\markdownLuaExecute](#page-156-0) macro defined here and in Section [3.2.7](#page-157-0) are meant to be indistinguishable to the remaining code.

The package assumes that although the user is not using the LuaT<sub>EX</sub> engine, their TEX distribution contains it, and uses shell access to produce and execute Lua scripts using the T<sub>E</sub>XLua interpreter  $[2, Section 3.1.1]$ .

```
5101 \ifnum\markdownMode<2\relax
```
5102 \ifnum\markdownMode=0\relax

```
5103 \markdownInfo{Using mode 0: Shell escape via write18}%
```

```
5104 \else
```

```
5105 \markdownInfo{Using mode 1: Shell escape via os.execute}%
```

```
5106 \fi
```
The \markdownExecuteShellEscape macro contains the numeric value indicating whether the shell access is enabled  $(1)$ , disabled  $(0)$ , or restricted  $(2)$ .

Inherit the value of the the  $\beta$  valuescape (LuaTEX, PdfTEX) or the \shellescape (XƎTEX) commands. If neither of these commands is defined and Lua is available, attempt to access the status.shell\_escape configuration item.

If you cannot detect, whether the shell access is enabled, act as if it were.

```
5107 \ifx\pdfshellescape\undefined
5108 \ifx\shellescape\undefined
5109 \ifnum\markdownMode=0\relax
5110 \def\markdownExecuteShellEscape{1}%
5111 \else
5112 \def\markdownExecuteShellEscape{%
5113 \directlua{tex.sprint(status.shell_escape or "1")}}%
5114 \fi
5115 \else
5116 \let\markdownExecuteShellEscape\shellescape
5117 \fi
5118 \else
5119 \let\markdownExecuteShellEscape\pdfshellescape
5120 \fi
```
<span id="page-156-0"></span>The \markdownExecuteDirect macro executes the code it has received as its first argument by writing it to the output file stream 18, if Lua is unavailable, or by using the Lua os.execute method otherwise.

```
5121 \ifnum\markdownMode=0\relax
```

```
5122 \def\markdownExecuteDirect#1{\immediate\write18{#1}}%
```
\else

5124 \def\markdownExecuteDirect#1{%

\directlua{os.execute("\luaescapestring{#1}")}}%

\fi

The \markdownExecute macro is a wrapper on top of \markdownExecuteDirect that checks the value of [\markdownExecuteShellEscape](#page-155-0) and prints an error message if the shell is inaccessible.

```
5127 \def\markdownExecute#1{%
```

```
5128 \ifnum\markdownExecuteShellEscape=1\relax
5129 \markdownExecuteDirect{#1}%
5130 \else
5131 \markdownError{I can not access the shell}{Either run the TeX
5132 compiler with the --shell-escape or the --enable-write18 flag,
5133 or set shell_escape=t in the texmf.cnf file}%
5134 \fi}%
```
The \markdownLuaExecute macro executes the Lua code it has received as its first argument. The Lua code may not directly interact with the T<sub>E</sub>X engine, but it can use the print function in the same manner it would use the tex.print method.

### \begingroup

Swap the category code of the backslash symbol and the pipe symbol, so that we may use the backslash symbol freely inside the Lua code.

```
5136 \catcode`|=0%
```

```
5137 \catcode`\\=12%
```

```
5138 |gdef|markdownLuaExecute#1{%
```
Create the file [\markdownOptionHelperScriptFileName](#page-20-0) and fill it with the input Lua code prepended with kpathsea initialization, so that Lua modules from the  $T_F X$ distribution are available.

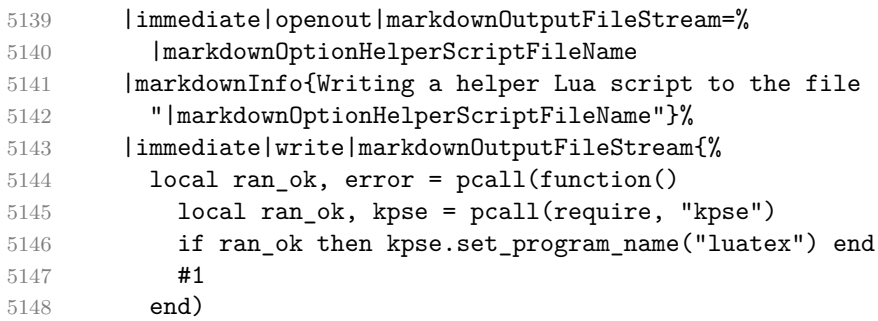

<span id="page-157-0"></span>If there was an error, use the file [\markdownOptionErrorTempFileName](#page-21-0) to store the error message.

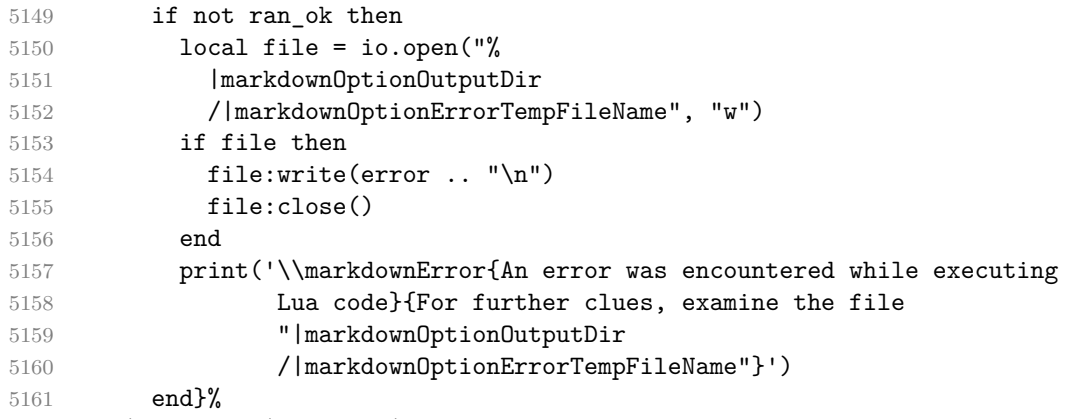

|immediate|closeout|markdownOutputFileStream

Execute the generated [\markdownOptionHelperScriptFileName](#page-20-0) Lua script using the T<sub>E</sub>XLua binary and store the output in the [\markdownOptionOutputTempFileName](#page-21-0) file.

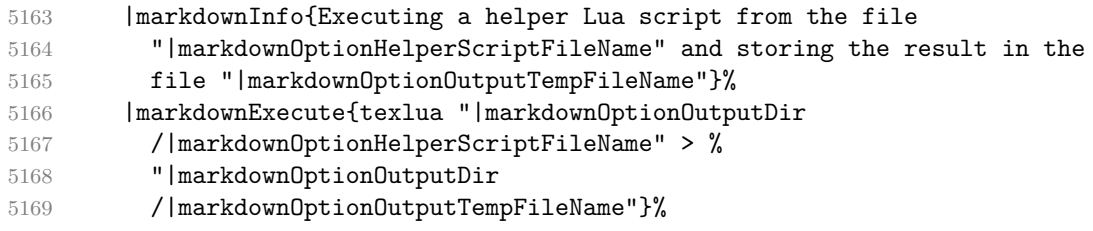

\input the generated [\markdownOptionOutputTempFileName](#page-21-0) file.

5170 |input|markdownOptionOutputTempFileName|relax}%

|endgroup

# **3.2.7 Direct Lua Access**

The following TEX code is intended for TEX engines that provide direct access to Lua (LuaT<sub>EX</sub>). The macro [\markdownLuaExecute](#page-156-0) defined here and in Section [3.2.6](#page-155-0) are meant to be indistinguishable to the remaining code. This corresponds to the [\markdownMode](#page-33-0) value of 2.

\else

\markdownInfo{Using mode 2: Direct Lua access}%

The direct Lua access version of the [\markdownLuaExecute](#page-156-0) macro is defined in terms of the \directlua primitive. The print function is set as an alias to the \tex.print method in order to mimic the behaviour of the [\markdownLuaExecute](#page-156-0) definition from Section [3.2.6,](#page-155-0)

 $5174 \def\mark$ arkdownLuaExecute#1{\directlua{local print = tex.print #1}} \fi

#### **3.2.8 Typesetting Markdown**

The [\markdownInput](#page-18-0) macro uses an implementation of the [\markdownLuaExecute](#page-156-0) macro to convert the contents of the file whose filename it has received as its single argument from markdown to plain T<sub>E</sub>X.

\begingroup

Swap the category code of the backslash symbol and the pipe symbol, so that we may use the backslash symbol freely inside the Lua code.

- \catcode`|=0%
- \catcode`\\=12%

|gdef|markdownInput#1{%

Change the category code of the percent sign  $\binom{y}{k}$  to other, so that a user of the [hybrid](#page-11-0) Lua option or a malevolent actor can't produce TeX comments in the plain TeX output of the Markdown package.

|begingroup

|catcode`|%=12

If we are reading from the frozen cache, input it, expand the corresponding \markdownFrozenCache $\langle number \rangle$  macro, and increment [\markdownFrozenCacheCounter](#page-148-0).

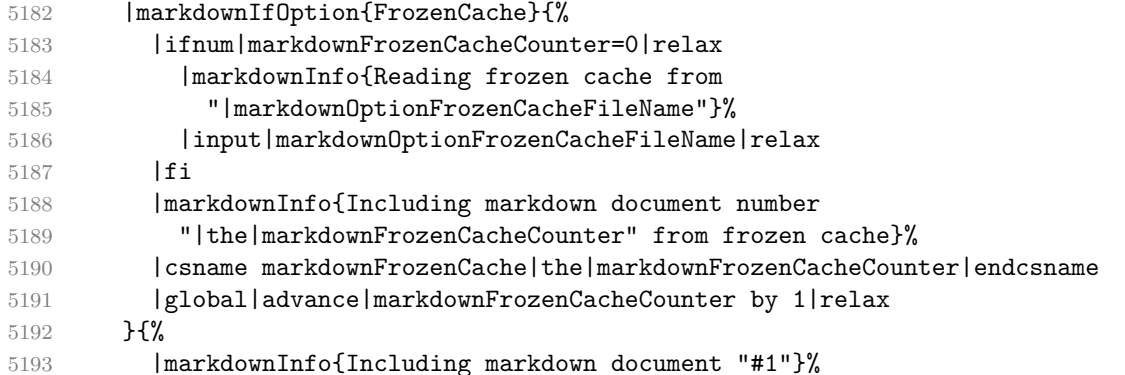

Attempt to open the markdown document to record it in the .log and .fls files. This allows external programs such as LATEXMk to track changes to the markdown document.

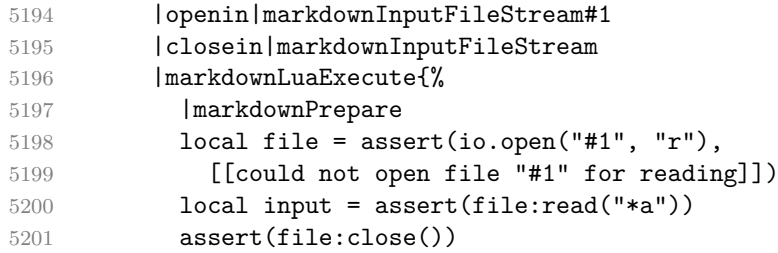

Since the Lua converter expects unix line endings, normalize the input. Also add a line ending at the end of the file in case the input file has none.

```
5202 print(convert(input:gsub("\r\n?", "\n") .. "\n"))}%
```
If we are finalizing the frozen cache, increment [\markdownFrozenCacheCounter](#page-148-0).

```
5203 | markdownIfOption{FinalizeCache}{%
5204 |global|advance|markdownFrozenCacheCounter by 1|relax
5205 }%
5206 }%
5207 | endgroup
5208 }%
5209 |endgroup
```
# **3.3 LATEX Implementation**

The LATEX implemenation makes use of the fact that, apart from some subtle differences, LAT<sub>E</sub>X implements the majority of the plain T<sub>E</sub>X format [\[10,](#page-178-0) Section 9]. As a consequence, we can directly reuse the existing plain T<sub>E</sub>X implementation.

The LATEX implementation redefines the plain TEX logging macros (see Sec-tion [3.2.1\)](#page-147-0) to use the LAT<sub>EX</sub> \PackageInfo, \PackageWarning, and \PackageError macros.

```
5210 \newcommand\markdownInfo[1]{\PackageInfo{markdown}{#1}}%
```

```
5211 \newcommand\markdownWarning[1]{\PackageWarning{markdown}{#1}}%
```
5212 \newcommand\markdownError[2]{\PackageError{markdown}{#1}{#2.}}%

```
5213 \input markdown/markdown
```

```
5214 \def\markdownVersionSpace{ }%
```
5215 \ProvidesPackage{markdown}[\markdownLastModified\markdownVersionSpace v%

5216 \markdownVersion\markdownVersionSpace markdown renderer]%

# **3.3.1 Logging Facilities**

The LAT<sub>EX</sub> implementation redefines the plain T<sub>EX</sub> logging macros (see Section [3.2.1\)](#page-147-0) to use the LATEX **\PackageInfo, \PackageWarning**, and **\PackageError** macros.

### **3.3.2 Typesetting Markdown**

The \markdownInputPlainTeX macro is used to store the original plain T<sub>EX</sub> implementation of the [\markdownInput](#page-18-0) macro. The [\markdownInput](#page-18-0) is then redefined to accept an optional argument with options recognized by the LAT<sub>E</sub>X interface (see Section [2.3.2\)](#page-35-0).

```
5217 \let\markdownInputPlainTeX\markdownInput
```

```
5218 \renewcommand\markdownInput[2][]{%
```

```
5219 \begingroup
```

```
5220 \markdownSetup{#1}%
```

```
5221 \markdownInputPlainTeX{#2}%
```

```
5222 \endgroup}%
```
The [markdown](#page-34-0), and [markdown\\*](#page-34-0) LAT<sub>EX</sub> environments are implemented using the [\markdownReadAndConvert](#page-32-0) macro.

```
5223 \renewenvironment{markdown}{%
```

```
5224 \markdownReadAndConvert@markdown{}}{%
```

```
5225 \markdownEnd}%
```

```
5226 \renewenvironment{markdown*}[1]{%
```

```
5227 \markdownSetup{#1}%
```

```
5228 \markdownReadAndConvert@markdown*}{%
```
5229 \markdownEnd}%

```
5230 \begingroup
```
Locally swap the category code of the backslash symbol with the pipe symbol, and of the left  $(\{\})$  and right brace  $(\})$  with the less-than  $(\le)$  and greater-than  $(\ge)$  signs. This is required in order that all the special symbols that appear in the first argument of the markdownReadAndConvert macro have the category code *other*.

```
5231 \catcode`\|=0\catcode`\<=1\catcode`\>=2%
5232 \catcode`\\=12|catcode`|{=12|catcode`|}=12%
5233 |gdef|markdownReadAndConvert@markdown#1<%
5234 | markdownReadAndConvert<\end{markdown#1}>%
5235 < | end<markdown#1>>>%
5236 |endgroup
```
# **3.3.3 Options**

The supplied package options are processed using the [\markdownSetup](#page-35-0) macro.

```
5237 \DeclareOption*{%
```

```
5238 \expandafter\markdownSetup\expandafter{\CurrentOption}}%
```

```
5239 \ProcessOptions\relax
```
After processing the options, activate the renderers and rendererPrototypes keys.

```
5240 \define@key{markdownOptions}{renderers}{%
```

```
5241 \setkeys{markdownRenderers}{#1}%
```

```
5242 \def\KV@prefix{KV@markdownOptions@}}%
```

```
5243 \define@key{markdownOptions}{rendererPrototypes}{%
```

```
5244 \setkeys{markdownRendererPrototypes}{#1}%
```

```
5245 \def\KV@prefix{KV@markdownOptions@}}%
```
**3.3.3.1 LATEX Themes** This section implements example themes provided with the Markdown package.

The witiko/dot theme enables the [fencedCode](#page-9-0) Lua option:

5246 \markdownSetup{fencedCode}%

We store the previous definition of the fenced code token renderer prototype:

5247 \let\markdown@witiko@dot@oldRendererInputFencedCodePrototype

5248 \markdownRendererInputFencedCodePrototype

If the infostring starts with dot …, we redefine the fenced code block token renderer prototype, so that it typesets the code block via Graphviz tools if and only if the [\markdownOptionFrozenCache](#page-20-0) plain TEX option is disabled and the code block has not been previously typeset:

```
5249 \RequirePackage{ifthen}
```

```
5250 \renewcommand\markdownRendererInputFencedCode[2]{%
5251 \def\next##1 ##2\relax{%
5252 \ifthenelse{\equal{##1}{dot}}{%
5253 \markdownIfOption{FrozenCache}{}{%
5254 \immediate\write18{%
5255 if ! test -e #1.pdf.source || ! diff #1 #1.pdf.source;
5256 then
5257 dot -Tpdf -o #1.pdf #1;
5258 cp #1 #1.pdf.source;
5259 fi}}%
```
We include the typeset image using the image token renderer:

```
5260 \markdownRendererImage{Graphviz image}{#1.pdf}{#1.pdf}{##2}%
```
If the infostring does not start with dot …, we use the previous definition of the fenced code token renderer prototype:

```
5261 }\{%
```

```
5262 \markdown@witiko@dot@oldRendererInputFencedCodePrototype{#1}{#2}%
5263 }%
```
5264 }%

```
5265 \next#2 \relax}%
```
The witiko/graphicx/http theme stores the previous definition of the image token renderer prototype:

```
5266 \let\markdown@witiko@graphicx@http@oldRendererImagePrototype
5267 \markdownRendererImagePrototype
```
We define the \markdown@witiko@graphicx@http@counter counter to enumerate the images for caching and the \markdown@witiko@graphicx@http@filename command, which will store the pathname of the file containing the pathname of the downloaded image file.

```
5268 \newcount\markdown@witiko@graphicx@http@counter
```
5269 \markdown@witiko@graphicx@http@counter=0

```
5270 \newcommand\markdown@witiko@graphicx@http@filename{%
```

```
5271 \markdownOptionCacheDir/witiko_graphicx_http%
```
5272 .\the\markdown@witiko@graphicx@http@counter}%

We define the \markdown@witiko@graphicx@http@download command, which will receive two arguments that correspond to the URL of the online image and to the pathname, where the online image should be downloaded. The command will produce a shell command that tries to downloads the online image to the pathname.

```
5273 \newcommand\markdown@witiko@graphicx@http@download[2]{%
```

```
5274 wget -O #2 #1 || curl --location -o #2 #1 || rm -f #2}
```
We locally swap the category code of the percentage sign with the line feed control character, so that we can use percentage signs in the shell code:

```
5275 \begingroup
```

```
5276 \catcode`\%=12
```

```
5277 \catcode`\^^A=14
```
We redefine the image token renderer prototype, so that it tries to download an online image.

```
5278 \global\def\markdownRendererImagePrototype#1#2#3#4{^^A
```

```
5279 \begingroup
```
\edef\filename{\markdown@witiko@graphicx@http@filename}^^A

The image will be downloaded only if the image URL has the http or https protocols and the [\markdownOptionFrozenCache](#page-20-0) plain TFX option is disabled:

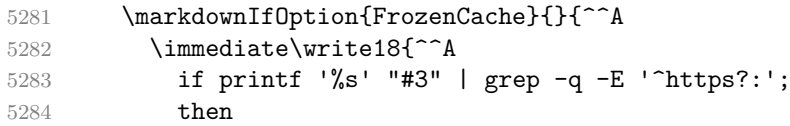

The image will be downloaded to the pathname \markdown0ptionCacheDir/ $\langle$ the *MD5 digest of the image URL*).  $\langle$ *the suffix of the image URL* $\rangle$ :

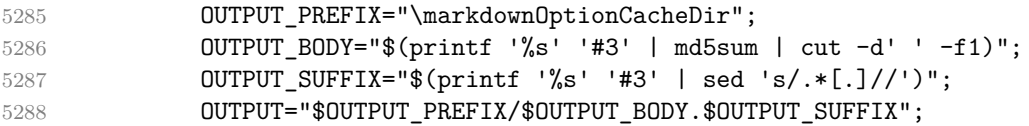

The image will be downloaded only if it has not already been downloaded:

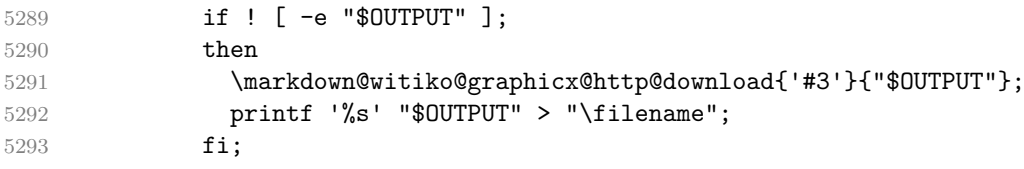

If the image does not have the http or https protocols or the image has already been downloaded, the URL will be stored as-is:

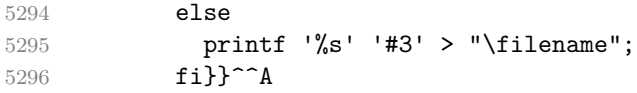

We load the pathname of the downloaded image and we typeset the image using the previous definition of the image renderer prototype:

```
5297 \CatchFileDef{\filename}{\filename}{}^^A
5298 \markdown@witiko@graphicx@http@oldRendererImagePrototype^^A
5299 {#1}{#2}{\leftarrow}5300 \endgroup
5301 \global\advance\markdown@witiko@graphicx@http@counter by 1\relax}^^A
5302 \endgroup
```
The witiko/tilde theme redefines the tilde token renderer prototype, so that it expands to a non-breaking space:

```
5303 \renewcommand\markdownRendererTildePrototype{~}%
```
### **3.3.4 Token Renderer Prototypes**

The following configuration should be considered placeholder. If the plain package option has been enabled (see Section [2.3.2.1\)](#page-36-0), none of it will take effect.

5304 \ifmarkdownLaTeXPlain\else

If the \markdownOptionTightLists macro expands to false, do not load the paralist package. This is necessary for  $\mathbb{F}$ FFX  $2\varepsilon$  document classes that do not play nice with paralist, such as beamer. If the \markdownOptionTightLists is undefined and the beamer document class is in use, then do not load the paralist package either.

```
5305 \RequirePackage{ifthen}
5306 \@ifundefined{markdownOptionTightLists}{%
5307 \@ifclassloaded{beamer}{}{%
5308 \RequirePackage{paralist}}%
5309 }{%
5310 \ifthenelse{\equal{\markdownOptionTightLists}{false}}{}{%
5311 \RequirePackage{paralist}}%
5312 }%
```
If we loaded the paralist package, define the respective renderer prototypes to make use of the capabilities of the package. Otherwise, define the renderer prototypes to fall back on the corresponding renderers for the non-tight lists.

```
5313 \@ifpackageloaded{paralist}{
5314 \markdownSetup{rendererPrototypes={
5315 ulBeginTight = {\begin{subarray}{c}5316 ulEndTight = \{\end{command} \},
5317 olBeginTight = {\begin{compactenum}},
5318 olEndTight = {\end{compactenum}},
5319 dlBeginTight = {\begin{compactdesc}},
5320 dlEndTight = {\end{compactdesc}}}}
5321 }{
5322 \markdownSetup{rendererPrototypes={
5323 ulBeginTight = {\markdownRendererUlBegin},
5324 ulEndTight = {\markdownRendererUlEnd},
5325 olBeginTight = {\markdownRendererOlBegin},
5326 olEndTight = {\markdownRendererOlEnd},
5327 dlBeginTight = {\markdownRendererDlBegin},
5328 dlEndTight = {\markdownRendererDlEnd}}}}
5329 \RequirePackage{csvsimple}
5330 \RequirePackage{fancyvrb}
5331 \RequirePackage{graphicx}
```

```
5332 \markdownSetup{rendererPrototypes={
5333 lineBreak = \{\setminus\},
5334 leftBrace = {\textbraceleft},
5335 rightBrace = {\textbraceright},
5336 dollarSign = {\textdollar},
5337 underscore = {\textunderscore},
5338 circumflex = {\textasciicircum},
5339 backslash = {\texttt{backslash}},
5340 tilde = {\textasciitilde},
5341    pipe = {\textbar},
5342 codeSpan = {\text{#1}},
5343 contentBlock = \frac{1}{6}5344 \ifthenelse{\equal{#1}{csv}}{%
5345 \begin{table}%
5346 \begin{center}%
5347 \csvautotabular{#3}%
5348 \end{center}
5349 \ifx\empty#4\empty\else
5350 \caption{#4}%
5351 \fi
5352 \end{table}}{%
5353 \markdownInput{#3}}},
5354 image = \frac{8}{3}5355 \begin{figure}%
5356 \begin{center}%
5357 \includegraphics{#3}%
5358 \end{center}%
5359 \ifx\empty#4\empty\else
5360 \caption{#4}%
5361 \overrightarrow{fi}5362 \label{fig:#1}%
5363 \end{figure}},
5364 ulBegin = {\begin{itemize}},
5365 ulItem = {\text{\}},
5366 ulEnd = \{\end{itemize}\},\)5367 olBegin = {\begin{enumerate}},
5368 olItem = {\text{\}},
5369 olItemWithNumber = {\item[#1.]},
5370 olEnd = {\end{enumerate}}.
5371 dlBegin = {\begin{description}},
5372 dlItem = {\text{#1}},5373 dlEnd = {\end{description}},
5374 emphasis = {\emptyset},
5375 blockQuoteBegin = {\begin{quotation}},
5376 blockQuoteEnd = {\end{quotation}},
5377 inputVerbatim = {\VerbatimInput{#1}},
5378 inputFencedCode = {%
```

```
5379 \ifx\relax#2\relax
5380 \VerbatimInput{#1}%
5381 \else
5382 \@ifundefined{minted@code}{%
5383 \@ifundefined{lst@version}{%
5384 \markdownRendererInputFencedCode{#1}{}%
    When the listings package is loaded, use it for syntax highlighting.
5385 }{%
5386 \lstinputlisting[language=#2]{#1}%
5387 }%
    When the minted package is loaded, use it for syntax highlighting. The minted
  package is preferred over listings.
5388 }{%
5389 \inputminted{#2}{#1}%
5390 \frac{1}{2}5391 \fi},
5392 horizontalRule = {\noindent \rule{0.5ex}{\line[0.5ex]{\line[1]}}\n5393 footnote = {\footnotesize {\footnotesize \{133\}} }Support the nesting of strong emphasis.
5394 \def\markdownLATEXStrongEmphasis#1{%
5395 \IfSubStr\f@series{b}{\textnormal{#1}}{\textbf{#1}}}
5396 \markdownSetup{rendererPrototypes={strongEmphasis={%
5397 \protect\markdownLATEXStrongEmphasis{#1}}}}
    Support LAT<sub>EX</sub> document classes that do not provide chapters.
5398 \@ifundefined{chapter}{%
5399 \markdownSetup{rendererPrototypes = {
5400 heading One = {\text{#1}},
5401 headingTwo = {\subsection{#1}},
5402 headingThree = {\subsubsection{#1}},
5403 headingFour = {\paragraph{#1}\leavevmode},
5404 headingFive = {\subparagraph{#1}\leavevmode}}}
5405 }{%
5406 \markdownSetup{rendererPrototypes = {
5407 heading One = {\chapter{#1}},
5408 headingTwo = {\text{#1}},
5409 headingThree = {\subsection{#1}},
5410 headingFour = {\subsubsection{#1}},
5411 headingFive = {\paragraph{#1}\leavevmode},
5412 headingSix = {\subparagraph{#1}\leavevmode}}}
5413 }%
```
There is a basic implementation for citations that uses the  $\mathbb{A}T\upharpoonright X \setminus \mathbb{C}$  ite macro. There are also implementations that use the natbib \citep, and \citet macros, and the BibLATEX \autocites and \textcites macros. These implementations will be used, when the respective packages are loaded.

```
5414 \newcount\markdownLaTeXCitationsCounter
5415
5416 % Basic implementation
5417 \RequirePackage{gobble}
5418 \def\markdownLaTeXBasicCitations#1#2#3#4#5#6{%
5419 \advance\markdownLaTeXCitationsCounter by 1\relax
5420 \ifx\relax#4\relax
5421 \ifx\relax#5\relax
5422 \ifnum\markdownLaTeXCitationsCounter>\markdownLaTeXCitationsTotal\relax
5423 \cite{#1#2#6}% Without prenotes and postnotes, just accumulate cites
5424 \expandafter\expandafter\expandafter
5425 \expandafter\expandafter\expandafter\expandafter\expandafter
5426 \@gobblethree
5427 \fi
5428 \else% Before a postnote (#5), dump the accumulator
5429 \ifx\relax#1\relax\else
5430 \cite{#1}%
5431 \fi
5432 \cite[#5]{#6}%
5433 \ifnum\markdownLaTeXCitationsCounter>\markdownLaTeXCitationsTotal\relax
5434 \text{delse}5435 \expandafter\expandafter\expandafter
5436 \expandafter\expandafter\expandafter\expandafter\expandafter
5437 \expandafter\expandafter\expandafter
5438 \expandafter\expandafter\expandafter\expandafter
5439 \markdownLaTeXBasicCitations
5440 \over \text{tri}5441 \expandafter\expandafter\expandafter
5442 \expandafter\expandafter\expandafter\expandafter{%
5443 \expandafter\expandafter\expandafter
5444 \expandafter\expandafter\expandafter\expandafter}%
5445 \expandafter\expandafter\expandafter
5446 \expandafter\expandafter\expandafter\expandafter{%
5447 \expandafter\expandafter\expandafter
5448 \expandafter\expandafter\expandafter\expandafter}%
5449 \expandafter\expandafter\expandafter
5450 \@gobblethree
5451 \sqrt{f}5452 \else% Before a prenote (#4), dump the accumulator
5453 \ifx\relax#1\relax\else
5454 \cite{#1}%
5455 \fi
5456 \ifnum\markdownLaTeXCitationsCounter>1\relax
5457 \space % Insert a space before the prenote in later citations
5458 \overrightarrow{fi}5459 #4~\expandafter\cite\ifx\relax#5\relax{#6}\else[#5]{#6}\fi
5460 \ifnum\markdownLaTeXCitationsCounter>\markdownLaTeXCitationsTotal\relax
```

```
5461 \else
5462 \expandafter\expandafter\expandafter
5463 \expandafter\expandafter\expandafter\expandafter
5464 \markdownLaTeXBasicCitations
5465 \overline{f}5466 \expandafter\expandafter\expandafter{%
5467 \expandafter\expandafter\expandafter}%
5468 \expandafter\expandafter\expandafter{%
5469 \expandafter\expandafter\expandafter}%
5470 \expandafter
5471 \@gobblethree
5472 \fi\markdownLaTeXBasicCitations{#1#2#6},}
5473 \let\markdownLaTeXBasicTextCitations\markdownLaTeXBasicCitations
5474
5475 % Natbib implementation
5476 \def\markdownLaTeXNatbibCitations#1#2#3#4#5{%
5477 \advance\markdownLaTeXCitationsCounter by 1\relax
5478 \ifx\relax#3\relax
5479 \ifx\relax#4\relax
5480 \ifnum\markdownLaTeXCitationsCounter>\markdownLaTeXCitationsTotal\relax
5481 \citep{#1,#5}% Without prenotes and postnotes, just accumulate cites
5482 \expandafter\expandafter\expandafter
5483 \expandafter\expandafter\expandafter\expandafter\expandafter
5484 \@gobbletwo
5485 \fi
5486 \else% Before a postnote (#4), dump the accumulator
5487 \ifx\relax#1\relax\else
5488 \citep{#1}%
5489 \overrightarrow{f_1}5490 \citep[][#4]{#5}%
5491 \ifnum\markdownLaTeXCitationsCounter>\markdownLaTeXCitationsTotal\relax
5492 \else
5493 \expandafter\expandafter\expandafter
5494 \expandafter\expandafter\expandafter\expandafter
5495 \expandafter\expandafter\expandafter
5496 \expandafter\expandafter\expandafter\expandafter
5497 \markdownLaTeXNatbibCitations
5498 \setminusfi
5499 \expandafter\expandafter\expandafter
5500 \expandafter\expandafter\expandafter\expandafter{%
5501 \expandafter\expandafter\expandafter
5502 \expandafter\expandafter\expandafter\expandafter}%
5503 \expandafter\expandafter\expandafter
5504 \@gobbletwo
5505 \fi
5506 \else% Before a prenote (#3), dump the accumulator
5507 \ifx\relax#1\relax\relax\else
```

```
5508 \citep{#1}%
5509 \overrightarrow{f}5510 \citep[#3][#4]{#5}%
5511 \ifnum\markdownLaTeXCitationsCounter>\markdownLaTeXCitationsTotal\relax
5512 \else
5513 \expandafter\expandafter\expandafter
5514 \expandafter\expandafter\expandafter\expandafter
5515 \markdownLaTeXNatbibCitations
5516 \fi
5517 \expandafter\expandafter\expandafter{%
5518 \expandafter\expandafter\expandafter}%
5519 \expandafter
5520 \@gobbletwo
5521 \fi\markdownLaTeXNatbibCitations{#1,#5}}
5522 \def\markdownLaTeXNatbibTextCitations#1#2#3#4#5{%
5523 \advance\markdownLaTeXCitationsCounter by 1\relax
5524 \ifx\relax#3\relax
5525 \ifx\relax#4\relax
5526 \ifnum\markdownLaTeXCitationsCounter>\markdownLaTeXCitationsTotal\relax
5527 \citet{#1,#5}% Without prenotes and postnotes, just accumulate cites
5528 \expandafter\expandafter\expandafter
5529 \expandafter\expandafter\expandafter\expandafter
5530 \@gobbletwo
5531 \fi
5532 \else% After a prenote or a postnote, dump the accumulator
5533 \ifx\relax#1\relax\else
5534 \citet{#1}%
5535 \fi
5536 , \citet[#3][#4]{#5}%
5537 \ifnum\markdownLaTeXCitationsCounter<\markdownLaTeXCitationsTotal\relax
5538 ,
5539 \else
5540 \ifnum\markdownLaTeXCitationsCounter=\markdownLaTeXCitationsTotal\relax
5541 ,
5542 \qquad \qquad \text{ifi}5543 \fi
5544 \expandafter\expandafter\expandafter
5545 \expandafter\expandafter\expandafter\expandafter
5546 \markdownLaTeXNatbibTextCitations
5547 \expandafter\expandafter\expandafter
5548 \expandafter\expandafter\expandafter\expandafter{%
5549 \expandafter\expandafter\expandafter
5550 \expandafter\expandafter\expandafter\expandafter}%
5551 \expandafter\expandafter\expandafter
5552 \@gobbletwo
5553 \overrightarrow{fi}5554 \else% After a prenote or a postnote, dump the accumulator
```

```
5555 \ifx\relax#1\relax\relax\else
5556 \citet{#1}%
5557 \overrightarrow{fi}5558 , \citet[#3][#4]{#5}%
5559 \ifnum\markdownLaTeXCitationsCounter<\markdownLaTeXCitationsTotal\relax
5560
5561 \else
5562 \ifnum\markdownLaTeXCitationsCounter=\markdownLaTeXCitationsTotal\relax
5563 ,
5564 \overline{f}5565 \fi
5566 \expandafter\expandafter\expandafter
5567 \markdownLaTeXNatbibTextCitations
5568 \expandafter\expandafter\expandafter{%
5569 \expandafter\expandafter\expandafter}%
5570 \expandafter
5571 \@gobbletwo
5572 \fi\markdownLaTeXNatbibTextCitations{#1,#5}}
5573
5574 % BibLaTeX implementation
5575 \def\markdownLaTeXBibLaTeXCitations#1#2#3#4#5{%
5576 \advance\markdownLaTeXCitationsCounter by 1\relax
5577 \ifnum\markdownLaTeXCitationsCounter>\markdownLaTeXCitationsTotal\relax
5578 \autocites#1[#3][#4]{#5}%
5579 \expandafter\@gobbletwo
5580 \fi\markdownLaTeXBibLaTeXCitations{#1[#3][#4]{#5}}}
5581 \def\markdownLaTeXBibLaTeXTextCitations#1#2#3#4#5{%
5582 \advance\markdownLaTeXCitationsCounter by 1\relax
5583 \ifnum\markdownLaTeXCitationsCounter>\markdownLaTeXCitationsTotal\relax
5584 \textcites#1[#3][#4]{#5}%
5585 \expandafter\@gobbletwo
5586 \fi\markdownLaTeXBibLaTeXTextCitations{#1[#3][#4]{#5}}}
5587
5588 \markdownSetup{rendererPrototypes = {
5589 cite = {%
5590 \markdownLaTeXCitationsCounter=1%
5591 \def\markdownLaTeXCitationsTotal{#1}%
5592 \@ifundefined{autocites}{%
5593 \@ifundefined{citep}{%
5594 \expandafter\expandafter\expandafter
5595 \markdownLaTeXBasicCitations
5596 \expandafter\expandafter\expandafter{%
5597 \expandafter\expandafter\expandafter}%
5598 \expandafter\expandafter\expandafter{%
5599 \expandafter\expandafter\expandafter}%
5600 }{%
5601 \expandafter\expandafter\expandafter
```
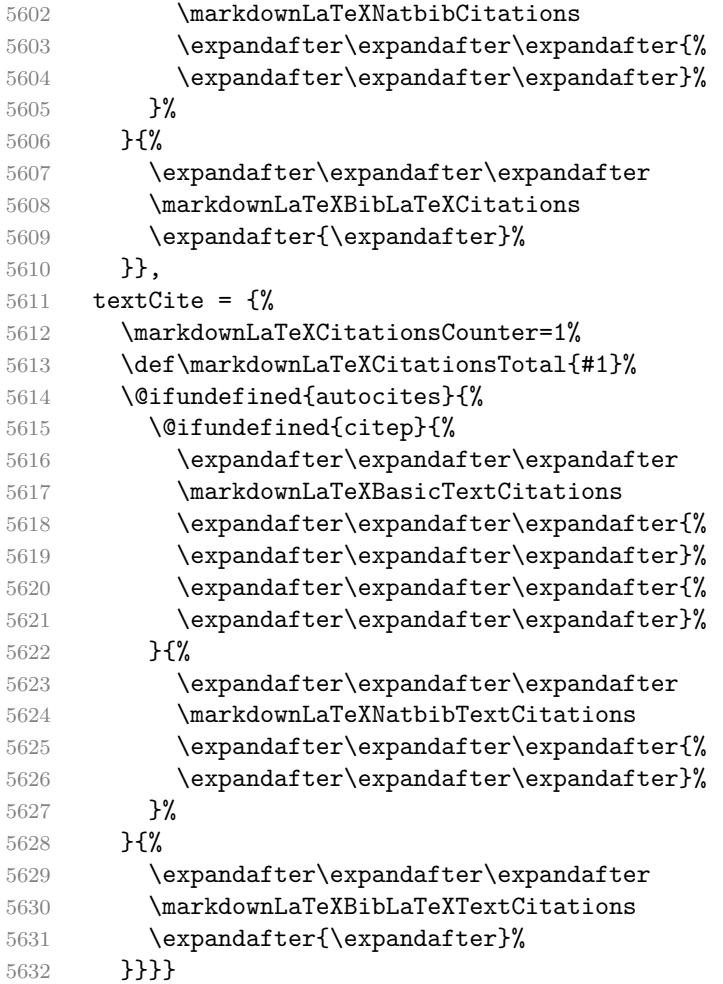

Before consuming the parameters for the hyperlink renderer, we change the category code of the hash sign (#) to other, so that it cannot be mistaken for a parameter character. After the hyperlink has been typeset, we restore the original catcode.

```
5633 \RequirePackage{url}
5634 \def\markdownRendererLinkPrototype{%
5635 \begingroup
5636 \catcode`\#=12
5637 \def\next##1##2##3##4{%
5638 ##1\footnote{%
5639 \ifx\empty##4\empty\else##4: \fi\texttt<\url{##3}\texttt>}%
5640 \endgroup}%
5641 \next}
```
There is a basic implementation of tables. If the booktabs package is loaded, then it is used to produce horizontal lines.

\newcount\markdownLaTeXRowCounter

```
5643 \newcount\markdownLaTeXRowTotal
5644 \newcount\markdownLaTeXColumnCounter
5645 \newcount\markdownLaTeXColumnTotal
5646 \newtoks\markdownLaTeXTable
5647 \newtoks\markdownLaTeXTableAlignment
5648 \newtoks\markdownLaTeXTableEnd
5649 \@ifpackageloaded{booktabs}{
5650 \let\markdownLaTeXTopRule\toprule
5651 \let\markdownLaTeXMidRule\midrule
5652 \let\markdownLaTeXBottomRule\bottomrule
5653 }{
5654 \let\markdownLaTeXTopRule\hline
5655 \let\markdownLaTeXMidRule\hline
5656 \let\markdownLaTeXBottomRule\hline
5657 }
5658 \markdownSetup{rendererPrototypes={
5659 table = \frac{1}{6}5660 \markdownLaTeXTable={}%
5661 \markdownLaTeXTableAlignment={}%
5662 \markdownLaTeXTableEnd={%
5663 \markdownLaTeXBottomRule
5664 \end{tabular}}%
5665 \ifx\empty#1\empty\else
5666 \addto@hook\markdownLaTeXTable{%
5667 \begin{table}
5668 \centering}%
5669 \addto@hook\markdownLaTeXTableEnd{%
5670 \caption{#1}
5671 \end{table}}%
5672 \overrightarrow{fi}5673 \addto@hook\markdownLaTeXTable{\begin{tabular}}%
5674 \markdownLaTeXRowCounter=0%
5675 \markdownLaTeXRowTotal=#2%
5676 \markdownLaTeXColumnTotal=#3%
5677 \markdownLaTeXRenderTableRow
5678 }
5679 }}
5680 \def\markdownLaTeXRenderTableRow#1{%
5681 \markdownLaTeXColumnCounter=0%
5682 \ifnum\markdownLaTeXRowCounter=0\relax
5683 \markdownLaTeXReadAlignments#1%
5684 \markdownLaTeXTable=\expandafter\expandafter\expandafter{%
5685 \expandafter\the\expandafter\markdownLaTeXTable\expandafter{%
5686 \the\markdownLaTeXTableAlignment}}%
5687 \addto@hook\markdownLaTeXTable{\markdownLaTeXTopRule}%
5688 \else
5689 \markdownLaTeXRenderTableCell#1%
```

```
5690 \fi
5691 \ifnum\markdownLaTeXRowCounter=1\relax
5692 \addto@hook\markdownLaTeXTable\markdownLaTeXMidRule
5693 \fi
5694 \advance\markdownLaTeXRowCounter by 1\relax
5695 \ifnum\markdownLaTeXRowCounter>\markdownLaTeXRowTotal\relax
5696 \the\markdownLaTeXTable
5697 \the\markdownLaTeXTableEnd
5698 \expandafter\@gobble
5699 \fi\markdownLaTeXRenderTableRow}
5700 \def\markdownLaTeXReadAlignments#1{%
5701 \advance\markdownLaTeXColumnCounter by 1\relax
5702 \if#1d%
5703 \addto@hook\markdownLaTeXTableAlignment{l}%
5704 \else
5705 \addto@hook\markdownLaTeXTableAlignment{#1}%
5706 \fi
5707 \ifnum\markdownLaTeXColumnCounter<\markdownLaTeXColumnTotal\relax\else
5708 \expandafter\@gobble
5709 \fi\markdownLaTeXReadAlignments}
5710 \def\markdownLaTeXRenderTableCell#1{%
5711 \advance\markdownLaTeXColumnCounter by 1\relax
5712 \ifnum\markdownLaTeXColumnCounter<\markdownLaTeXColumnTotal\relax
5713 \addto@hook\markdownLaTeXTable{#1&}%
5714 \else
5715 \addto@hook\markdownLaTeXTable{#1\\}%
5716 \expandafter\@gobble
5717 \fi\markdownLaTeXRenderTableCell}
5718 \fi
```
# **3.3.5 Miscellanea**

When buffering user input, we should disable the bytes with the high bit set, since these are made active by the inputenc package. We will do this by redefining the [\markdownMakeOther](#page-32-0) macro accordingly. The code is courtesy of Scott Pakin, the creator of the filecontents package.

```
5719 \newcommand\markdownMakeOther{%
5720 \count0=128\relax
5721 \loop
5722 \catcode\count0=11\relax
```

```
5723 \advance\count0 by 1\relax
```

```
5724 \ifnum\count0<256\repeat}%
```
# **3.4 ConTEXt Implementation**

The ConT<sub>E</sub>X<sup>t</sup> implementation makes use of the fact that, apart from some subtle differences, the Mark II and Mark IV ConTEXt formats *seem* to implement (the documentation is scarce) the majority of the plain TEX format required by the plain TEX implementation. As a consequence, we can directly reuse the existing plain TEX implementation after supplying the missing plain T<sub>E</sub>X macros.

The ConT<sub>E</sub>Xt implementation redefines the plain T<sub>E</sub>X logging macros (see Section [3.2.1\)](#page-147-0) to use the ConTEXt  $\exists$ ritestatus macro.

```
5725 \def\markdownInfo#1{\writestatus{markdown}{#1.}}%
```

```
5726 \def\markdownWarning#1{\writestatus{markdown\space warn}{#1.}}%
```

```
5727 \def\dospecials{\do\ \do\\\do\{\do\}\do\$\do\&%
```

```
5728 \do\#\do\^\do\_\do\%\do\~}%
```
5729 \input markdown/markdown

When buffering user input, we should disable the bytes with the high bit set, since these are made active by the \enableregime macro. We will do this by redefining the [\markdownMakeOther](#page-32-0) macro accordingly. The code is courtesy of Scott Pakin, the creator of the filecontents LATEX package.

```
5730 \def\markdownMakeOther{%
```
5731 \count0=128\relax

```
5732 \loop
```

```
5733 \catcode\count0=11\relax
```

```
5734 \advance\count0 by 1\relax
```

```
5735 \ifnum\count0<256\repeat
```
On top of that, make the pipe character  $($ ] inactive during the scanning. This is necessary, since the character is active in ConT<sub>E</sub>X<sup>t</sup>.

```
5736 \catcode`|=12}%
```
# **3.4.1 Typesetting Markdown**

The [\startmarkdown](#page-50-0) and [\stopmarkdown](#page-50-0) macros are implemented using the [\markdownReadAndConvert](#page-32-0) macro.

```
5737 \begingroup
```
Locally swap the category code of the backslash symbol with the pipe symbol. This is required in order that all the special symbols that appear in the first argument of the markdownReadAndConvert macro have the category code *other*.

```
5738 \catcode`\|=0%
5739 \catcode`\\=12%
5740 |gdef|startmarkdown{%
5741 | markdownReadAndConvert{\stopmarkdown}%
5742 {|stopmarkdown}}%
5743 | gdef | stopmarkdown{| markdownEnd}%
5744 |endgroup
```
# **3.4.2 Token Renderer Prototypes**

The following configuration should be considered placeholder.

```
5745 \def\markdownRendererLineBreakPrototype{\blank}%
5746 \def\markdownRendererLeftBracePrototype{\textbraceleft}%
5747 \def\markdownRendererRightBracePrototype{\textbraceright}%
5748 \def\markdownRendererDollarSignPrototype{\textdollar}%
5749 \def\markdownRendererPercentSignPrototype{\percent}%
5750 \def\markdownRendererUnderscorePrototype{\textunderscore}%
5751 \def\markdownRendererCircumflexPrototype{\textcircumflex}%
5752 \def\markdownRendererBackslashPrototype{\textbackslash}%
5753 \def\markdownRendererTildePrototype{\textasciitilde}%
5754 \def\markdownRendererPipePrototype{\char`|}%
5755 \def\markdownRendererLinkPrototype#1#2#3#4{%
5756 \useURL[#1][#3][][#4]#1\footnote[#1]{\ifx\empty#4\empty\else#4:
5757 \fi\tt<\hyphenatedurl{#3}>}}%
5758 \usemodule[database]
5759 \defineseparatedlist
5760 [MarkdownConTeXtCSV]
5761 [separator={,},
5762 before=\bTABLE,after=\eTABLE,
5763 first=\bTR,last=\eTR,
5764 left=\bTD,right=\eTD]
5765 \def\markdownConTeXtCSV{csv}
5766 \def\markdownRendererContentBlockPrototype#1#2#3#4{%
5767 \def\markdownConTeXtCSV@arg{#1}%
5768 \ifx\markdownConTeXtCSV@arg\markdownConTeXtCSV
5769 \placetable[][tab:#1]{#4}{%
5770 \processseparatedfile[MarkdownConTeXtCSV][#3]}%
5771 \else
5772 \markdownInput{#3}%
5773 \fi}%
5774 \def\markdownRendererImagePrototype#1#2#3#4{%
5775 \placefigure[][fig:#1]{#4}{\externalfigure[#3]}}%
5776 \def\markdownRendererUlBeginPrototype{\startitemize}%
5777 \def\markdownRendererUlBeginTightPrototype{\startitemize[packed]}%
5778 \def\markdownRendererUlItemPrototype{\item}%
5779 \def\markdownRendererUlEndPrototype{\stopitemize}%
5780 \def\markdownRendererUlEndTightPrototype{\stopitemize}%
5781 \def\markdownRendererOlBeginPrototype{\startitemize[n]}%
5782 \def\markdownRendererOlBeginTightPrototype{\startitemize[packed,n]}%
5783 \def\markdownRendererOlItemPrototype{\item}%
5784 \def\markdownRendererOlItemWithNumberPrototype#1{\sym{#1.}}%
5785 \def\markdownRendererOlEndPrototype{\stopitemize}%
5786 \def\markdownRendererOlEndTightPrototype{\stopitemize}%
5787 \definedescription
5788 [MarkdownConTeXtDlItemPrototype]
```

```
5789 [location=hanging,
5790 margin=standard,
5791 headstyle=bold]%
5792 \definestartstop
5793 [MarkdownConTeXtDlPrototype]
5794 [before=\blank,
5795 after=\blank]%
5796 \definestartstop
5797 [MarkdownConTeXtDlTightPrototype]
5798 [before=\blank\startpacked,
5799 after=\stoppacked\blank]%
5800 \def\markdownRendererDlBeginPrototype{%
5801 \startMarkdownConTeXtDlPrototype}%
5802 \def\markdownRendererDlBeginTightPrototype{%
5803 \startMarkdownConTeXtDlTightPrototype}%
5804 \def\markdownRendererDlItemPrototype#1{%
5805 \startMarkdownConTeXtDlItemPrototype{#1}}%
5806 \def\markdownRendererDlItemEndPrototype{%
5807 \stopMarkdownConTeXtDlItemPrototype}%
5808 \def\markdownRendererDlEndPrototype{%
5809 \stopMarkdownConTeXtDlPrototype}%
5810 \def\markdownRendererDlEndTightPrototype{%
5811 \stopMarkdownConTeXtDlTightPrototype}%
5812 \def\markdownRendererEmphasisPrototype#1{{\em#1}}%
5813 \def\markdownRendererStrongEmphasisPrototype#1{{\bf#1}}%
5814 \def\markdownRendererBlockQuoteBeginPrototype{\startquotation}%
5815 \def\markdownRendererBlockQuoteEndPrototype{\stopquotation}%
5816 \def\markdownRendererInputVerbatimPrototype#1{\typefile{#1}}%
5817 \def\markdownRendererInputFencedCodePrototype#1#2{%
5818 \ifx\relax#2\relax
5819 \typefile{#1}%
5820 \else
```
The code fence infostring is used as a name from the ConTEXt  $\det$ macro. This allows the user to set up code highlighting mapping as follows:

```
% Map the `TEX` syntax highlighter to the `latex` infostring.
\definetyping [latex]
\setuptyping [latex] [option=TEX]
\starttext
 \startmarkdown
~~~ latex
\documentclass{article}
\begin{document}
 Hello world!
```

```
\end{document}
\sim \sim \sim\stopmarkdown
\stoptext
```

```
5821 \typefile[#2][]{#1}%
5822 \fi}%
5823 \def\markdownRendererHeadingOnePrototype#1{\chapter{#1}}%
5824 \def\markdownRendererHeadingTwoPrototype#1{\section{#1}}%
5825 \def\markdownRendererHeadingThreePrototype#1{\subsection{#1}}%
5826 \def\markdownRendererHeadingFourPrototype#1{\subsubsection{#1}}%
5827 \def\markdownRendererHeadingFivePrototype#1{\subsubsubsection{#1}}%
5828 \def\markdownRendererHeadingSixPrototype#1{\subsubsubsubsection{#1}}%
5829 \def\markdownRendererHorizontalRulePrototype{%
5830 \blackrule[height=1pt, width=\hsize]}%
5831 \def\markdownRendererFootnotePrototype#1{\footnote{#1}}%
5832 \stopmodule\protect
    There is a basic implementation of tables.
5833 \newcount\markdownConTeXtRowCounter
5834 \newcount\markdownConTeXtRowTotal
5835 \newcount\markdownConTeXtColumnCounter
5836 \newcount\markdownConTeXtColumnTotal
5837 \newtoks\markdownConTeXtTable
5838 \newtoks\markdownConTeXtTableFloat
5839 \def\markdownRendererTablePrototype#1#2#3{%
5840 \markdownConTeXtTable={}%
5841 \ifx\empty#1\empty
5842 \markdownConTeXtTableFloat={%
5843 \the\markdownConTeXtTable}%
5844 \else
5845 \markdownConTeXtTableFloat={%
5846 \placetable{#1}{\the\markdownConTeXtTable}}%
5847 \fi
5848 \begingroup
5849 \setupTABLE[r][each][topframe=off, bottomframe=off, leftframe=off, rightframe=off]
5850 \setupTABLE[c][each][topframe=off, bottomframe=off, leftframe=off, rightframe=off]
5851 \setupTABLE[r][1][topframe=on, bottomframe=on]
5852 \setupTABLE[r][#1][bottomframe=on]
5853 \markdownConTeXtRowCounter=0%
5854 \markdownConTeXtRowTotal=#2%
5855 \markdownConTeXtColumnTotal=#3%
5856 \markdownConTeXtRenderTableRow}
5857 \def\markdownConTeXtRenderTableRow#1{%
5858 \markdownConTeXtColumnCounter=0%
5859 \ifnum\markdownConTeXtRowCounter=0\relax
5860 \markdownConTeXtReadAlignments#1%
```

```
5861 \markdownConTeXtTable={\bTABLE}%
5862 \else
5863 \markdownConTeXtTable=\expandafter{%
5864 \the\markdownConTeXtTable\bTR}%
5865 \markdownConTeXtRenderTableCell#1%
5866 \markdownConTeXtTable=\expandafter{%
5867 \the\markdownConTeXtTable\eTR}%
5868 \fi
5869 \advance\markdownConTeXtRowCounter by 1\relax
5870 \ifnum\markdownConTeXtRowCounter>\markdownConTeXtRowTotal\relax
5871 \markdownConTeXtTable=\expandafter{%
5872 \the\markdownConTeXtTable\eTABLE}%
5873 \the\markdownConTeXtTableFloat
5874 \endgroup
5875 \expandafter\gobbleoneargument
5876 \fi\markdownConTeXtRenderTableRow}
5877 \def\markdownConTeXtReadAlignments#1{%
5878 \advance\markdownConTeXtColumnCounter by 1\relax
5879 \if#1d%
5880 \setupTABLE[c][\the\markdownConTeXtColumnCounter][align=right]
5881 \fi\if#1l%
5882 \setupTABLE[c][\the\markdownConTeXtColumnCounter][align=right]
5883 \fi\if#1c%
5884 \setupTABLE[c][\the\markdownConTeXtColumnCounter][align=middle]
5885 \fi\if#1r%
5886 \setupTABLE[c][\the\markdownConTeXtColumnCounter][align=left]
5887 \fi
5888 \ifnum\markdownConTeXtColumnCounter<\markdownConTeXtColumnTotal\relax\else
5889 \expandafter\gobbleoneargument
5890 \fi\markdownConTeXtReadAlignments}
5891 \def\markdownConTeXtRenderTableCell#1{%
5892 \advance\markdownConTeXtColumnCounter by 1\relax
5893 \markdownConTeXtTable=\expandafter{%
5894 \the\markdownConTeXtTable\bTD#1\eTD}%
5895 \ifnum\markdownConTeXtColumnCounter<\markdownConTeXtColumnTotal\relax\else
5896 \expandafter\gobbleoneargument
5897 \fi\markdownConTeXtRenderTableCell}
```
# **References**

- [1] Vít Novotný. *TeXový interpret jazyka Markdown (markdown.sty)*. 2015. url: [https : / / www . muni . cz / en / research / projects / 32984](https://www.muni.cz/en/research/projects/32984) (visited on  $02/19/2018$ .
- [2] LuaTEX development team. *LuaTEX reference manual*. Feb. 2017. url: [http:](http://www.luatex.org/svn/trunk/manual/luatex.pdf) [//www.luatex.org/svn/trunk/manual/luatex.pdf](http://www.luatex.org/svn/trunk/manual/luatex.pdf) (visited on 01/08/2018).
- <span id="page-178-0"></span>[3] Anton Sotkov. *File transclusion syntax for Markdown*. Jan. 19, 2017. url: [https : / / github . com / iainc / Markdown - Content - Blocks](https://github.com/iainc/Markdown-Content-Blocks) (visited on  $01/08/2018$ ).
- [4] Donald Ervin Knuth. *The TEXbook*. 3rd ed. Addison-Wesley, 1986. ix, 479. isbn: 0-201-13447-0.
- [5] Frank Mittelbach. *The doc and shortvrb Packages*. Apr. 15, 2017. url: [http:](http://mirrors.ctan.org/macros/latex/base/doc.pdf) [//mirrors.ctan.org/macros/latex/base/doc.pdf](http://mirrors.ctan.org/macros/latex/base/doc.pdf) (visited on 02/19/2018).
- [6] Till Tantau, Joseph Wright, and Vedran Miletić. *The Beamer class*. Feb. 10, 2021. url: [http://mirrors.ctan.org/macros/latex/contrib/beamer/](http://mirrors.ctan.org/macros/latex/contrib/beamer/doc/beameruserguide.pdf) [doc/beameruserguide.pdf](http://mirrors.ctan.org/macros/latex/contrib/beamer/doc/beameruserguide.pdf) (visited on 02/11/2021).
- [7] Vít Novotný. *LATEX 2ε no longer keys packages by pathnames*. Feb. 20, 2021. url: <https://github.com/latex3/latex2e/issues/510> (visited on 02/21/2021).
- [8] Geoffrey M. Poore. *The minted Package. Highlighted source code in LATEX*. July 19, 2017. url: [http://mirrors.ctan.org/macros/latex/contrib/](http://mirrors.ctan.org/macros/latex/contrib/minted/minted.pdf) [minted/minted.pdf](http://mirrors.ctan.org/macros/latex/contrib/minted/minted.pdf) (visited on 09/01/2020).
- [9] Roberto Ierusalimschy. *Programming in Lua*. 3rd ed. Rio de Janeiro: PUC-Rio, 2013. xviii, 347. isbn: 978-85-903798-5-0.
- [10] Johannes Braams et al. *The LATEX2ε Sources*. Apr. 15, 2017. url: [http :](http://mirrors.ctan.org/macros/latex/base/source2e.pdf) [/ / mirrors . ctan . org / macros / latex / base / source2e . pdf](http://mirrors.ctan.org/macros/latex/base/source2e.pdf) (visited on  $01/08/2018$ .